# 2 0 0 9

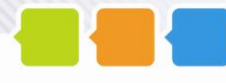

# **DOCUMENT DE REFERENCE**

Le présent document de référence, qui inclut le rapport financier annuel, a été déposé auprès de l"Autorité des Marchés Financiers le 30 avril 2010, conformément à l"article 212-13 du Règlement Général de l"AMF. Il pourra être utilisé à l'appui d'une opération financière s'il est complété par une note d"opération visée par l"Autorité des Marchés Financiers. Ce document a été établi par l"émetteur et engage la responsabilité de ses signataires.

**AMF** 

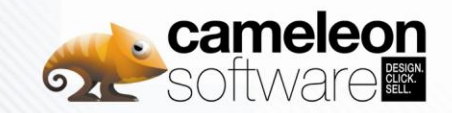

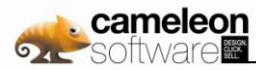

#### **Note liminaire**

**Par convention et souci de simplification, compte tenu de la modification de la dénomination sociale du groupe Access Commerce en Cameleon Software intervenue en mars 2010, le présent document utilise pour les sociétés concernées la dénomination Cameleon Software en lieu et place d'Access Commerce, et ce même si certains documents originaux ont été émis au nom ou avec la dénomination Access Commerce.**

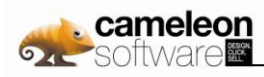

# Table des matières

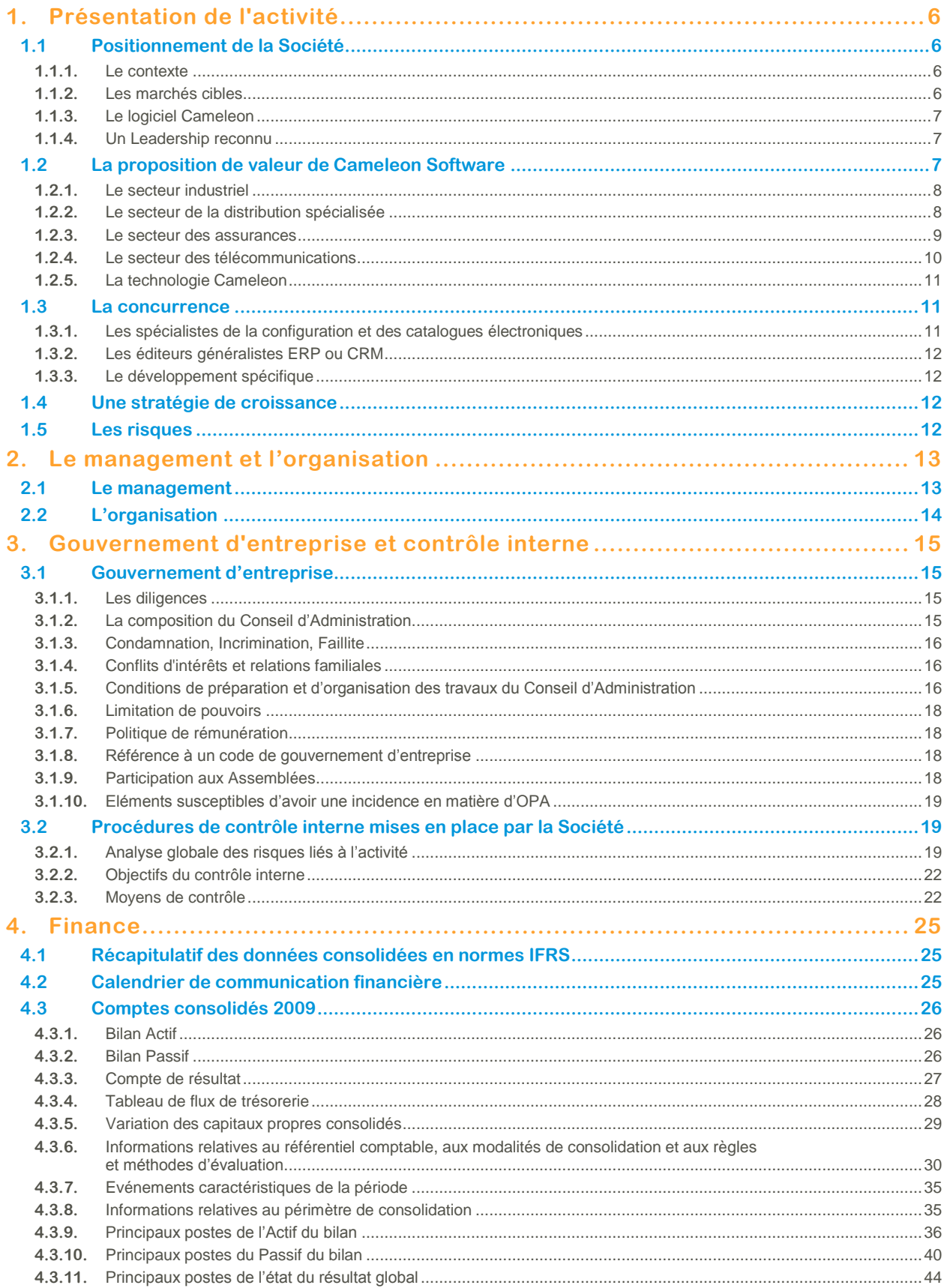

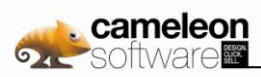

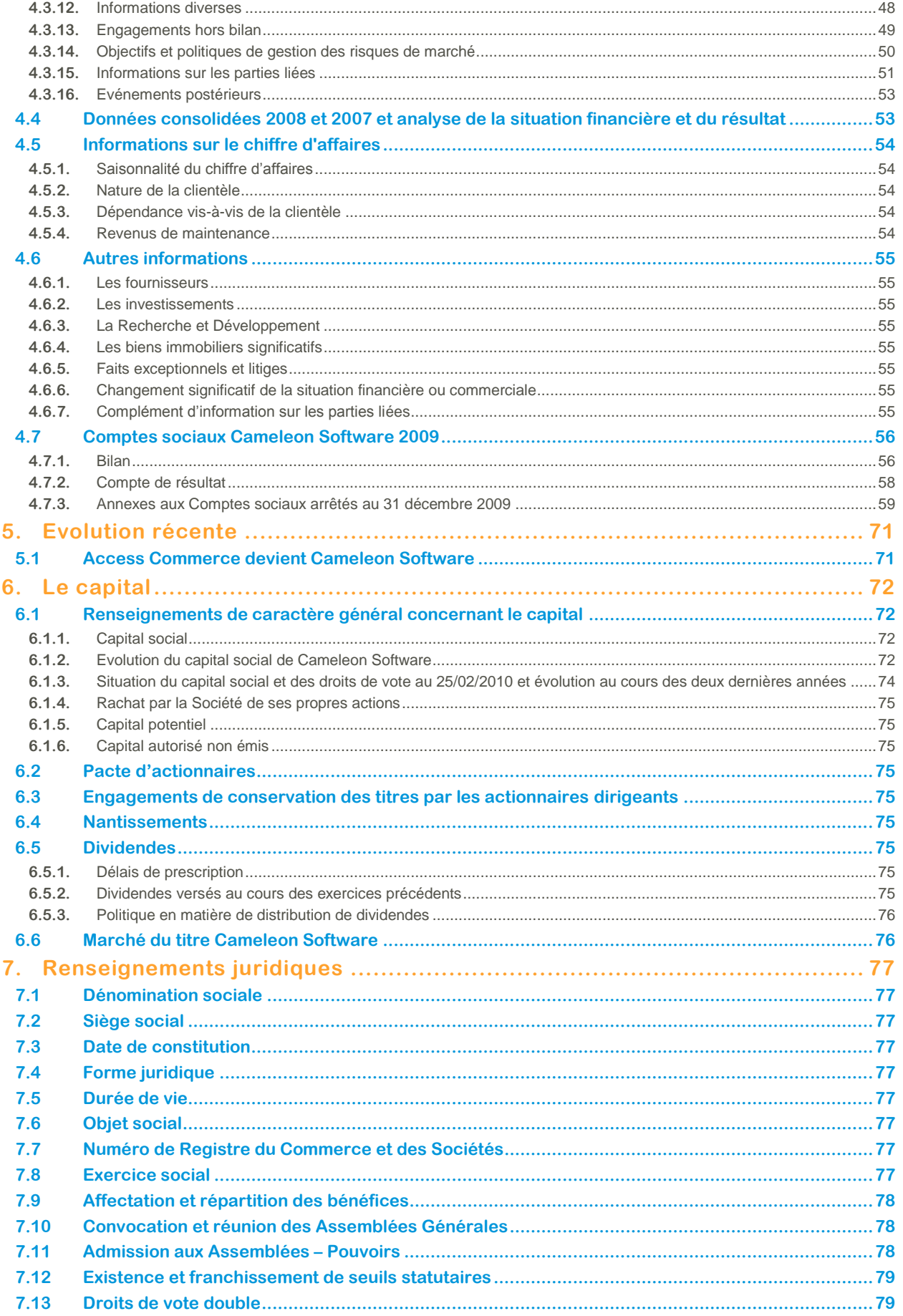

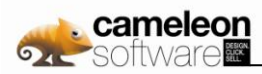

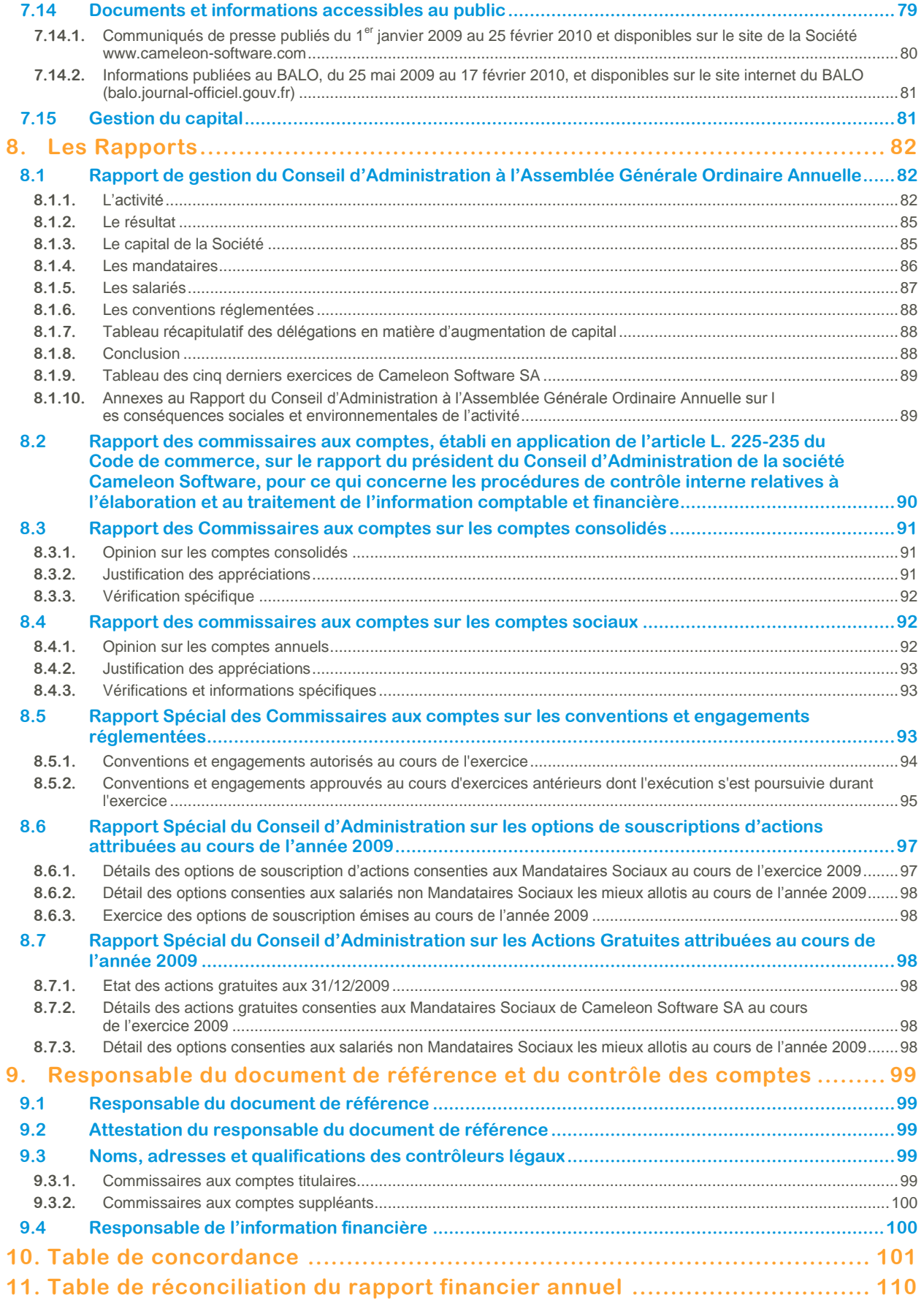

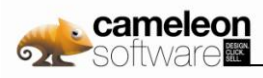

# **1. Présentation de l'activité**

En Mars 2010, Access Commerce est devenue Cameleon Software. Ce changement de dénomination a été décidé par la direction de l"entreprise pour aligner le nom de la société avec celui de son logiciel, Cameleon. Cette évolution permet ainsi de développer une communication plus lisible afin d"accompagner son expansion à l"international.

Cameleon Software est un éditeur de logiciels de définition d"offres, configuration de produits, tarification et génération de devis pour permettre aux entreprises d"accélérer le lancement de nouveaux produits et services et d"augmenter leurs volumes de ventes sur l"ensemble des canaux de commercialisation. Avec les solutions de Cameleon Software les équipes marketing réduisent le temps nécessaire au développement et au lancement de nouvelles offres ou produits personnalisés alors que les équipes de ventes diminuent la durée du cycle « devis-commande ». En renforçant la collaboration entre ces deux équipes les entreprises réduisent leurs coûts et améliorent ainsi leurs résultats.

# **1.1 Positionnement de la Société**

**Cameleon Software, un éditeur qui renforce la capacité des départements marketing et commerciaux à s'adapter aux évolutions du marché, à travers une technologie innovante.**

# **1.1.1. Le contexte**

Pour faire face à un contexte économique incertain et une concurrence encore plus dure, les entreprises doivent impérativement s"adapter au plus vite. Elles se doivent de :

- innover et proposer des produits en adéquation parfaite avec les nouvelles attentes de leurs clients ;
- lancer ces nouveaux produits le plus rapidement et le plus efficacement possible sur le marché ;
- mettre en place des modèles de distribution multiples, mais complémentaires et cohérents, en tenant compte en particulier de la montée en puissance de l"internet ;
- réduire leurs coûts, malgré la multiplication et la complexification des offres et des canaux de commercialisation ;
- moderniser leur système d"information en éliminant les applications obsolètes ou redondantes, et en adoptant les dernières technologies, telles que SOA (Services Oriented Architecture).

Les entreprises sont plus que jamais poussées à réviser leur stratégie marketing et commerciale avec des objectifs précis d"introduction de nouvelles offres, d"augmentation du chiffre d"affaires, de satisfaction client, d"amélioration de la productivité et de réduction des coûts. Beaucoup ont compris que l"agilité et l'efficacité sont non seulement un axe d'amélioration de la productivité interne, mais également un différentiateur majeur qui contribue au renforcement de la notoriété et à l'acquisition de nouveaux clients. C'est pourquoi l'optimisation des processus marketing et commerciaux est essentielle afin de répondre au plus vite et au mieux à chaque demande client. Ceci est d"autant plus vrai dans le cas d"entreprises proposant des offres qui sont complexes, qui évoluent souvent et qui sont commercialisées au travers de canaux de vente multiples.

# **1.1.2. Les marchés cibles**

Cameleon Software s"adresse aux grands groupes ainsi qu'aux PME/PMI innovantes de l"industrie, de la distribution spécialisée et des services. Les entreprises candidates à ses solutions logicielles présentent les caractéristiques suivantes :

- Des offres relativement complexes,
- Des nouveautés techniques ou tarifaires fréquentes,
- Des canaux de commercialisation multiples.

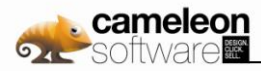

Cameleon Software adresse les verticaux suivants :

- l"industrie,
- l"assurance et les services financiers,
- les télécommunications, les medias et le High Tech.

Société française, Cameleon Software est forte de plus de 150 clients répartis dans 45 pays. La France et l"Europe sont ses premiers marchés ; en 2010 un effort particulier est fait pour accroitre sa part de marché sur le marché nord américain.

# **1.1.3. Le logiciel Cameleon**

Durant les 20 dernières années, Cameleon Software, avec son logiciel Cameleon, a acquis une position de leader en apportant aux professionnels des solutions innovantes de configuration, tarification et génération de devis pour les produits et services complexes.

Son leadership a été salué par une évaluation positive la plaçant dans le carré de tête des acteurs mondiaux dans le MarketScope 2009 du cabinet d"analyses Gartner sur les configurateurs commerciaux (« MarketScope for Sales Configuration – 3Q09 », daté du 2 octobre 2009).

Cameleon permet aux entreprises de gérer leurs offres et les informations correspondantes (caractéristiques techniques, tarifs, promotions, données multimédias), et de définir les «parcours de vente» associés à ces offres en fonction du canal de vente.

Le logiciel permet également d"automatiser les processus de devis et de commande quelle que soit la complexité du besoin client, des produits ou de la politique tarifaire, et quel que soit le canal de vente : centres d"appels, vendeurs terrains, magasins, agences, distributeurs et internet.

Cameleon est commercialisé à la fois en mode Saas (Software as a service) et en mode traditionnel de licences «On premise».

# **1.1.4. Un Leadership reconnu**

Avec 30 des plus grandes sociétés mondiales parmi ses clients, un logiciel déployé sur plus de 350 sites clients et près de 30 000 utilisateurs B2B (Business-To-Business) répartis dans 45 pays, Cameleon Software est en position de leader mondial.

Par ailleurs, les analystes du Gartner Group ont souligné son leadership en 2007 et 2009 lors d"une évaluation positive dans ses MarketScopes annuel pour les configurateurs commerciaux

# **1.2 La proposition de valeur de Cameleon Software**

Cameleon Software permet aux entreprises d"améliorer leurs performances marketing et commerciales, et les aide à vendre leurs produits quel que soit le canal : centres d"appels, vendeurs terrains, magasins, agences, distributeurs et internet.

Grâce aux solutions Cameleon, les entreprises peuvent relever le défi de la rationalisation, de la complexification et de l"évolution rapide de leurs offres commercialisées en multi-canal.

Les objectifs visés sont de gagner en temps et en efficacité lors du lancement de nouvelles offres, d"éliminer les erreurs et les activités sans valeur ajoutée lors de l"élaboration des devis et des commandes, de réduire les temps de cycle et d"améliorer la satisfaction client.

Le but ultime est l'augmentation du chiffre d"affaires et la réduction du coût des ventes et des opérations.

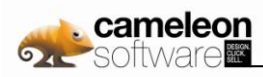

# **1.2.1. Le secteur industriel**

Pour les industriels, l"innovation produit et l"excellence opérationnelle sont deux enjeux majeurs pour rester concurrentiels. Mais lorsque les produits se multiplient et se complexifient, il devient nécessaire d"adopter des modes de gestion « à la commande », ce qui implique d"adapter les organisations, les processus et les outils. Un configurateur de produits leur permet de rationaliser et modéliser leur offre grâce à la collaboration entre les différents experts produit. Disponible au travers d"une solution de vente multi-canal, ce configurateur leur donne la capacité à réaliser des propositions commerciales rapidement et sans erreur. Ainsi les industriels peuvent multiplier leurs canaux de vente tout en optimisant leurs processus commerciaux, industriels et logistiques.

#### **Illustration avec ThyssenKrup Elevator**

ThyssenKrupp Elevator emploie 470 collaborateurs et réalise 110 millions d"euros de chiffre d"affaires. L"entreprise dispose de plusieurs canaux de commercialisation : les forces de vente internes, les agences filiales et des distributeurs indépendants.

#### **La problématique**

La complexité de son offre d"ascenseurs configurés à la commande rendait la création des devis longue, délicate et coûteuse. Les experts produits devaient valider la configuration. La gestion des plans d"installation était manuelle, la tarification complexe. Pour réduire les cycles vente-livraison, diminuer ses coûts et satisfaire ses clients et son réseau de vente, il fallait automatiser le processus de vente.

#### **La solution**

Avec le configurateur de produit et la plate-forme e-commerce B2B de Cameleon, les agences, les distributeurs et les clients finaux peuvent chiffrer et passer commande en ligne sans le support de la force de vente de ThyssenKrupp Elevator. Plus de 700 collaborateurs et clients l"utilisent dans une trentaine de pays.

#### **Les gains réalisés**

- **20 %** 70 % des commandes sont passées automatiquement.
- **D** Les ventes en ligne ont augmenté de 20%.
- Le temps de cycle commande/ livraison a diminué de 25%.
- **D** Le temps d'étude a été divisé par trois.

*« Depuis la mise en place de Cameleon nous avons amélioré notre réactivité pour la plus grande satisfaction de nos clients. Le configurateur nous permet de gagner en productivité dans l'élaboration des devis et des plans d'installation des ascenseurs. Nous connaissons une croissance de notre chiffre d'affaires essentiellement due à l'automatisation de notre processus de vente et à un marché porteur. »*

#### **Jérôme Morille**

*Directeur Systèmes Industriels et Support de Ventes de ThyssenKrupp*

# **1.2.2. Le secteur de la distribution spécialisée**

La distribution spécialisée doit pouvoir s"engager sur la meilleure équation : assortiment, prix, qualité, conseil et services afin de marquer sa différence face à la concurrence. La complexité de certains produits, la multiplication des offres promotionnelles, la grande hétérogénéité des produits rendent difficile la diffusion de l"information commerciale et technique sur l"ensemble des canaux de vente. Un vendeur en magasin de bricolage doit pouvoir donner des conseils avisés sur les emplois de tel matériau de construction ou indiquer au client un produit auquel il n"avait pas pensé pour conduire son projet. Une solution de commerce multi-canal performante permet aux distributeurs spécialisés de gérer un référentiel produit unique pour l"ensemble des canaux, de vendre des produits standards ou personnalisables quel que soit le canal et d"équiper leurs forces commerciales de solutions d"aide à la vente.

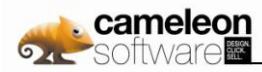

#### **Illustration avec Lapeyre**

Lapeyre commercialise des produits de menuiserie, de cuisine et salle de bain standards et sur mesure dans 350 points de vente.

#### **La problématique**

Certains produits destinés à l"habitat sont particulièrement complexes, comme les portes, les fenêtres ou les escaliers. Ils sont fabriqués sur mesure, à la commande. Une erreur de plan, de cotes, rend le produit final inutilisable. Les achats d"équipements pour la maison sont aussi concernés par le développement du commerce sur Internet. Les clients veulent pouvoir consulter le catalogue du fabricant, chez eux. Lapeyre doit donc permettre à ses clients de préparer leur projet. En magasin, les vendeurs doivent conseiller efficacement tous les clients, y compris les plus novices, dans leurs projets d"amélioration de leur habitat.

#### **La solution**

Cameleon, intégré à la gestion commerciale, est accessible par les vendeurs en magasin, pour consulter le catalogue en ligne, chiffrer le projet, offrir des services complémentaires et passer commandes.

Cameleon génère automatiquement toutes les données de fabrication dans le système ERP des usines. La commande prend en compte les règles de conception inhérentes au projet et au type d"offre sélectionnée. Elle est assurément fiable. Sur le web, le client consulte le catalogue pour sélectionner les produits et préparer son projet. Il est guidé par un jeu de questions/réponses En magasin il pourra affiner ses choix avec le vendeur. Des produits complémentaires (cross-selling) ou plus haut de gamme (up-selling) lui sont proposés.

#### **Les gains réalisés**

- **100% des commandes sont fiables.**
- **Augmentation du CA des produits sur mesure.**
- Réduction du cycle de production et du délai de livraison.
- Amélioration de la qualité du conseil en magasin et plus grande disponibilité.

### **1.2.3. Le secteur des assurances**

Les assureurs veulent être de plus en plus agiles et innovants afin de conquérir et fidéliser de nouveaux clients. Il y a une plus forte demande pour des garanties adaptées et tarifées en fonction des besoins individuels. Ils ont donc besoin de personnaliser leurs approches marketing et d"accélérer le cycle devissouscription. Un agent d"assurance doit pouvoir élaborer immédiatement un devis pour présenter les garanties souhaitées par son client. Un service marketing a besoin de générer une campagne individualisée en fonction du profil de chaque adhérent afin de proposer des couvertures complémentaires plus pertinentes. Une solution de vente multi-canal performante les aide à commercialiser leurs produits de façon cohérente à travers tous leurs canaux de vente. Elle augmente leur efficacité commerciale en éliminant les erreurs et les activités sans valeur ajoutée et en réduisant les temps de cycle.

#### **Illustration avec Sud-Ouest Mutualité – Groupe APICIL**

Sud Ouest Mutualité offre des services d"assurance de personnes en complémentaire santé et en prévoyance. L"entreprise gère 100 000 contrats. Elle compte une centaine de collaborateurs et réalise un chiffre d"affaires de 40 millions d"euros.

#### **La problématique**

L"offre sur mesure, baptisée Ipselia / Reversia, comprend 16 200 garanties santé et prévoyance, soit 31 millions de combinaisons possibles. L"objectif était de donner aux conseillers une solution d"aide à la vente, afin de leur permettre d"explorer l"offre et de traduire les choix du client instantanément et de façon dynamique.

#### **La solution**

Le configurateur d"offres Cameleon est utilisé par les conseillers en agence ou par les télé-conseillers. Il les guide au travers de scripts interactifs pour satisfaire les besoins de l"adhérent. Il génère en temps réel le devis qui peut être modifié en fonction des nouvelles demandes du client.

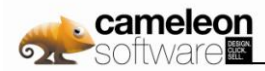

#### **Les gains réalisés**

En fonction du profil et des souhaits de l"adhérent, le moteur de configuration Cameleon passe en revue en temps réel l"ensemble de la gamme et des options pour ne retenir que ce qui est pertinent, ce que le conseiller ne peut faire manuellement sans perdre en efficacité. Le cycle de vente est ainsi optimisé avec la génération instantanée des devis et des contrats, mais il est aussi complètement interactif. A tout moment, il est possible d"ajouter/retrancher une option, de suivre en temps réel l"évolution du devis etc. Le potentiel de vente des commerciaux est augmenté. Les clients s"interrogent sur des problématiques auxquelles ils n"avaient pas pensées jusque là, comme la fréquence des visites chez les médecins qui pratiquent des dépassements d"honoraires.

*« Cameleon est un outil commercial efficace : chaque adhérent ou prospect de Sud-ouest Mutualité choisit*  facilement la couverture la plus adaptée à ses attentes parmi les milliers de garanties possibles de notre *gamme Complémentaire Santé et Prévoyance. Il nous permet de déployer notre offre sur tous nos canaux de vente : courtiers, agence, plateforme téléphonique et web. Nous gagnons ainsi en rapidité et en cohérence dans notre développement commercial. Sur un plan technique, Cameleon a parfaitement répondu aux besoins de modernisation de notre système d'information en s'intégrant naturellement à ses autres composantes. »*

#### **Philippe Gaspel**

*Directeur des services clients – Sud-Ouest Mutualité – Groupe APICIL*

## **1.2.4. Le secteur des télécommunications**

Pour séduire et fidéliser leur clientèle, les opérateurs offrent des services de plus en plus variés, personnalisés et sans cesse innovants. Ils doivent pouvoir créer et lancer rapidement de nouveaux services, packages et promotions, qu"il s"agisse de solutions d"entreprises personnalisées combinant voix et données ou d"offres grand public triple play comprenant téléphone fixe, internet et TV.

Une solution de configuration d"offres performante et disponible en multi-canal permet d"adresser tous ces publics, en apportant à chacun l"offre la plus appropriée à ses besoins. Elle donne aux opérateurs la capacité à réagir très rapidement face aux concurrents grâce à une gestion des offres qui permet aux équipes métiers de modifier simplement les produits et leurs options.

#### **Illustration avec SFR**

L"opérateur SFR gère un parc client de 18 millions d"abonnés. Ses offres sont commercialisées en magasins, sur le site e-commerce de l"opérateur et par le service clients.

#### **La problématique**

Pour conduire une nouvelle stratégie commerciale, cohérente et différenciée sur les trois canaux de vente, SFR devait constituer un référentiel unique, qui lui permettait de dédier des offres à un canal plutôt qu"à un autre ou de varier les options et les prix selon le canal. Pour accroître sa capacité à réagir face aux offres de ses concurrents, l"opérateur devait pouvoir traduire les innovations (en termes de services et d"usages) sur le plan commercial, dans des délais très courts. Techniquement la solution devait aussi être suffisamment robuste et performante pour pouvoir gérer un nombre de transactions simultanées de plusieurs milliers.

#### **La solution en cours de mise en œuvre et les avantages identifiés**

SFR a trouvé dans Cameleon une solution qui permet aux experts métiers de définir et gérer eux-mêmes les offres, les tarifs et les options dans un référentiel unique, pour un déploiement sur les différents canaux de vente : magasin, centre d"appels et web.

*« Dans le cadre de la modernisation de notre SI commercialisateur, nous voulions une solution « Gestion des offres » technologiquement basée sur une architecture SOA et permettant aux équipes métiers de concevoir collaborativement les offres. Nous voulions gagner en agilité pour le lancement de nos produits et encore augmenter notre réactivité. Notre objectif est d'améliorer sans cesse l'expérience client en satisfaisant les besoins uniques de chaque abonné, afin d'encore mieux les fidéliser. Par ailleurs, nos exigences en termes de performance - temps de réponse et nombre d'utilisateurs simultanés – sont très élevées. Avant de confirmer notre choix, nous avons soumis la solution retenue, Cameleon, à des tests intensifs concluants. »*

#### **Guillaume Gorge**

*Directeur de l'Ingénierie du SI Clients SFR.*

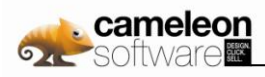

# **1.2.5. La technologie Cameleon**

Cameleon utilise des moteurs sophistiqués qui solutionnent les problèmes de configuration, de tarification et de catalogue, même les plus complexes.

Ces moteurs sont basés sur des algorithmes d'avant-garde : contraintes déclaratives, règles, logique floue, logique booléenne, calculs, logique conditionnelle, conditions et simulations.

Les logiciels Cameleon, accessibles à partir d'un simple navigateur, reposent sur une architecture n-tiers et s"appuient sur les technologies suivantes :

- interface utilisateur en mode web 2.0 (AJAX) pour une plus grande interactivité et une meilleure expérience ;
- **D** serveurs d'application Java EE 5 garantissant la montée en charge des applications et composants ;
- **D** workflow pour les processus métier ;
- architecture SOA (Services Oriented Architecture) pour assurer l'interopérabilité entre les solutions logicielles Cameleon et les progiciels tiers (ERP, Billing, PDM, CRM, e-commerce).

L"architecture orientée service (SOA) simplifie l"intégration avec les systèmes existants. L"accès au moteur de configuration via des services web aide les entreprises à adapter leur processus de vente plus rapidement et à moindre coût. Par ailleurs, la mise en œuvre d"interfaces utilisateurs basées sur AJAX permet d"améliorer la facilité d"utilisation, l"interactivité et la performance tant pour les utilisateurs internes, qu"externes. Enfin, l"utilisation de flux RSS pour communiquer sur les mises à jour et le versioning des offres contribue à créer un esprit communautaire parmi les personnes impliquées dans le développement des offres.

Enfin, la technologie Cameleon offre des performances et une scalabilité inégalée qui répondent aux exigences des plus grandes entreprises et qui ont été démontrées lors de tests grandeur nature afin de supporter des milliers d"utilisateurs simultanés.

# **1.3 La concurrence**

La concurrence est variable selon les marchés, les tailles d"entreprises et les pays ciblés. Les compétiteurs de Cameleon Software se répartissent entre :

- **D** Les éditeurs de configurateurs et de catalogues électroniques,
- **D** Les éditeurs généralistes ERP ou CRM,
- **Le développement spécifique.**

Les informations fournies ci-après proviennent de sources internes.

### **1.3.1. Les spécialistes de la configuration et des catalogues électroniques**

Ces spécialistes sont les concurrents directs de Cameleon Software. On trouve dans cette catégorie des acteurs tels que BigMachines, Camos, Cincom, Sterling Commerce, ou encore Tacton Systems.

Ces sociétés se sont, dans les dernières années, focalisées sur le marché des grandes entreprises, essentiellement industrielles. Elles essayent aujourd"hui de se développer sur le marché des PME-PMI, marché historique de Cameleon Software, mais avec un succès limité en Europe. Dans le même temps, Cameleon s"est diffusé au sein des grands comptes, en Europe et aux Etats-Unis, en respectant notamment les exigences de retour sur investissement devenues déterminantes aujourd"hui dans les grandes organisations. Les succès de Cameleon chez SFR, Legrand, Bouygues, IMS ou Leroy Merlin en attestent.

Cameleon se distingue essentiellement sur les aspects suivants :

- Sa richesse fonctionnelle,
- Sa simplicité d"utilisation pour élaborer les modèles de configuration et les règles de tarification,

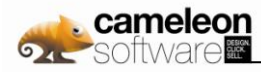

- Son approche collaborative pour optimiser les tâches des équipes métier,
- Ses performances et sa scalabilité qui lui permettent de supporter des milliers d"utilisateurs simultanés.

# **1.3.2. Les éditeurs généralistes ERP ou CRM**

Que ce soit dans le domaine ERP ou CRM, ces éditeurs positionnent des offres larges et globales qui se traduisent par un coût et un délai de mise en œuvre pouvant être parfois élevés. De plus, l"organisation des activités de vente d"une entreprise se doit, pour augmenter la performance, d"être flexible et adaptable ce qui est difficile à réaliser avec des solutions, par nature, centralisatrices, peu collaboratives et fonctionnant selon des procédures figées.

Les solutions de Cameleon Software se positionnent en complément des ERP et/ou CRM, en offrant des fonctionnalités qui permettent de gérer une forte complexité de l"offre produit tout au long du processus de vente. Au delà de l"efficacité de sa technologie, la rapidité de mise en œuvre et le faible coût de possession de ses solutions sont également des atouts déterminants face à ce type de concurrence.

# **1.3.3. Le développement spécifique**

Dans un marché encore peu structuré, le développement spécifique d"applications d"entreprise est une concurrence fréquente. En effet, le besoin d"une solution progicielle externe n"est pas toujours identifié par l"entreprise en amont de sa réflexion et, de plus, les avantages du choix d"une solution comme Cameleon (évolution, montée en charge, maintenance) sont plutôt perceptibles à moyen qu"à court terme. Les articles publiés sur les avantages des progiciels par rapport aux développements spécifiques et les efforts de marketing entrepris par Cameleon Software devraient progressivement lui permettre de gagner en visibilité et de récupérer ce type de projets. Ceci est d"autant plus vrai que les entreprises veulent :

- gagner en agilité, y compris au niveau du système d"information
- D tirer profit des avancées technologiques, telles que l"architecture SOA
- consolider différentes applications (catalogue produit par exemple) au sein d"une seule et même application, telle que Cameleon
- réduire les coûts d"exploitation du système d"information

# **1.4 Une stratégie de croissance**

Dans un contexte économique encore morose en 2010, Cameleon Software continue son développement en France mais surtout à l"international et prévoit d"accroitre ses ventes de licences « classiques » et en mode « Saas » aux Etats Unis et en Europe. La confiance que lui ont accordée récemment des sociétés comme IMS, Gras Savoye, SFR Vodafone, démontre la pertinence de la proposition de valeur de Cameleon Software. Cette année, les efforts marketing et commerciaux sont renforcés avec pour objectif principal de gagner des parts de marchés sur le territoire nord américain.

Sur chacun des verticaux qu"il adresse, Cameleon Software peut capitaliser sur des références de qualité et connues.

Cameleon Software compte aussi tirer parti de l'importance de son revenu de maintenance représentant environ 42 % du chiffre d'affaires consolidé en 2009.

Enfin, la société possède, dans le monde entier, de solides références enthousiastes vis-à-vis de la suite Cameleon qui leur a apporté un rapide retour sur investissement. Dans une période où les clients potentiels cherchent à minimiser les risques liés au choix et à la mise en place de nouvelles solutions, cette capacité à leur présenter de belles réussites est un atout considérable.

# **1.5 Les risques**

La société tient à avertir le lecteur du présent document des risques inhérents à son activité. La société a procédé à une revue des risques et considère qu"il n"y a pas d"autres risques significatifs. Ces derniers sont décrits en partie 3.2.1.

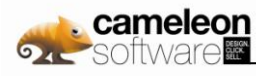

# **2. Le management et l'organisation**

# **2.1 Le management**

Le management de Cameleon Software est assuré par un Comité de Direction présidé par Jacques Soumeillan. Il regroupe les personnes suivantes :

- **Jacques Soumeillan**, co-fondateur de Cameleon Software, il occupe le poste de Président Directeur Général. Précédemment, Jacques Soumeillan a exercé diverses responsabilités commerciales chez Hewlett-Packard. Ingénieur de formation, il est titulaire d"un diplôme de l"ENSEEIHT.
- **Françoise Asparre**, Directrice Générale Déléguée et VP Services & Support. Co-fondatrice de Cameleon Software, elle dirige le département Services et Support de l"activité Cameleon. Antérieurement, Françoise Asparre a occupé divers postes de responsabilité commerciale tant chez Rank Xerox que chez Hewlett-Packard. Elle est diplômée de l"Ecole Supérieure de Commerce de Montpellier.
- **Thibault de Bouville**, Administrateur, Directeur Administratif et Financier et Directeur des Ressources Humaines. Présent chez Cameleon Software depuis son introduction en Bourse en 1999, il est responsable de la stratégie financière de la Société, des services administratifs et informatiques. Thibault de Bouville a débuté sa carrière professionnelle chez Arthur Andersen puis l'a poursuivie au cabinet Ernst & Young, avec un large éventail de missions d'audit, de due diligence et d'accompagnement de sociétés cotées. Il est titulaire d'un DEA et d'une Maîtrise de Gestion de l'Université Paris IX-Dauphine.
- **Matthieu Chouard**, VP Sales de Cameleon Software. Avant de prendre la direction des équipes de vente et d"avant-vente Cameleon Software, Matthieu a exercé des fonctions de direction commerciale et direction générale au sein de plusieurs éditeurs de logiciels anglo-saxons, notamment PlanView, Netonomy, Open Text Corporation ou Netscape. Matthieu est en charge du développement commercial des solutions Cameleon au plan mondial et de conforter ainsi les fortes ambitions du groupe à l"international.
- **Lionel Chapurlat**, VP Alliances & Business Development de Cameleon Software. Présent dans le groupe depuis 2006, Lionel est responsable de la mise en place d"un réseau de partenaires intégrateurs et éditeurs, visant à accélérer la diffusion de la Suite Cameleon. Après dix années passées chez Infor/Mapics en France et aux USA à des postes de ventes et marketing, il est devenu un expert de la mise sur le marché de logiciels d"entreprise dans un contexte international. Il est diplômé de l"ENSERG.
- **ISS Sylvie Rougé**, VP Product Marketing. Après un parcours dans l"Industrie avec notamment à son actif la création de logiciels d"aide à la vente, Sylvie Rougé, de formation Universitaire, a intégré Cameleon Software en 1988. Elle a pris en charge le développement de la suite Cameleon au début des années 90. Aujourd"hui, elle pilote l"ensemble des ressources Marketing Produit. A l"écoute de la clientèle et du marché, elle coordonne les processus d"évolution de l"offre produit Cameleon.
- **Jérôme Amilhastre**, VP R&D, Docteur en Robotique et Micro-électronique de l"Université de Montpellier II, Jérôme s"est spécialisé dans les algorithmes de programmation par contrainte. Il est responsable depuis 1999 de l"équipe de développement du moteur de configuration de l"offre Cameleon et a pris la responsabilité des équipes R&D en 2006.

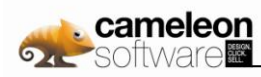

# **2.2 L'organisation**

Le groupe Cameleon Software est organisé autour d'une structure légère de management, d'une division produits composée d"une équipe Product Marketing et d"une équipe R&D et d"équipes opérationnelles sous la conduite de managers appartenant à l"équipe de Direction.

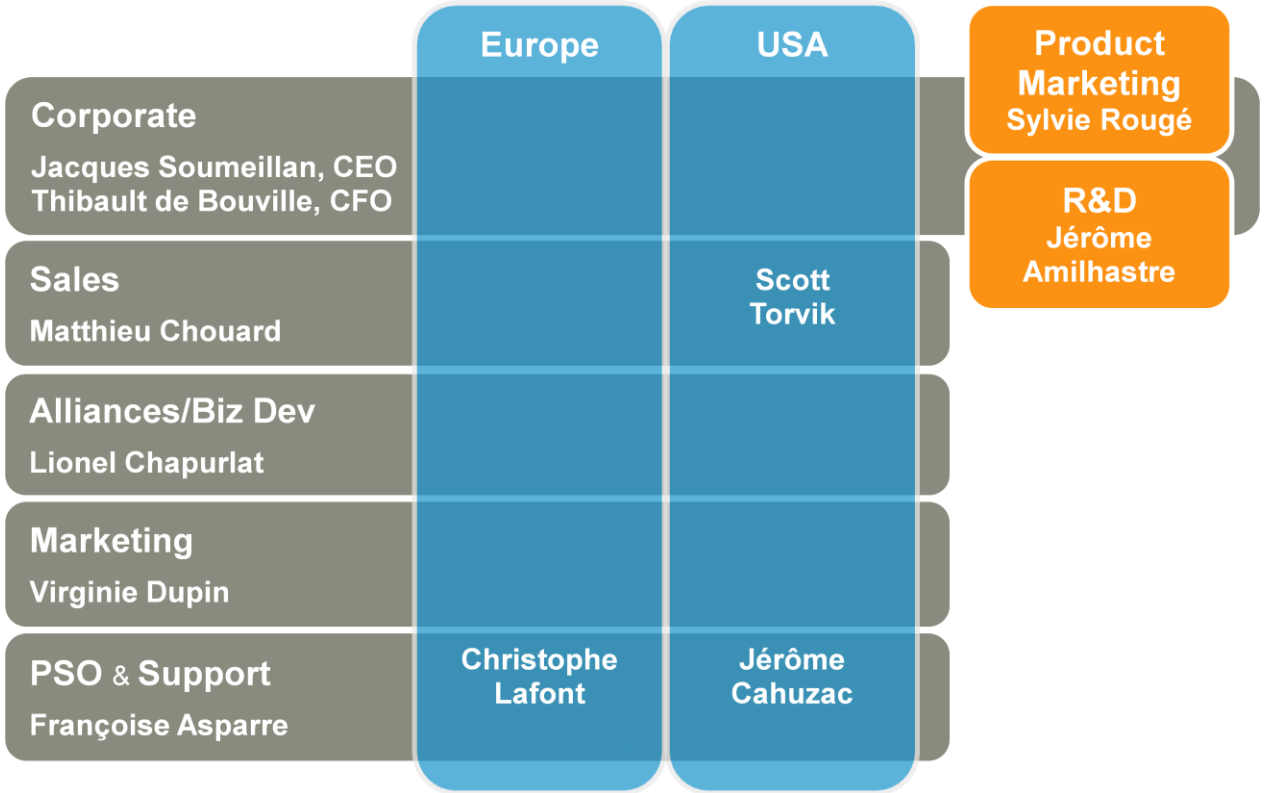

.

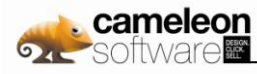

# **3. Gouvernement d'entreprise et contrôle interne**

**Rapport du Président du Conseil d'Administration à l'Assemblée Générale relatif aux conditions de préparation et d'organisation des travaux du Conseil d'Administration et des procédures de contrôle interne mises en place par la Société**

# **3.1 Gouvernement d'entreprise**

# **3.1.1. Les diligences**

Le présent rapport a été rédigé par le Président du Conseil d"Administration après une revue attentive des risques liés à l"activité réalisée notamment auprès des membres du Comité de Direction et des membres du Conseil d"administration et une analyse approfondie des modalités d"exercice des pratiques de gouvernement d"entreprise dans la Société.

Le présent rapport a été approuvé par le Conseil d"Administration en date du 25 février 2010.

# **3.1.2. La composition du Conseil d'Administration**

Le Conseil d"Administration regroupe à la fois deux fondateurs de Cameleon Software, Françoise Asparre et Jacques Soumeillan, ainsi qu"un manager venant d"un horizon différent, Thibault de Bouville. Le Conseil d"Administration comprend également, à ce jour, trois membres indépendants. Le Groupe bénéficie de l'expérience pratique de ses membres indépendants dans la gestion d'entreprises internationales dans le secteur des logiciels applicatifs. Les caractéristiques d"un administrateur indépendant de Cameleon Software correspondent aux six critères décrits par la partie 8.4 du code de gouvernement d"entreprise des sociétés cotées publié en décembre 2008 par l"AFEP et le MEDEF.

#### **Jacques Soumeillan**

Nommé le 30 juin 2006 pour un mandat de 6 ans échéant à l"Assemblée Générale Ordinaire approuvant les comptes au 31/12/2011. Son parcours est présenté en partie 2.1.

#### **Françoise Asparre**

Nommée le 30 juin 2006 pour un mandat de 6 ans échéant à l"Assemblée Générale Ordinaire approuvant les comptes au 31/12/2011. Son parcours est présenté en partie 2.1.

#### **Thibault de Bouville**

Nommé le 30 juin 2006 pour un mandat de 6 ans échéant à l"Assemblée Générale Ordinaire approuvant les comptes au 31/12/2011. Son parcours est présenté en partie 2.1.

#### **Philippe Gaillard**

Administrateur indépendant. Nommé le 30 juin 2006 pour un mandat de 6 ans échéant à l"Assemblée Générale Ordinaire approuvant les comptes au 31/12/2011.

Diplômé DECS, Philippe Gaillard est directeur associé du cabinet Opteamum Alliance, spécialisé dans le rapprochement et le financement d'entreprises technologiques ; Précédemment, Philippe était Président de la société Neocase Software, éditeur de solutions de logiciels de service client collaboratif présent en France et aux Etats-Unis. Il fut également PDG et co-fondateur de la société Supporter SA (spécialiste du support technique et des centres d"appel en bout de chaîne du CRM) et PDG de la société GM Technologies, acteur de services dans les télécommunications et le Minitel. Avec plus de 25 ans d"expérience dans l"Industrie des Hautes-Technologies, Philippe Gaillard conseille le Groupe notamment dans le cadre de son développement à l"international.

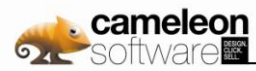

#### **Mike Sutton**

Administrateur indépendant. Nommé le 30 juin 2006 pour un mandat de 6 ans échéant à l"Assemblée Générale Ordinaire approuvant les comptes au 31/12/2011.

Ingénieur en Electronique de l"Université de Manchester, Mike a été pendant cinq années Vice Président de Mapics Inc., plus particulièrement en charge de la région EMEA. Auparavant, il a passé vingt années au sein du groupe IBM, occupant divers postes à responsabilité au sein du département Recherche et Développement et comme manager commercial, aux USA et en Europe. Vivant dans le Sud Ouest de la France, Mike a accepté de rejoindre le Conseil d"Administration de Cameleon Software afin de partager son savoir faire dans l"industrie du software, et son expérience dans le business développement en Europe et aux USA.

#### **Amélie Faure**

Administrateur indépendant. Nommée le 6 mai 2008 pour un mandat de 4 ans échéant à l"Assemblée Générale Ordinaire approuvant les comptes clos au 31/12/2011.

Ingénieur Agronome (Institut National Agronomique de Paris-Grignon), Amélie a été à partir de 2004 et jusqu"en 2009, Directrice générale d"Intercim Europe, éditeur de logiciels d"Enterprise Manufacturing Intelligence, permettant l"analyse, l"extraction, l"application, le contrôle et le partage des Bonnes Pratiques Opérationelles (BOP) à travers des logiciels dédiés à l"optimisation des systèmes et process industriels complexes. Amélie a participé notamment à l"intégration de Pertinence au sein du groupe Intercim puis à la vente d"Intercim au groupe Dassault System. En 1990, Amélie a cofondé GénériX, éditeur de progiciels de gestion commerciale, logistique et financière et a assuré la responsabilité du marketing et des ventes jusqu"en 1999. Elle a par la suite participé à la direction d"Augeo Software (Vice President Southern Europe) de 1999 à 2001, éditeur de logiciel de Professional Services Automation, où elle a contribué à la restructuration et au redressement de l"entreprise.

La liste des mandats et fonctions exercés par les mandataires sociaux est détaillée au sein de la partie 8.1.4.2 du présent document.

## **3.1.3. Condamnation, Incrimination, Faillite**

Les membres du Conseil d"Administration n'ont fait, à ce jour et à la connaissance de la Société, l'objet d'aucune condamnation pour fraude, d"aucune incrimination, ni d'aucune sanction publique officielle au cours des cinq dernières années. Ils n'ont pas été associés à des procédures de faillite, mise sous séquestre ou de liquidation, ni n'ont été empêchés par un Tribunal d'agir en qualité de membre d'un organe d'administration, de direction ou de surveillance d'un émetteur ou d'intervenir dans la gestion ou la conduite des affaires d'un émetteur au cours de cette même période.

## **3.1.4. Conflits d'intérêts et relations familiales**

Il n'y a pas, à ce jour et à la connaissance de la Société, de conflits d'intérêt entre les devoirs à l'égard de l'émetteur de l'une ou l'autre des personnes membres du Conseil d"Administration et leurs intérêts privés et/ou d'autres devoirs.

Il n"y a pas, à ce jour et à la connaissance de la société, de relation familiale entres les membres du Conseil d"Administration.

### **3.1.5. Conditions de préparation et d'organisation des travaux du Conseil d'Administration**

#### **3.1.5.1. Fréquence des Conseils d'Administration**

Le Conseil d"Administration se réunit aussi souvent que l"intérêt de la Société l"exige. Le Conseil d"Administration s"est réuni 11 fois en 2009, 5 fois en 2008 et 4 fois en 2007. Le pourcentage de participation aux Conseils était de 88% en 2009, 82% en 2008, et 83% en 2007.

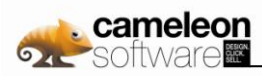

### **3.1.5.2. Modalités de convocation du Conseil d'Administration**

Le Conseil d"Administration est convoqué par son Président. Cette convocation est remise en main propre ou adressée par lettre simple ou courrier électronique, généralement trois à quatre jours avant la date de réunion. La convocation mentionne l"ordre du jour.

#### **3.1.5.3. Préparation du Conseil d'Administration**

Les membres du Conseil d'Administration sont destinataires des différents supports d'information suivants :

#### **Le reporting consolidé du Groupe**

Les membres du Conseil d"Administration sont destinataires, une fois par mois, du reporting consolidé du Groupe. En règle générale, une réunion physique ou téléphonique est organisée, avec tout ou partie des membres du Comité de Direction, afin de passer en revue ce reporting. Le reporting a pour objet de faire un point commercial, financier et stratégique sur Cameleon Software. Il se décompose ainsi :

- Point Business (revue des affaires signées, des mises en production, des sites critiques, des prévisions commerciales par business unit et des prévisions de chiffre d'affaires et de marge brute pour le trimestre courant et le trimestre à venir) ;
- Point Financier (sur une base mensuelle : revue du chiffre d'affaires et de la marge brute, point sur la trésorerie ; sur une base trimestrielle : revue du résultat opérationnel et du résultat net, tableau des cash-flows prévisionnels pour les 12 mois à venir) ;
- Focus : les autres sujets sont fixés en fonction des événements et de la vie de la société.

#### **L'arrêté des comptes**

Les comptes annuels des sociétés du groupe et les comptes consolidés du groupe Cameleon Software sont arrêtés sur une base semestrielle, au 30 juin et au 31 décembre, et sont présentés au Conseil d"Administration avec la même fréquence. De plus, ce dernier a la possibilité d"auditionner les Commissaires aux comptes, le Directeur Financier et se réserve la possibilité de demander l"aide de conseils extérieurs. Le Conseil vérifie et contrôle donc les comptes de l"exercice, examine les risques liés à l"activité de la Société ainsi que ses engagements hors bilan, puis présente ses observations à l"Assemblée Générale Ordinaire. Ces états financiers comprennent un compte de résultat, un bilan, un tableau des cash flow, un tableau de passage de la situation nette et les annexes.

#### **La Revue des budgets**

Le Conseil d"Administration revoit, sur une base annuelle, un budget de référence pour le groupe Cameleon Software. Ce budget reprend les comptes de résultat (chiffre d'affaires, EBIT) de chacune des opérations (CEO, NAO, ISI), ainsi que la prévision des cash-flows consolidés. Ce budget est actualisé en cours d"année, lors de la re-prévision budgétaire.

#### **3.1.5.4. Formalisation des débats**

La présence de la moitié au moins des membres du Conseil d"Administration est nécessaire pour la validité des délibérations. Il est tenu un registre de présence signé par les membres du conseil participant à la séance du conseil. Les décisions sont prises à la majorité des voix des membres présents (y compris en visioconférence ou en conférence téléphonique) ou représentés, chacun disposant d"une voix et chaque membre présent ne pouvant disposer que d"un seul pouvoir. Les délibérations du Conseil d"Administration sont constatées par des procès-verbaux établis sur un registre spécial tenu au siège social et coté et paraphé par un juge du tribunal de commerce du siège social de la Société.

### **3.1.5.5. Autres**

#### **Communiqués de presse et autres supports de communication**

Les projets de communiqués de presse ou de tout autre support de communication à dominante financière sont transmis par la Direction pour relecture préalable au Conseil d"Administration. Les membres du Conseil peuvent émettre des remarques écrites ou orales sur le fond ou la forme, qui peuvent être, après discussion, incorporées au sein de la version définitive du communiqué ou du support.

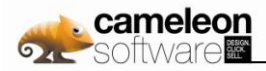

#### **Règlement intérieur**

Le règlement intérieur du Conseil d"Administration, adopté en séance le 27 Octobre 2006, prévoit que sont réputés présents, pour le calcul du quorum et de la majorité, les membres du Conseil d"Administration qui participent à la réunion du Conseil par des moyens de vidéoconférence et/ou de télécommunication.

#### **Fixation des rémunérations des administrateurs membres de la Direction**

Le conseil d"administration fixe, après délibération, le montant des rémunérations et les avantages en nature des administrateurs membres de la Direction au titre de leur mandat social. Les modalités de calcul des parties variables de la rémunération des administrateurs membres de la Direction sont annuellement fixées par le Conseil en fonction de la réalisation d"objectifs qualitatifs et quantitatifs constatée sur l"exercice écoulé. .

#### **Fixation des rémunérations des administrateurs indépendants**

Le conseil d"administration fixe, après délibération, le montant des rémunérations des administrateurs indépendants. Cette rémunération est par administrateur indépendant de 2K€ par an de part fixe et de 3K€ de part variable versée en fonction du taux de présence de l"administrateur concerné. Il n"y a pas d"avantage en nature.

#### **Revue des attributions de stock-options aux dirigeants et salariés**

Le Conseil d"Administration se prononce sur l"attribution de stock-options ou autres produits financiers aux dirigeants et salariés et sur les modalités de cette attribution.

#### **Comités spécialisés**

Compte tenu de sa taille, le Conseil d"Administration de Cameleon Software n"a pas jugé nécessaire de mettre en place de comité spécialisé.

## **3.1.6. Limitation de pouvoirs**

Aucune limitation de pouvoir du Président Directeur Général et du Directeur Général Délégué n"a été mise en place, à ce jour, par le Conseil d"Administration.

## **3.1.7. Politique de rémunération**

Les rémunérations et avantages en nature accordés aux Membres du Conseil d"Administration sont attribués en fonction de la réalisation d"objectifs qualitatif et quantitatif constatée sur l"exercice écoulé et présentée dans les comptes consolidés au sein de la partie 4.3.15.1 du présent document. En parallèle, le détail des stock-options et des actions gratuites attribuées aux Mandataires Sociaux et aux dix salariés (4.3.10.1.b du présent document). Aucune option n"a été exercée à ce jour.

## **3.1.8. Référence à un code de gouvernement d'entreprise**

Le Conseil d'Administration n'a pas voulu se référer à un code de gouvernement d'entreprise, considérant qu"il n"existait pas à ce jour de code adapté à une entreprise de la taille de Cameleon Software et reconnu. Pour autant, les membres du Conseil ont tenu à rappeler leur attachement à des pratiques de gouvernement d"entreprise permettant d"assurer certains principes de bon fonctionnement et de transparence propres à améliorer la gestion du groupe en respectant les droits des salariés et des actionnaires. A ce titre, le Conseil de Cameleon Software applique les principes suivants :

- La présence, au sein du Conseil, d"administrateurs indépendants. Ces administrateurs doivent être intègres et être des professionnels du secteur du logiciel ou apporter une compétence importante pour la vie du Conseil. A ce jour, le Conseil a trois membres indépendants, sur un total de 7 membres.
- La rémunération des administrateurs doit être fonction de leur assiduité.
- L"implication du Conseil dans la communication financière de la société.
- L"examen et la prise de décision du Conseil pour toutes les opérations d"importance stratégique.

## **3.1.9. Participation aux Assemblées**

Ce point est analysé en parties 7.10 et 7.11 du présent document.

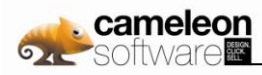

# **3.1.10. Eléments susceptibles d'avoir une incidence en matière d'OPA**

Les délégations permettant une augmentation à terme du capital sont présentées en partie 8.1.7 du présent document. Les règles en matière de franchissement de seuil sont présentées en partie 7.12.

# **3.2 Procédures de contrôle interne mises en place par la Société**

# **3.2.1. Analyse globale des risques liés à l'activité**

L"analyse globale des risques liés à l"activité de Cameleon Software doit permettre d"identifier les risques que la Société doit supporter sur son marché, à un moment donné. Cette analyse globale permettra dans un deuxième temps d"étudier plus particulièrement les moyens mis en œuvre afin de limiter ces risques.

La Société a donc procédé à une revue des risques qui pourraient avoir un effet défavorable significatif sur son activité, sa situation financière, ses résultats et sa capacité à réaliser ses objectifs et considère qu'il n'y a pas d"autres risques significatifs hormis ceux présentés.

Les facteurs de risque liés à l'activité de Cameleon Software sont les suivants :

#### **Risques liés au ralentissement des investissements de nos clients**

Les ventes de logiciels et de services sont liées aux décisions d"investissement des clients de Cameleon Software. Si ces derniers, pour des raisons macro-économiques ou des raisons propres, viennent à décaler ou à annuler leurs investissements dans les domaines informatiques, cela pourrait avoir un effet négatif sur les revenus et le résultat d"exploitation futurs de la Société. Pour mémoire, et compte tenu du contexte économique difficile de l"année 2003, Cameleon Software a connu une baisse de son chiffre d'affaires consolidé de l"ordre de -23 % en 2003 par rapport à 2002.

#### **Risques liés à la concurrence**

Les concurrents directs américains, aujourd"hui peu visibles en Europe, ou les autres concurrents, disposent ou pourraient disposer de ressources financières suffisantes pour pénétrer le marché européen et concurrencer Cameleon Software sur sa base installée ou ses clients potentiels et prospects. De ce fait, ils pourraient mettre en danger la réalisation du plan de développement de la Société.

De façon générale, Cameleon Software intervient dans un marché concurrentiel, avec tous les risques que cela comporte, provenant notamment de la concurrence de nos compétiteurs directs ou indirects et de l"apparition d"éventuels produits de substitution. Cela pourrait avoir un effet négatif sur les revenus et le résultat d"exploitation futurs de la Société.

### **Risques liés à la propriété intellectuelle**

Certains des logos et marques utilisés par la Société ont été déposés en France pour les pays de l"Union européenne et aux USA/Canada. De plus, les codes source des logiciels conçus et développés par la Société font l"objet de dépôts réguliers auprès de l"Agence pour la Protection des Programmes (APP). Cameleon Software n'a pas déposé de brevet aux USA ni en Europe. Toutefois, la Société pourrait subir les conséquences d'une contrefaçon de la part d"un tiers de ses marques, de sa technologie ou de son savoir-faire, ou d'une éventuelle action en justice d'un tiers contestant un élément de la propriété intellectuelle de Cameleon Software. Cela pourrait avoir un effet négatif sur les revenus et le résultat d"exploitation futurs de la Société.

### **Risques liés aux projets clients**

Cameleon Software intervient sur des projets informatiques parfois complexes, comme éditeur de logiciels, intégrateur de logiciels ou prestataire de services. De ce fait, la Société n"est pas à l"abri d"une réclamation d"un client considérant que les produits de la Société, ou ses consultants, n"ont pas atteint les objectifs attendus ou lui ont causé des préjudices. La Société pourrait alors être amenée à payer des dommages et intérêts devant une juridiction civile ou à transiger pour éviter toute poursuite. Cela pourrait avoir un effet négatif sur les revenus et le résultat d"exploitation futurs de la Société.

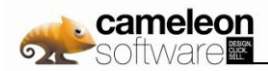

#### **Risques liés au recouvrement des créances clients**

La Société n'est pas à l'abri de la défaillance financière significative d'un client qui, devenu insolvable, ne serait plus en mesure de régler ses créances. Cela pourrait avoir un effet négatif sur les revenus et le résultat d"exploitation futurs de la Société.

#### **Risques juridiques**

Le groupe Cameleon Software n"est soumis à aucune réglementation particulière et l"exploitation de son activité n"est subordonnée à aucune autorisation légale, réglementaire ou administrative spécifique. A notre connaissance, il n"existe pas, en dehors des litiges ayant fait l"objet de provisions dans les comptes, de litige, arbitrage ou fait exceptionnel susceptible d"avoir ou ayant eu dans un passé récent une incidence significative sur la situation financière, le résultat, l"activité et le patrimoine de la Société et du Groupe. Toutefois, les risques juridiques significatifs existent dans différents domaines (droit social, droit des contrats, droit des sociétés, droit de la propriété intellectuelle etc.) et concernent Cameleon Software au même titre qu"une autre société anonyme impliquée dans les nouvelles technologies, internationalisée et cotée en Bourse sur un marché réglementé.

#### **Risques sociaux et risques liés aux personnels clés**

La réussite future de Cameleon Software repose en grande partie sur la pérennité dans leurs postes de ses personnels techniques, commerciaux et dirigeants clés ainsi que sur sa capacité à fidéliser ses collaborateurs, dotés de compétences techniques, commerciales et d"encadrement de haut niveau. Il est précisé que la Société n"a jamais connu de grève et les relations sociales au sein de Cameleon Software sont considérées comme normales. Toutefois, la concurrence est très forte en ce domaine au sein de l"industrie du logiciel et notamment en ce qui concerne les ingénieurs spécialisés dans les nouvelles technologies et le départ de certains collaborateurs pourrait avoir un effet négatif sur les revenus et le résultat d"exploitation futurs de la Société.

#### **Risques générés par la mise sur le marché de nouveaux produits**

Certains modules de l"offre Cameleon sur lesquels Cameleon Software base une partie de sa croissance sont en cours de développement ou incluent des technologies sophistiquées, délicates à mettre au point. Ainsi, il n"est pas certain que les technologies mises en œuvre dans ces logiciels le seront avec succès. Dans cette hypothèse, si ces produits, qui sont critiques pour nos clients, ne fonctionnent pas conformément aux spécifications définies, les revenus et le résultat d"exploitation futurs de la Société en seraient durablement affectés. De plus, des retards imprévus dans le développement de produits nouveaux peuvent avoir un impact négatif sur la capacité de la Société à lancer ces produits sur le marché en temps voulu, ce qui pourrait avoir un effet négatif sur ses revenus et son résultat d"exploitation futurs.

#### **Risques liés aux difficultés de recrutement**

La conjoncture actuelle du marché des services informatiques et les perspectives favorables à moyen terme ont pour conséquence de rendre difficile le recrutement de personnels qualifiés. La concurrence que se livrent les sociétés pour recruter ces derniers se fait principalement sur le niveau de salaire proposé. L"incapacité de la Société à recruter des ingénieurs, commerciaux ou autres personnels pourrait avoir un impact significatif sur son plan de développement et son résultat d"exploitation.

#### **Risques liés aux fournisseurs**

Cameleon Software travaille avec plusieurs fournisseurs. Ces derniers sont soit fournisseurs de technologies intégrées au sein de la suite logicielle Cameleon, soit fournisseurs de licences et de maintenance dans le cadre de l"activité Intégration de la Société. L"interruption de l"un de ces contrats ou la défaillance de l"un de ces fournisseurs pourraient avoir un effet négatif sur ses revenus et son résultat d"exploitation futurs.

#### **Risques liés aux acquisitions potentielles**

Cameleon Software pourrait accélérer son développement dans le monde en réalisant des opérations de croissance externe. Ces opérations risqueraient d"entraîner une dilution du capital, la prise en charge de nouvelles dettes et la nécessité de respecter les critères de valorisation des goodwill définis au sein de l'IAS 36. De plus, la Société risquerait de ne pas être à même d"intégrer ces nouvelles structures, françaises ou internationales en son sein, ce qui pourrait avoir un effet négatif sur ses revenus et son résultat d"exploitation futurs.

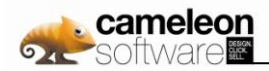

#### **Risques liés à la reconnaissance des revenus**

La facturation d"une prestation ou d"une licence ne permet pas forcément la reconnaissance en produit d"exploitation de cette facturation, notamment si la Société est liée par une obligation de résultat non encore atteinte ou des contraintes techniques quelconques. Cameleon Software pourrait reconnaître, à tort, en chiffre d'affaires une facturation de l"exercice.

#### **Risques liés aux délits d'initiés**

Un salarié ou administrateur pourrait bénéficier d"une information privilégiée relative à Cameleon Software et à son activité afin d"intervenir sur le titre Cameleon Software. Cela pourrait nuire à l"image de la Société et pourrait entraîner différents litiges avec des tiers.

#### **Risques liés aux obligations des dirigeants à l'égard de leurs titres Cameleon Software**

Cameleon Software est une société cotée, qui de ce fait répond à certaines règles ou recommandations spécifiques relatives aux obligations des dirigeants vis-à-vis du titre Cameleon Software, définies notamment par l'AMF et le Code Monétaire et Financier. Le non respect de ces recommandations AMF ou textes de loi pourrait nuire à l"image de la Société et pourrait entraîner différents litiges avec des tiers.

#### **Risques liés à l'élaboration des comptes consolidés**

Cameleon Software publie des comptes consolidés regroupant les états financiers de Cameleon Software SA et de ses filiales. L"élaboration de ces comptes est délicate du fait de la complexité des règles de consolidation, de leur évolution, de l"éloignement des filiales étrangères, de la référence à des réglementations, des règles fiscales différentes des règles françaises. Ce processus d"élaboration présente donc des risques d"erreur ou d"omission.

#### **Risques liés à des actes de détournement ou de malveillance**

Cameleon Software pourrait subir, de la part de l"un de ses employés ou d"un autre tiers, un détournement de fonds ou une fraude. Cela obérerait la trésorerie du Groupe et à ce titre pourrait avoir un effet négatif sur son patrimoine.

#### **Risques liés aux renforcements des fonds propres**

Rien ne permet d"affirmer que la Société sera profitable dans les années à venir, Cameleon Software étant une société technologiquement innovante investissant une part importante de ses coûts d"exploitation dans des programmes de Recherche et Développement.

#### **Risques de marché**

Ces risques sont décrits exhaustivement en partie 4.3.14.

#### **Risques environnementaux**

A sa connaissance, l"activité de Cameleon Software ne génère aucun risque environnemental.

#### **Risques liés à la volatilité des cours de l'action Cameleon Software**

Les marchés financiers, et plus particulièrement le Segment C d'Euronext regroupant les petites capitalisations, sont volatiles voire extrêmement volatiles. Le cours de l"action Cameleon Software a été très volatile par le passé et risque d"être sujet à des fluctuations importantes, à la fois pour des raisons liées à l"exploitation mais peut être aussi pour des raisons sans aucun rapport avec les performances opérationnelles de la Société. Cela peut avoir un impact significatif sur le patrimoine des actionnaires de la Société.

#### **Risques liés aux partenariats de distribution avec d'autres sociétés**

Cameleon Software a signé plusieurs contrats de partenariat avec des sociétés intervenant sur son secteur, de façon à accroître son chiffre d'affaires. L'interruption d'un ou plusieurs de ces partenariats, pour différentes raisons, à l"initiative de Cameleon Software ou du partenaire, pourrait entraîner un effet négatif sur les revenus et le résultat d"exploitation futurs de la Société.

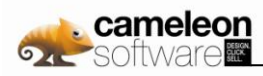

# **3.2.2. Objectifs du contrôle interne**

Le contrôle interne à la Société comprend l"ensemble des politiques et procédures de contrôle interne mises en œuvre par la Direction en vue d"assurer, dans la mesure du possible, la gestion rigoureuse et efficace de ses activités. Il a aussi pour objectif de veiller :

- à ce que les actes de gestion et les opérations réalisées par la Société soient conformes aux lois et règlements en vigueur ainsi qu"aux orientations données par les organes sociaux et aux valeurs, normes et règles internes à l"entreprise ;
- à la sincérité des informations comptables, financières et de gestion communiquées aux organes sociaux ;
- à prévenir et à maîtriser les risques résultant de l"activité de l"entreprise et les risques d"erreur ou de fraudes ;
- au contrôle des opérations.

La société n'a pas fondée l'élaboration et la mise en œuvre de son contrôle interne sur la base d'un référentiel particulier.

Il est clairement précisé que le contrôle interne mis en œuvre au sein de la Société, s"il a été étudié afin d"être le plus efficient possible, ne met pas la Société à l"abri d"une erreur, omission ou d'une fraude significative. Il constitue, avec l"ensemble des procédures décrites ci-dessous, un cadre de fonctionnement interne à la Société.

# **3.2.3. Moyens de contrôle**

A ce jour, les moyens de contrôle visant à limiter les risques liés à l"activité de Cameleon Software sont, au regard de l"historique de la Société et de son activité, les suivants :

#### **Risques liés à la reconnaissance des revenus**

Cameleon Software pourrait reconnaître, à tort, en chiffre d'affaires une facturation de l"exercice. A ce titre, la Société doit valider que les méthodes de reconnaissance des revenus appliquées en cours d"année sont conformes aux règles comptables en vigueur. Le contrôle interne relatif à la reconnaissance des revenus est formalisé par la procédure vente, qui a pour objectif de fiabiliser, dans la mesure du possible, le cycle vente de la Société en :

- respectant les méthodes officielles de reconnaissance de revenu,
- réduisant les risques de litige,
- fiabilisant la transmission des informations en interne,
- facilitant la relance clients.
- **D** imitant le risque d'impayés.

Cette procédure a été déployée auprès de nos opérations en France et à l"étranger. A cette procédure vente s"ajoute la procédure contrat qui permet de :

- S"assurer de la correcte formalisation des engagements des parties (Cameleon Software et le client, et éventuellement le partenaire) pour les affaires le nécessitant ;
- S"assurer que les engagements contractuels pris vis-à-vis du client correspondent aux usages, à ce jour, de la Société (limiter les risques liés aux engagements de résultat, limiter les indexations des dates de règlement sur des étapes techniques, séparation claire des contrats de licences, de service et de maintenance, etc.).

#### **Risques sociaux et risques liés aux personnels clés**

Il n"existe aucune garantie que la société Cameleon Software parviendra à attirer et/ou à fidéliser ses collaborateurs importants pour la poursuite de son exploitation. Toutefois, un certain nombre de mesures ont été mises en œuvre (politique salariale ciblée, plan de stock-options, gestion de carrière) afin de conserver au sein du Groupe les personnels clés et à haut potentiel.

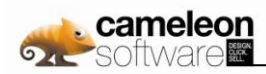

#### **Risques liés à des actes de détournement ou de malveillance**

La Société a mis en place un certain nombre de procédures visant à instaurer des pratiques limitant ce risque (procédure achats, procédure vente, procédure « autorisation bancaire », procédure Carte Bleue).

#### **Risques liés aux délits d'initiés**

Afin de limiter le risque lié à un délit d"initié concernant un de ses salariés et/ou mandataire social, la Société a mis en place une procédure « Opération sur le titre Cameleon Software » afin d"informer les personnels concernés des règles en vigueur. Cette procédure est diffusée à l"ensemble des salariés du Groupe (Cameleon Software SA et ses filiales).

#### **Risques liés aux obligations des dirigeants à l'égard de leurs titres Cameleon Software**

Afin de limiter le risque lié aux obligations des dirigeants à l"égard de leurs titres Cameleon Software, la Société a mis en place et diffusé aux personnes concernées une procédure « Obligation des Dirigeants à l"égard de leurs titres Cameleon Software » afin d"informer ces derniers des règles et recommandations en vigueur.

#### **Risques juridiques**

La principale mesure prise par Cameleon Software afin de se garantir contre les divers risques de nature juridique consiste à souscrire des polices d"assurance couvrant ces risques. La politique de couverture, compte tenu de la taille du Groupe, n"est toutefois pas formalisée au sein de la Société. Les primes relatives aux contrats d"assurance, prises individuellement, ne représentent pas des montants significatifs sur l'exercice. Le montant total de ces primes, pour l'ensemble du groupe, représente un montant, calculé sur une base annuelle, de l"ordre de 0,1M€.

La Société et/ou ses filiales bénéficient à ce jour des contrats d'assurance suivants :

- Contrat d"assurance Responsabilité Civile dans le monde entier hors USA / Canada : plafond de garantie à hauteur de 1,5 millions d"euros pour sa couverture en RC professionnelle et à hauteur de 500 000 € pour sa couverture en RC produit ; la RC du fait de l"exploitation de l"entreprise est également couverte par ce contrat.
- **D** Contrat d'assurance responsabilité civile USA/Canada : plafond de garantie à hauteur de 2 millions de dollars ;
- Contrat d"assurance multirisque industrielle (locaux et pertes d"exploitation) pour ses implantations françaises ;
- Contrat d"assurance bris de machine pour ses implantations françaises ;
- Contrat d"assurance flotte automobile pour ses implantations françaises ;
- **D** Contrats d"assurance locaux pour ses implantations allemandes et nord américaines.

De plus, Cameleon Software s"entoure, après analyse du rapport coût/risque, des conseils d"avocats afin de sécuriser les transactions, contrats ou tout autre acte de la vie de la Société.

#### **Risques liés au recouvrement des créances clients**

Compte tenu de la structure des créances clients de la Société, relativement « atomisée », aucune mesure systématique (comme la contractualisation d"une assurance crédit systématique) n"est prise pour limiter ce risque. Toutefois, Cameleon Software a mis en place une procédure recouvrement qui vise à sécuriser le processus de recouvrement des créances clients. Cette procédure, en liaison avec la procédure vente et la procédure contrat, a notamment pour objectif de :

- Limiter le risque d'irrecouvrabilité ;
- **P** Faire correspondre les délais de règlement des clients avec les délais contractuels.

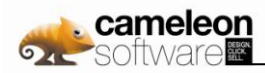

#### **Risques liés aux projets clients**

Les procédures contrats et ventes permettent de s"assurer, dans la mesure du possible, qu"aucun engagement hors norme n"a été pris et/ou formalisé avec un client, sans accord préalable de la Direction Générale. Sur une base régulière, des comités de direction ou des revues spécifiques d"activité se tiennent afin de passer en revue les projets en cours et de détecter d"éventuelles zones de risques. De plus, une revue de la balance âgée clients est réalisée régulièrement par les services comptables afin de détecter les projets pouvant présenter un risque potentiel qui se traduirait par des créances clients en retard. En sus, une police d"assurance Responsabilité Civile (cf. ci-dessus « risques juridiques ») permet de couvrir une partie des risques liés au déroulement des projets clients.

#### **Risques liés au processus de consolidation**

La Société a mis en place une batterie de mesures visant à fiabiliser le processus de production des comptes consolidés de Cameleon Software :

- Le processus de consolidation est géré par la responsable comptable et financière de Cameleon Software SA., professionnelle confirmée des métiers de la comptabilité ;
- **D** La consolidation est réalisée grâce à un logiciel dédié, par un expert comptable spécialisé dans la production de comptes consolidés ;
- **D** Les états financiers de Cameleon Software SA et de ses filiales font l'objet d'un audit au 31 décembre et d"une revue limitée au 30 juin ;
- La comptabilité des filiales est gérée par plusieurs responsables comptables, professionnels confirmés des métiers de la comptabilité ;
- **D** Les comptes consolidés font l'objet d'un audit au 31 décembre et d'une revue limitée au 30 juin réalisés par des cabinets faisant référence sur la place ;
- **D** Les comptes consolidés sont arrêtés par le Conseil d'Administration et approuvés par l'Assemblée Générale Ordinaire Annuelle.

#### **Risque de change**

La Société, dans le cadre de la procédure vente, prévoit la couverture, avec une option de change, de toute transaction réalisée dans une devise différente de l"euro pour un montant significatif. Toutefois, la Société n"est pas à l"abri d"une erreur ou de tous autres événements qui pourraient générer une perte de change significative.

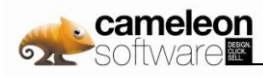

# **4. Finance**

# **4.1 Récapitulatif des données consolidées en normes IFRS**

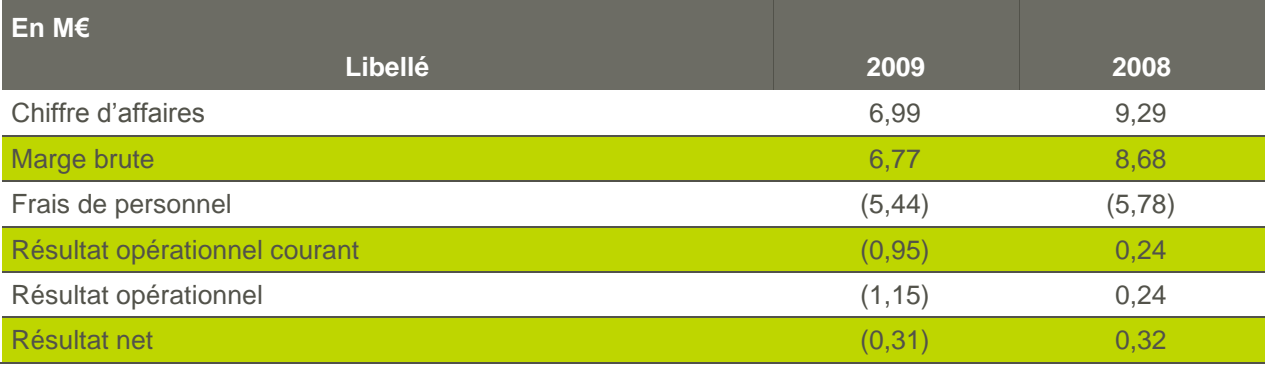

Les données consolidées 2008 et 2009 ont été retraitées conformément à l"IFRS 5. Les conséquences de ce retraitement sont explicitées au sein des parties 4.3.8.2 et 4.3.11.9 des comptes consolidées. Les chiffres présentés ci-dessus ne sont pas disponibles pour l"année 2007.

# **4.2 Calendrier de communication financière**

Le calendrier prévisionnel de communication financière de la société pour l'exercice 2010 est présenté cidessous :

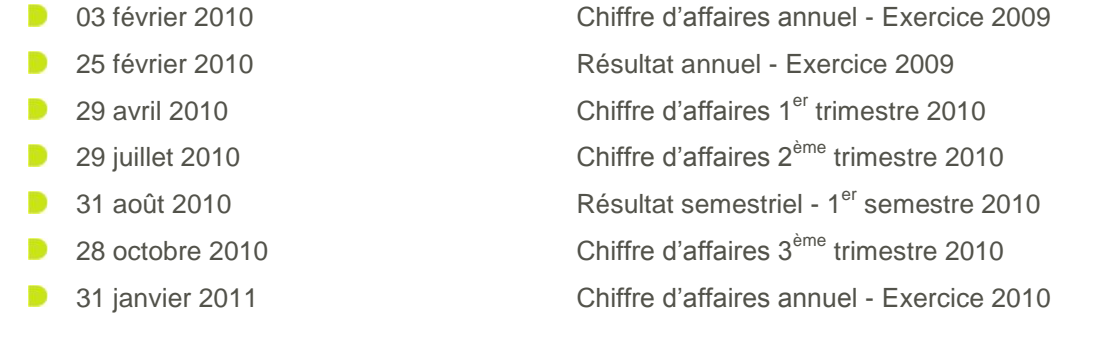

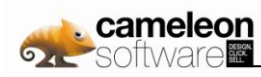

# **4.3 Comptes consolidés 2009**

# **4.3.1. Bilan Actif**

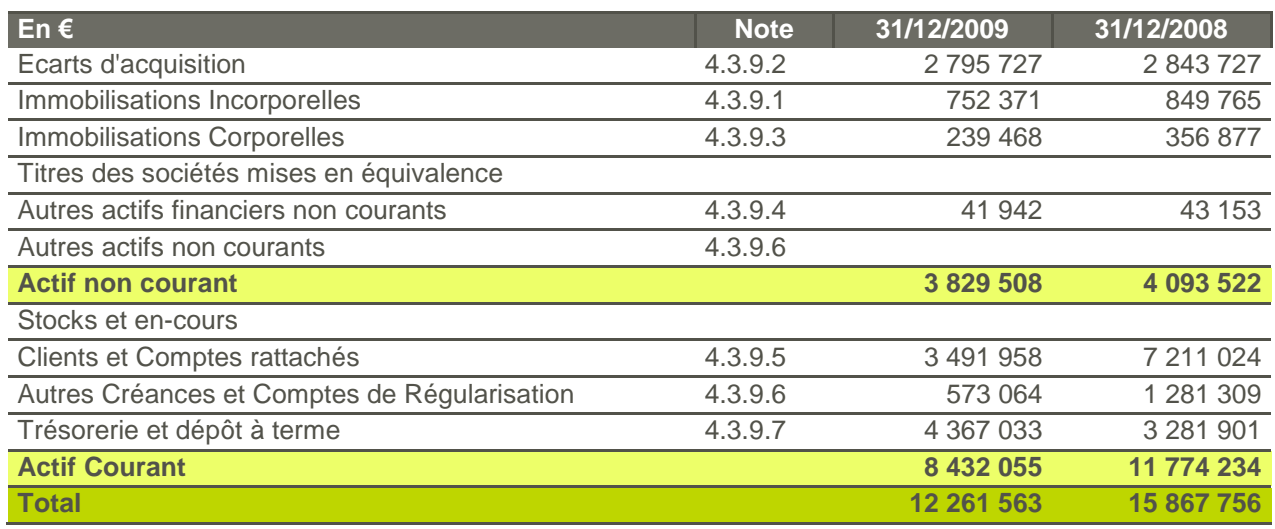

# **4.3.2. Bilan Passif**

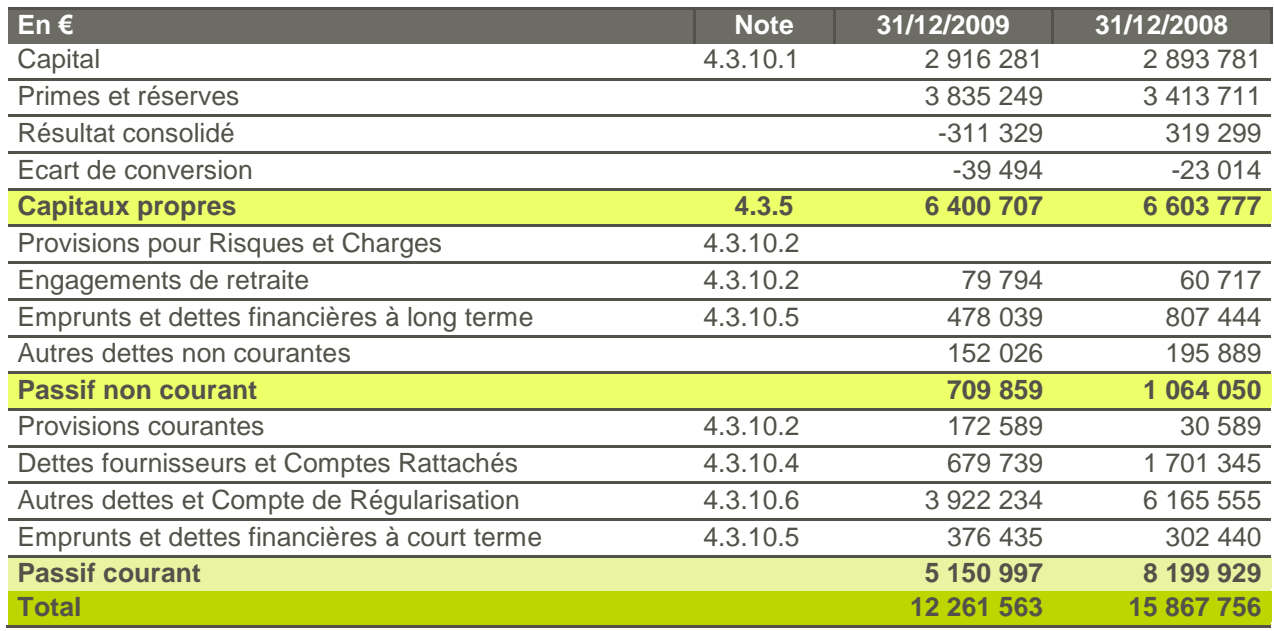

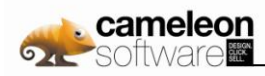

# **4.3.3. Compte de résultat**

### **4.3.3.1. Etat du résultat**

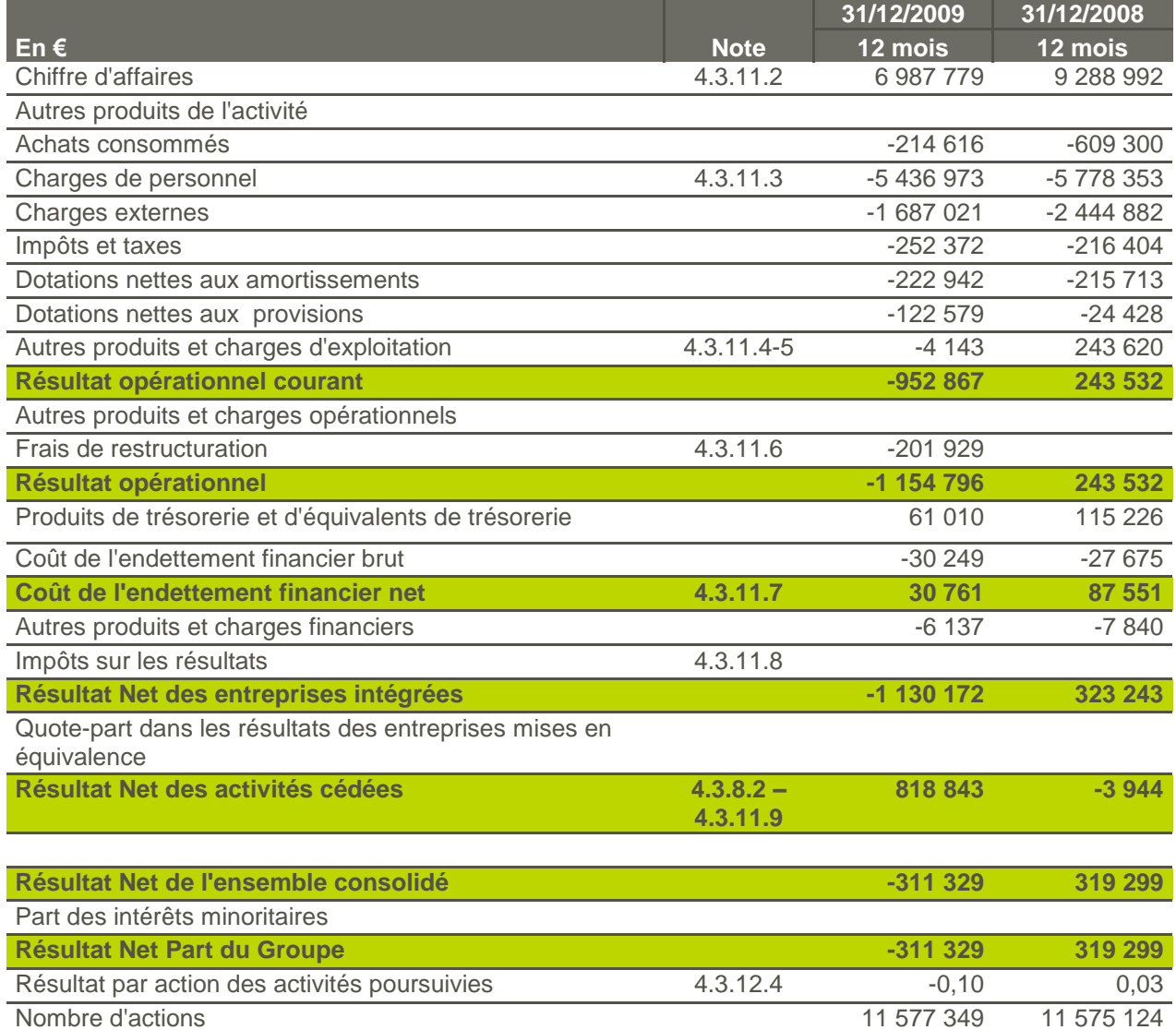

Voir partie 4.3.8.2-c Réconciliation avec les états financiers 2008 publiés en 2009.

#### **4.3.3.2. Résultat net des gains et pertes comptabilisés directement en capitaux propres**

Résultat par action dilué des activités poursuivies 4.3.12.4 -0,10 0,03

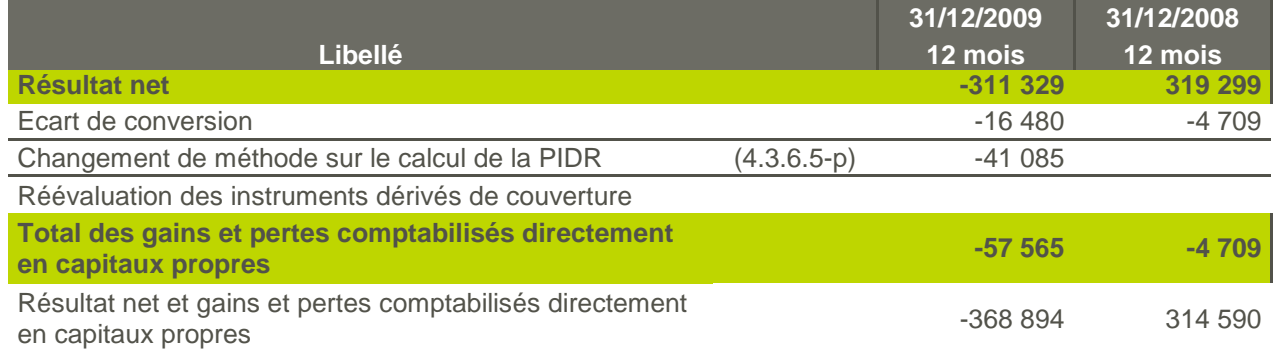

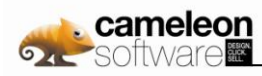

# **4.3.4. Tableau de flux de trésorerie**

### **4.3.4.1. Tableau de flux de trésorerie**

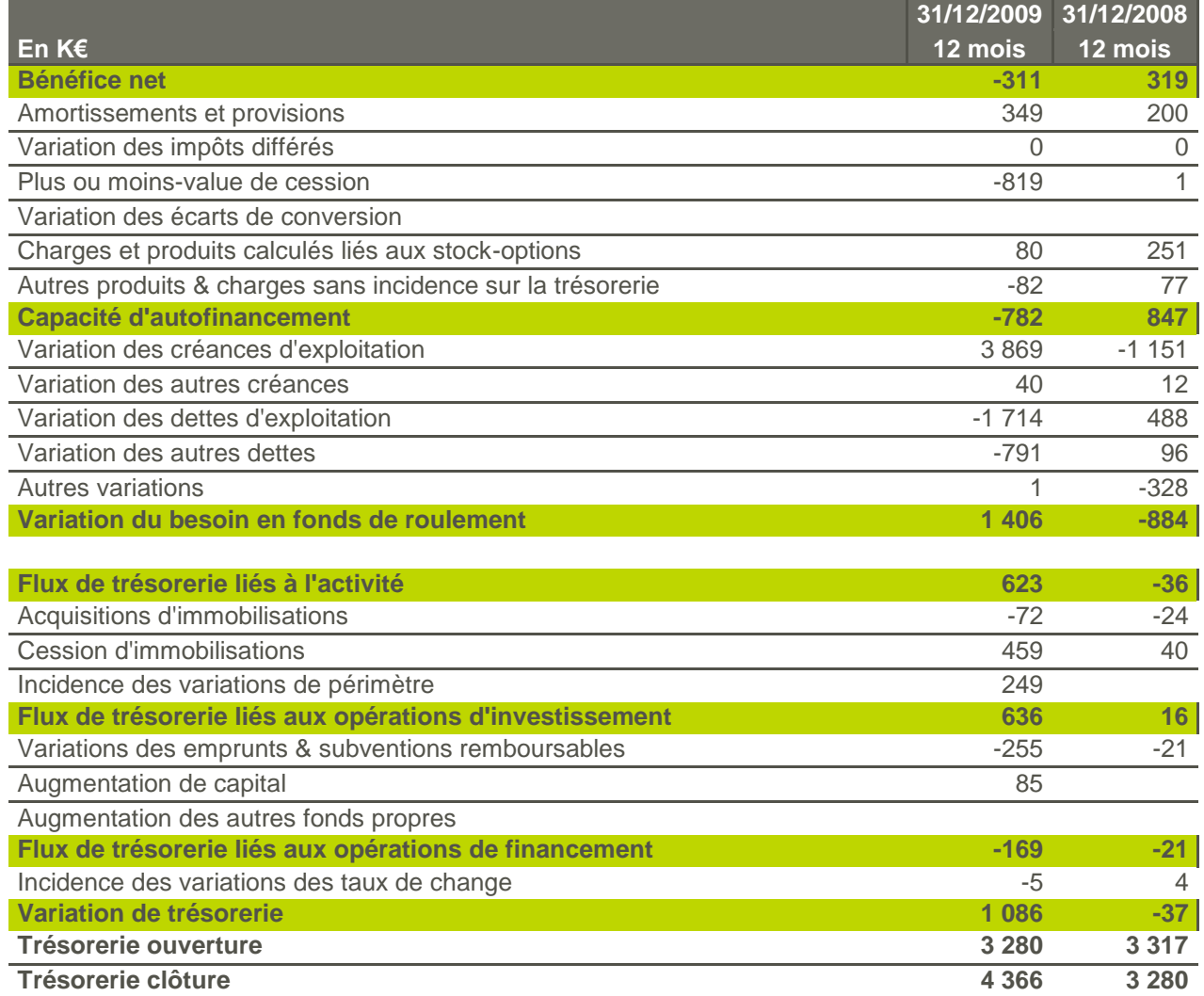

# **4.3.4.2. Tableau de variation de l'endettement financier net**

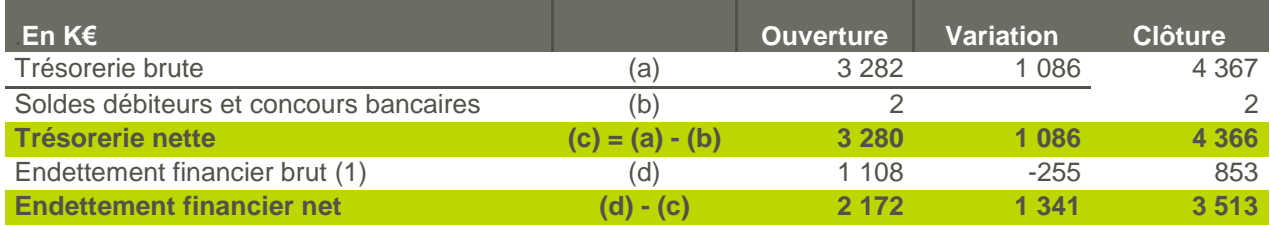

(1) L"endettement financier brut est détaillé en partie 4.3.10.5

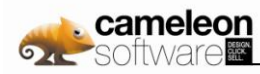

# **4.3.5. Variation des capitaux propres consolidés**

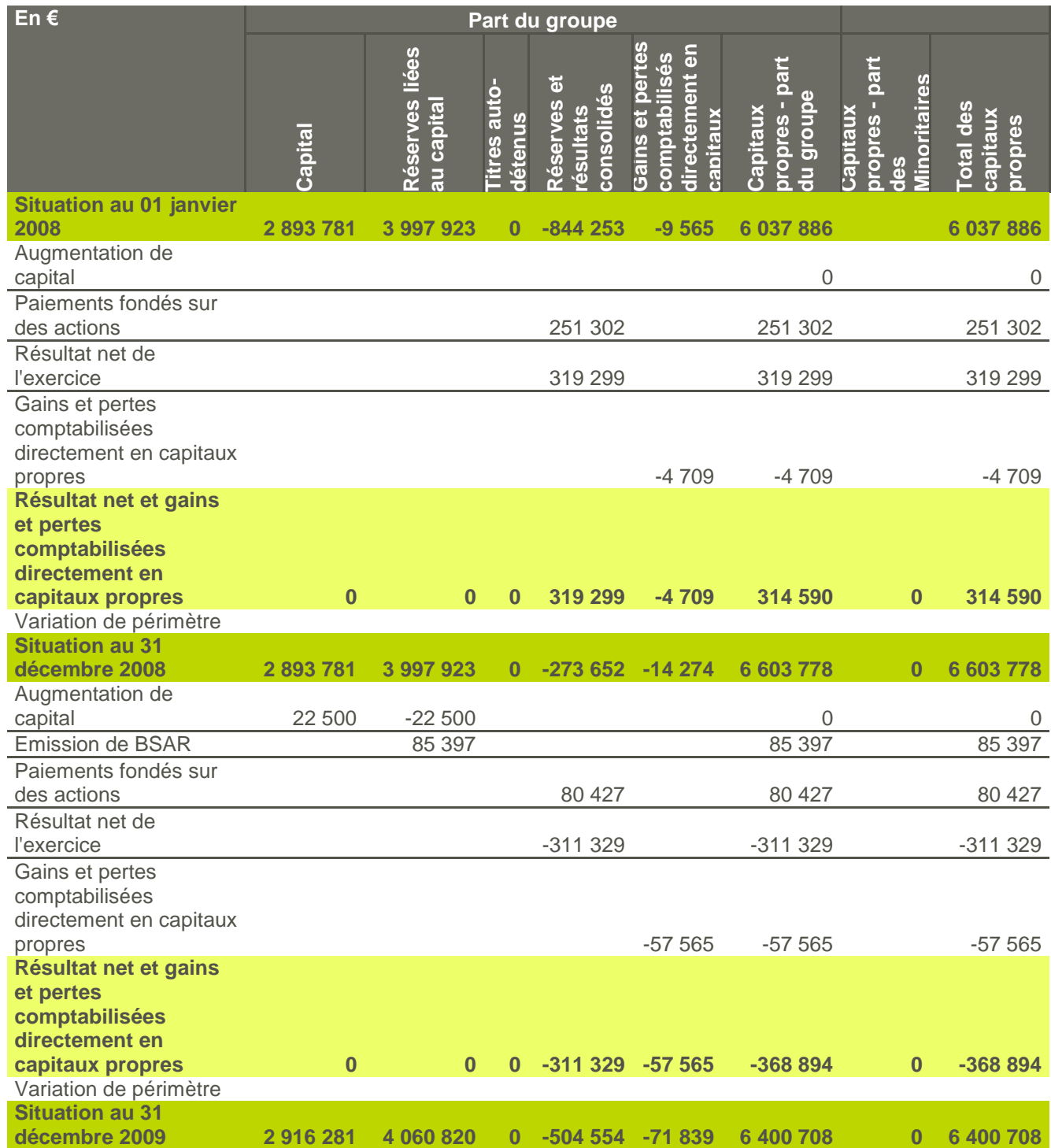

Le Conseil d"Administration du 22 décembre 2009 a constaté une augmentation de capital de 22 500 €, faisant suite à l"émission de 90 000 actions nouvelles (décision du Conseil d"Administration du 7 décembre 2007 attribuant autant d"actions gratuites). L"émission des BSAR est quant à elle présentée en partie 4.3.10.1.

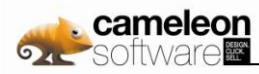

## **4.3.6. Informations relatives au référentiel comptable, aux modalités de consolidation et aux règles et méthodes d'évaluation**

### **4.3.6.1. Présentation générale de Cameleon Software SA**

Cameleon Software SA est une société anonyme de droit français, publiant ses états financiers en euro.

#### **Cameleon Software est un éditeur international de logiciels de vente multi-canal et configurateur d'offres.**

La solution Cameleon de Cameleon Software aide les entreprises à vendre leurs produits et services personnalisables à travers tous leurs canaux de commercialisation. Elle permet l"optimisation des processus de vente assistée, de configuration de produits, de tarification et de génération de devis. En associant une architecture orientée service (SOA) et les techniques Web 2.0, elle offre des performances et une scalabilité inégalée qui répondent aux besoins des grandes sociétés internationales. Les entreprises mettent en œuvre Cameleon pour gagner en agilité, qualité essentielle pour accélérer le time-to-market, pour améliorer l"expérience client et pour accroître leur chiffre d"affaires.

Les entreprises, parmi les plus prestigieuses, font déjà confiance à Cameleon comme : Air Liquide, Eaton Corporation, Groupe APICIL, Invacare, Lapeyre, Legrand, Leroy Merlin, Manitou, Pages Jaunes, Philips Electronics, Réunica, Saint-Gobain, Schneider Electric, SFR, Socomec et ThyssenKrupp.

Cameleon Software est un acteur international avec des implantations en France (Toulouse, Paris, Lyon) et aux USA (Chicago). Cameleon Software est cotée sur le segment C d"Eurolist et bénéficie de la qualification Oseo d'entreprise innovante.

Pour plus d"information : [www.cameleon-software.fr](http://www.cameleon-software.fr/)

### **4.3.6.2. Principes comptables**

Les états financiers consolidés de Cameleon Software S.A. et de toutes ses filiales (le "Groupe") ont été préparés conformément aux normes internationales d'information financière (IFRS).

Les principes comptables appliqués sont identiques à ceux retenus pour l'établissement des derniers comptes consolidés publiés pour l'exercice de douze mois clos le 31 décembre 2008 à l'exception des normes, amendements et interprétations suivants applicables à compter du 1er janvier 2009 et présentés ci après :

### **IFRS 2 Paiement fondé sur des actions (Révisée)**

L'amendement porte sur deux sujets. Il clarifie la définition d'acquisition de droits et définit le traitement de l'annulation d'un dispositif d'attribution. Cette adoption n'a pas eu d'impact sur la situation financière ou la performance du Groupe, auquel aucune disposition de cet amendement ne s'est avérée applicable au cours de la période.

### **IFRS 8 Secteurs opérationnels**

IFRS 8 remplace IAS 14, Information Sectorielle. Cette norme requiert l'identification des secteurs opérationnels sur la base des informations internes qui sont régulièrement revues par le principal décideur opérationnel de l'entité. Compte tenu des cessions d"actifs intervenus au cours de l"exercice, le Groupe est en train d'analyser leur impact sur l'information sectorielle déterminée selon IFRS 8.

### **IAS 1 Présentation des états financiers (Révisée)**

Cet amendement vise à améliorer la capacité des utilisateurs à analyser et à comparer l'information fournie dans les états financiers. Le Groupe adopte une présentation des capitaux propres conforme aux recommandations du CNC pour les sociétés sous référentiel comptable international. De plus, l'amendement propose un état unique de résultat global ou deux états : un état du résultat net et un état des gains et pertes comptabilisés directement en capitaux propres. Le Groupe a choisi de présenter deux états séparés.

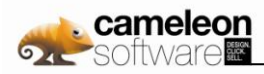

#### **Amélioration des IFRS 2008**

En mai 2008, l'IASB a publié un premier ensemble d'amendements au référentiel dont la finalité première est la suppression d'incohérences et la clarification de certains termes utilisés. Des dates d'entrée en vigueur ont été prévues distinctement pour chacune des normes. Ces améliorations n'ont pas eu d'impact sur la situation financière ou la performance du Groupe.

Les autres révisions sont non applicables au Groupe et aucune norme ou révision de norme autre que celles énoncées ci-dessus et applicables par anticipation n"a été retenue pour les comptes consolidés.

#### **4.3.6.3. Comptes consolidés**

Le Conseil d"Administration a arrêté les comptes consolidés 2009 le 25 février 2010. Au 31 décembre 2009, l"organigramme du groupe Cameleon Software était le suivant :

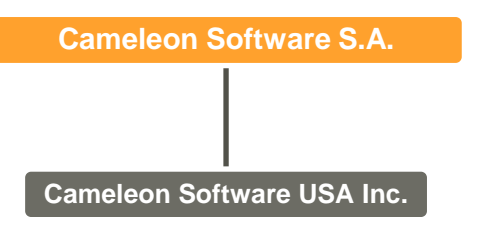

La société canadienne Access Commerce Inc. a été dissoute au cours de l"année 2009. La société allemande Access Commerce GmbH a été mise en sommeil au début de l"exercice 2007. La société Innocad a été cédée le 5 octobre 2009.

#### **4.3.6.4. Modalités de consolidation**

L"ensemble des sociétés du périmètre a été consolidé selon la méthode de l"intégration globale.

#### **4.3.6.5. Méthodes et règles d'évaluation**

#### **a. Principes et méthodes de consolidation**

Les comptes annuels des sociétés contrôlées de façon durable et exclusive par Cameleon Software sont consolidés par intégration globale. Toutes les transactions significatives entre les sociétés intégrées, ainsi que les résultats internes au Groupe, ont été éliminés.

#### **b. Opérations en devises - Ecarts de change**

La comptabilisation et l"évaluation des opérations en devises sont définies par la norme IAS 21 "Effets des variations des cours des monnaies étrangères". En application de cette norme, les opérations libellées en monnaies étrangères sont converties par la filiale dans sa monnaie de fonctionnement au cours du jour de la transaction. Les éléments monétaires du bilan sont réévalués au cours de clôture à chaque arrêté comptable. Les écarts de change correspondants sont enregistrés au compte de résultat :

- en résultat opérationnel pour les transactions commerciales ;
- en coût de l"endettement financier net pour les transactions financières.

#### **c. Opérations en devises - Conversion des comptes des filiales étrangères**

Les comptes de la filiale Cameleon Software Inc. ont été convertis selon la méthode dite du cours de clôture. Selon cette méthode :

- tous les éléments d"actif et de passif, monétaires ou non monétaires, sont convertis au cours de change en vigueur à la date de clôture de l"exercice ;
- les produits et les charges sont convertis au cours moyen de la période.
- les écarts en résultant sont enregistrés dans les gains et pertes comptabilisés directement en capitaux propres

Conformément à la norme IAS 21 les différences de change provenant d'un élément monétaire qui constitue en substance une part de l'investissement net de l'entité dans les filiales étrangères sont enregistrées en capitaux propres.

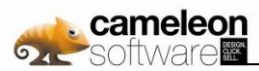

#### **d. Immobilisations incorporelles**

Les immobilisations incorporelles sont évaluées à leur coût d"acquisition ou à leur coût de production. Les amortissements sont calculés suivant le mode linéaire en fonction de la durée d"utilité prévue.

Licences, Brevets ....................................................................................... 1 à 4 ans

#### **e. Frais de Recherche et Développement**

Par application de la norme IAS 38 "Immobilisations incorporelles", les frais de développement sont obligatoirement immobilisés comme des actifs incorporels dès que l"entreprise respecte les six critères de la dite norme. La société considère que seuls les projets ayant fait l"objet d"un financement ANVAR respectent les six critères de la norme IAS 38. Les frais de recherche et de développement correspondent essentiellement aux frais de personnel des ingénieurs développeurs et des sous-traitants travaillant sur différents domaines applicatifs. Les amortissements sont calculés suivant le mode linéaire en fonction de la durée d"utilité prévue.

Frais de développement ................................................................................. 10 ans

#### **f. Ecarts d'acquisition**

Les écarts d"acquisition représentent la différence entre le prix d"acquisition des sociétés consolidées et la part du Groupe dans leur actif net à la date des prises de participation pour la part des écarts non affectés à des postes de bilan. Les écarts d"acquisition ne sont pas amortis, conformément à IFRS 3 "Regroupements d"entreprises". Ils font l"objet d"un test de perte de valeur dès l"apparition d"indices de pertes de valeur et au minimum une fois par an. Pour ce test, les écarts d"acquisition sont ventilés par Unités Génératrices de Trésorerie, qui correspondent à des ensembles homogènes générant conjointement des flux de trésorerie identifiables. Les modalités des tests de perte de valeur des Unités Génératrices de Trésorerie sont détaillées en 4.3.9.2. En cas de perte de valeur, la dépréciation est inscrite en autres charges opérationnelles. Conformément à l"IAS 36, la valeur recouvrable des UGT auxquelles les écarts d"acquisition sont affectés est appréciée en fonction de la plus forte valeur entre :

- la somme des cash flow futurs actualisés,
- B la valeur de revente des actifs concernés. Cette dernière est établie sur la base d"une analyse multicritère incluant l"analyse des comparables boursiers et la valeur boursière de la société.

#### **g. Immobilisations corporelles**

Conformément à la norme IAS 16 « Immobilisations corporelles », la valeur brute des immobilisations corporelles correspond à leur coût d"acquisition ou de production. Elle ne fait l"objet d"aucune réévaluation. Les coûts d'emprunt sont exclus du coût des immobilisations. Les amortissements sont calculés suivant le mode linéaire en fonction de la durée d"utilité prévue.

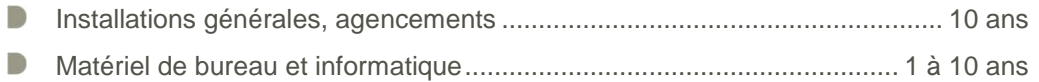

### **h. Dépréciation des éléments d'actifs**

Selon la norme IAS 36 « Dépréciation d"actifs », la valeur recouvrable des immobilisations corporelles et incorporelles est testée dès l"apparition d"indices de pertes de valeur, passés en revue à chaque clôture.

#### **i. Immobilisations acquises par voie de locations financières**

Les immobilisations financées au moyen de contrats de location financement, telles que définies par la norme IAS 17 « Contrats de location », sont présentées à l"actif pour la valeur actualisée des paiements futurs ou la valeur de marché si elle est inférieure. La dette correspondante est inscrite en passif financier. Les amortissements sont calculés suivant le mode linéaire en fonction de la durée d"utilité prévue du bien concerné (cf. durées indiquées au paragraphe 4.3.6.5-g).

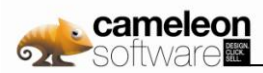

#### **j. Périmètre des actifs et passifs financiers**

Les actifs financiers comprennent les immobilisations financières, les actifs courants représentant les créances d"exploitation, des titres de créances ou des titres de placement, y compris les instruments dérivés, et la trésorerie. Les passifs financiers comprennent les emprunts, les autres financements et découverts bancaires, les instruments dérivés et les dettes d"exploitation. L"évaluation et la comptabilisation des actifs et passifs financiers sont définies par la norme IAS 39 « Instruments financiers : comptabilisation et évaluation ».

#### **k. Évaluation et comptabilisation des actifs financiers**

#### **Actifs détenus jusqu'à échéance**

Ces actifs sont acquis avec l"intention de les conserver jusqu"à leur échéance et correspondent principalement à des cautions. Ils sont comptabilisés à leur coût d"acquisition après déduction de toute perte de valeur. Les pertes de valeur sont comptabilisées en résultat lorsqu"une perte de valeur durable est constatée.

#### **Prêts et créances**

Cette catégorie inclut les créances rattachées à des participations, les autres prêts et créances. Ces instruments sont comptabilisés au coût amorti. Leur valeur au bilan comprend le capital restant dû et la part non amortie des coûts d"acquisition. La perte de valeur est enregistrée en compte de résultat.

#### **Actifs détenus à des fins de transaction**

Les actifs financiers détenus par l'entreprise principalement dans l'objectif de les céder à court terme sont classés dans la catégorie des actifs détenus à des fins de transaction et sont comptabilisés à leur juste valeur, les variations de celle-ci étant comptabilisées en résultat. Cette catégorie comprend notamment les parts d"OPCVM de trésorerie et les titres de créances négociables qui sont mobilisables ou cessibles à très court terme et ne présentent pas de risque significatif de perte de valeur en cas d"évolution des taux d"intérêt.

#### **l. Évaluation et comptabilisation des passifs financiers**

A l"exception des instruments dérivés, les emprunts et autres passifs financiers sont évalués au coût amorti.

#### **m. Actions propres**

La Société ne détenait pas au 31 décembre 2008, ni ne détient au 31 décembre 2009, d"action propre.

#### **n. Plans de souscription et plans d'actions gratuites**

Des options de souscription d"actions et des actions gratuites peuvent être accordées aux dirigeants et à certains salariés du Groupe. Conformément à la norme IFRS 2 « Paiement fondé sur des actions », les options sont évaluées à leur juste valeur à la date d"octroi. Les évolutions de valeur postérieures à la date d"octroi sont sans incidence sur cette évaluation initiale.

#### **o. Provisions**

Conformément à la norme IAS 37 « Provisions, passifs éventuels et actifs éventuels », une provision est comptabilisée lorsque le Groupe a une obligation à l"égard d"un tiers et qu"il est probable ou certain qu"elle provoquera une sortie de ressources au bénéfice de ce tiers, sans contrepartie au moins équivalente attendue de celui-ci. Dans le cas des restructurations, une obligation est constituée dès lors que la restructuration a fait l"objet d"une annonce et d"un plan détaillé ou d"un début d"exécution.

#### **p. Provision pour indemnités de départ à la retraite**

Conformément aux dispositions de la loi française, les sociétés françaises du Groupe s"affranchissent de leurs obligations de financement des retraites du personnel en France par le versement de cotisations, calculées sur la base des salaires, aux organismes qui gèrent les programmes de retraite. Il n"y a pas d"autre engagement lié à ces contributions. La loi française exige également, le cas échéant, le versement en une seule fois d"une indemnité de départ en retraite. Cette indemnité est fixée en fonction de l"ancienneté et du niveau de rémunération au moment du départ. Conformément à la norme IAS 19 « Avantages du personnel », dans le cadre des régimes à prestations définies, le montant de ces

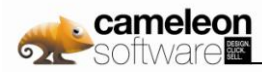

indemnités, calculées sur la base de la méthode dite prospective, est comptabilisé au passif du bilan. Les modalités de calcul sont détaillée en partie 4.3.10.2.

Le montant de la provision pour indemnités de départ à la retraite a été revu. L"impact sur l"ouverture de l"exercice a été estimé à – 41 K€. L"impact sur l"ouverture de l"exercice précédent aurait été identique et n"aurait pas modifié le résultat, il n"y a donc pas eu de retraitements des comptes de l"exercice précédent à ce titre.

#### **q. Chiffre d'affaires**

La reconnaissance du chiffre d'affaires s'effectue comme suit :

- Les ventes de licences commandées par les clients sont reconnues en comptabilité lors de l'expédition des supports (FOB), pour autant que les cinq critères de la norme IAS 18 relatifs à la vente de marchandises (« sales of goods ») soient respectés.
- Les prestations de service sont généralement facturées en fin de mois sur relevé récapitulatif de l"activité du mois écoulé et reconnues en comptabilité sur le mois concerné. Certaines prestations de mise en œuvre sont facturées au forfait et sont reconnues en chiffre d'affaires en fonction de l"avancement des coûts.
- **D** Les contrats de maintenance sont établis annuellement, reconductibles en général par période de 12 mois. Ces contrats sont facturés trimestriellement, semestriellement ou annuellement, terme à échoir. La société procède lors de chaque arrêté comptable à la neutralisation des revenus relatifs à la période non courue des contrats de maintenance par le biais du compte produits constatés d"avance.
- Les ventes de marchandises sont reconnues en comptabilité lors de l"expédition, pour autant que les cinq critères de la norme IAS 18 relatifs à la vente de marchandises (« sales of goods ») soient respectés.

#### **r. Impôts différés**

Conformément à la norme IAS 12 « Impôts sur le résultat », des impôts différés sont constatés sur toutes les différences temporelles entre les valeurs comptables des actifs et des passifs et leurs valeurs fiscales, ainsi que sur les déficits fiscaux, selon la méthode du report variable. Des actifs d"impôts différés sont inscrits au bilan dans la mesure où il est plus probable qu"improbable qu"ils soient récupérés au cours des années ultérieures. Conformément à la norme, les impôts différés actifs et passifs sont compensés pour une même entité fiscale. Les impôts différés sont valorisés au taux d"impôt propre à chaque société et notamment au taux normal de 33 1/3 pour la société mère.

Les impôts différés actifs ont été comptabilisés à hauteur des impôts différés passif et non au delà, car la probabilité d"utiliser ces reports déficitaires dans un avenir proche n"a pas été jugée suffisante.

#### **s. Crédit d'Impôt Recherche**

Conformément à la norme IAS 20 «Comptabilisation des subventions publiques », le Crédit d"Impôt Recherche est comptabilisé en moins des charges de personnel pour la part relative aux salaires et des charges externes pour la part relative à la sous-traitance Recherche et Développement.

#### **t. Résultat opérationnel courant**

Le Groupe utilise notamment le « résultat opérationnel courant » comme indicateur de performance. Le résultat opérationnel courant correspond au résultat net avant prise en compte de l"impôt et des « Autres produits et charges opérationnels » qui comprennent principalement l"effet :

- des frais de restructuration ;
- des pertes et profits et variations de provisions couvrant des événements non courants, c"est à dire soit parce qu"ils sont anormaux dans leur montant ou leur incidence, soit parce qu"ils surviennent rarement ;
- des dépréciations non courantes de goodwills et d"actifs.

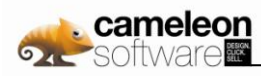

# **4.3.7. Evénements caractéristiques de la période**

#### **4.3.7.1. Cession des activités non stratégiques et focus sur le développement des solutions Cameleon**

Cameleon Software a procédé sur l"exercice 2009 à la cession de ses activités non stratégiques. Ces opérations ont permis au groupe de se désengager de secteurs d"activité qui n"étaient plus dans son cœur de métier, et consacrer l"ensemble de ses moyens humains et financiers au développement des solutions Cameleon. Ce focus sur Cameleon est un élément important dans l"exécution de l"ambitieuse stratégie de développement international du groupe Cameleon Software.

#### **a. Cession de l'activité intégration ERP**

Cameleon Software a annoncé le 1<sup>er</sup> avril 2009 la cession de son activité intégration ERP, dédiée au déploiement de la solution ERP Microsoft Dynamics AX, à la société TVH Consulting. Créée en 2003 par Guy Tubiana et ses proches collaborateurs, TVH Consulting met en place une stratégie de développement ambitieuse autour des solutions ERP Microsoft Dynamics AX et X3 (éditée par Sage).

Cette activité intégration ERP a représenté en 2008 un chiffre d'affaires de l"ordre de 1,7M€ au sein du groupe Cameleon Software. Dans le futur, les deux groupes collaboreront étroitement, notamment dans le cadre de l"intégration de Cameleon avec l"ERP Dynamics AX, distribué par TVH Consulting. Cette intégration est d'ores et déjà une réalité auprès de plusieurs clients communs.

#### **b. Cession de la filiale Innocad**

Cameleon Software a annoncé le 5 octobre 2009 la cession de sa filiale à 100% Innocad SAS, dédiée à la vente et à l"implémentation de solutions de CAO et de gestion de données techniques, au groupe Axemble, revendeur et intégrateur n°1 en France et en Suisse des solutions SolidWorks.

Innocad a généré un chiffre d'affaires de 1,43M€ en 2008 et de 1,102M€ sur les 9 premiers mois de 2009.

# **4.3.8. Informations relatives au périmètre de consolidation**

### **4.3.8.1. Périmètre de consolidation**

Le périmètre de consolidation au 31 décembre 2009 est présenté ci-après.

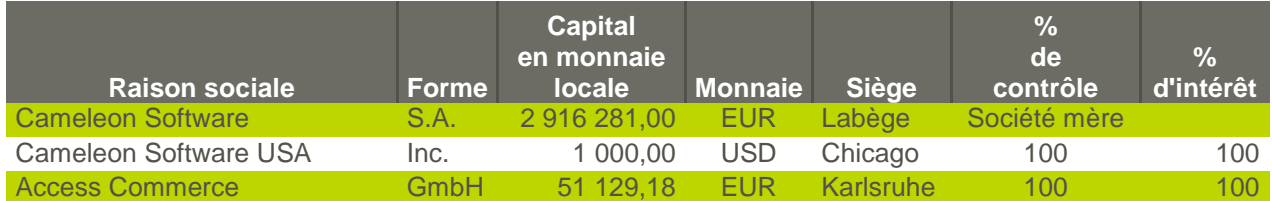

#### **4.3.8.2. Informations permettant la comparabilité des comptes**

#### **a. Variation du périmètre de consolidation et des pourcentages d'intérêts**

La filiale Innocad détenue à 100% a été cédée le 5 octobre 2009. Cette opération est décrite en partie 4.3.7.1.

#### **b. Informations relatives aux changements comptables**

Néant à l"exception des points invoqués en partie 4.3.6.5-p.

#### **c. Réconciliation avec les états financiers de 2008 publiés en 2009**

En application de la norme IFRS 5, le compte de résultat des périodes comparatives doit être retraité pour refléter les changements survenus dans le périmètre des activités abandonnées ou en cours de cession au 31 décembre 2009. La colonne « IFRS 5 » reflète par conséquent les flux de l"activité intégration ERP cédée au 31 mars 2009 (cession décrite en partie 4.3.7.1-a) et de l"activité CAO / PDM cédée le 5 octobre 2009 (cession décrite en partie 4.3.7.1-b).

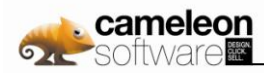

#### **Etat de passage du compte de résultat au 31 décembre 2008 publié au compte de résultat au 31 décembre 2008 retraité conformément à l'IFRS 5**

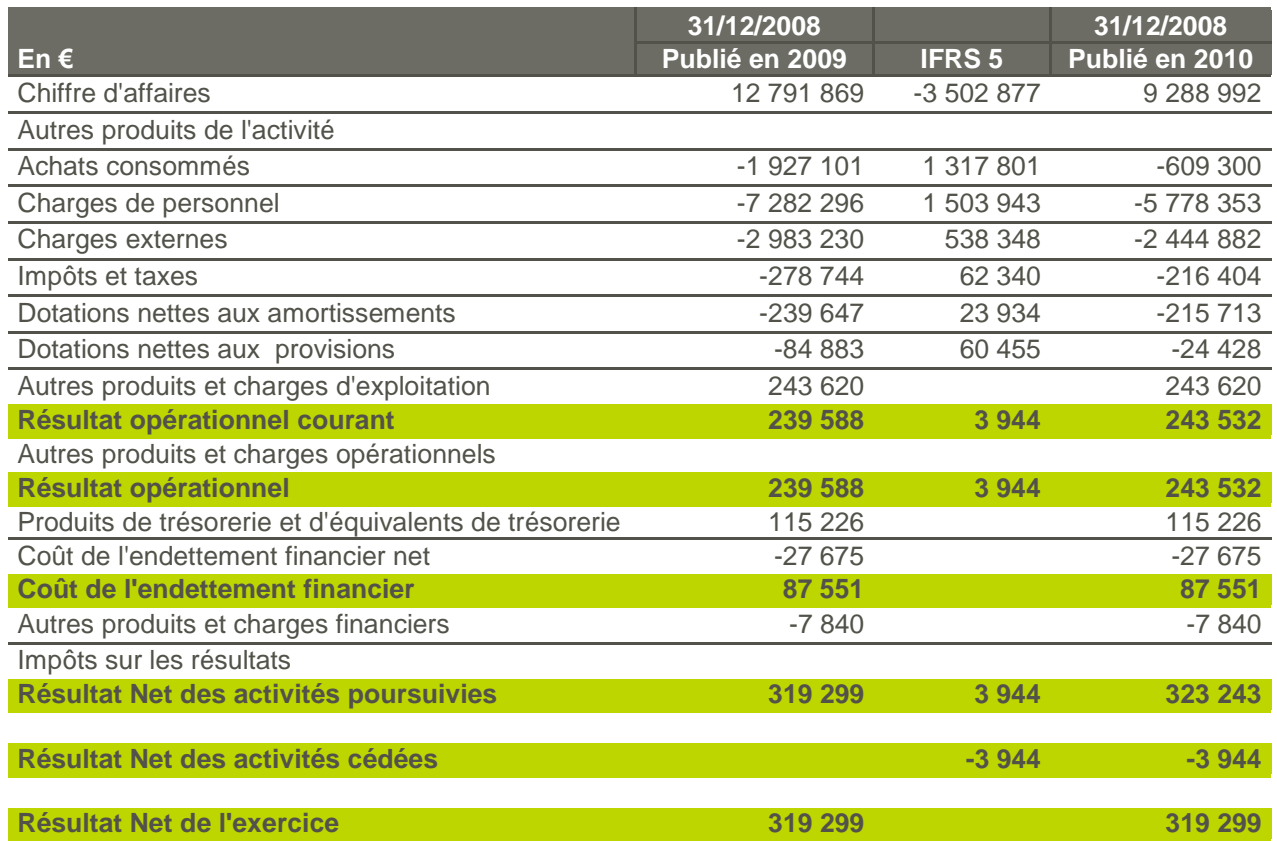

# **4.3.9. Principaux postes de l'Actif du bilan**

### **4.3.9.1. Immobilisations Incorporelles**

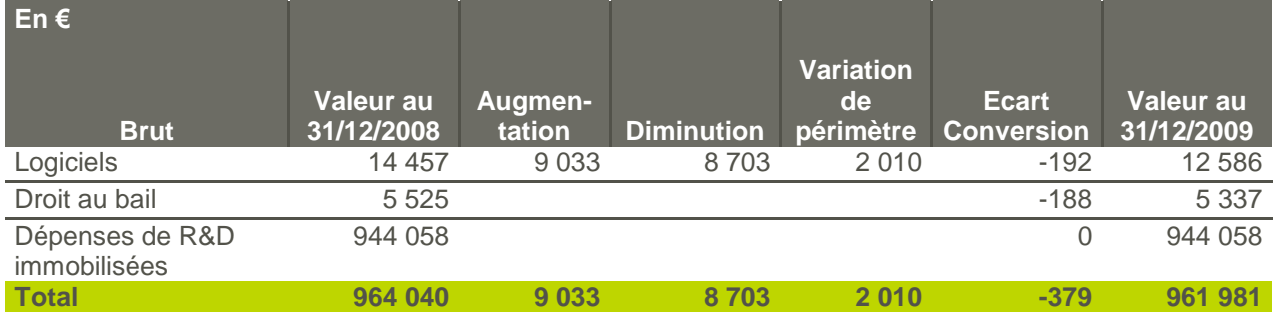

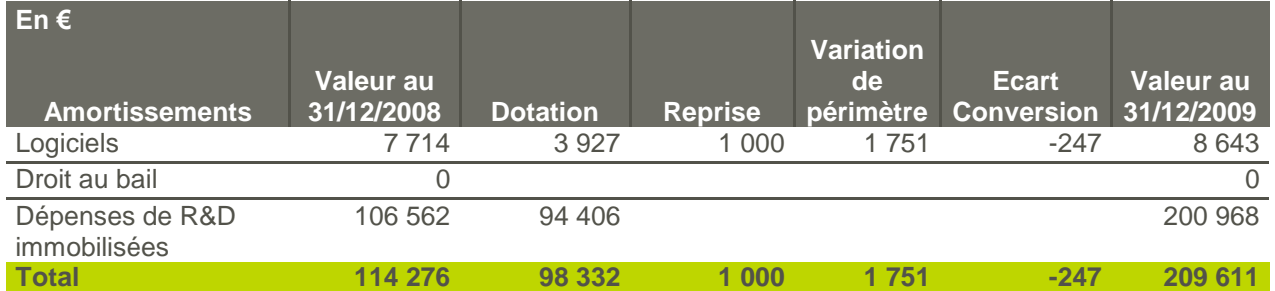
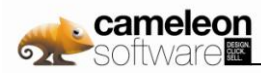

# **4.3.9.2. Ecarts d'Acquisition**

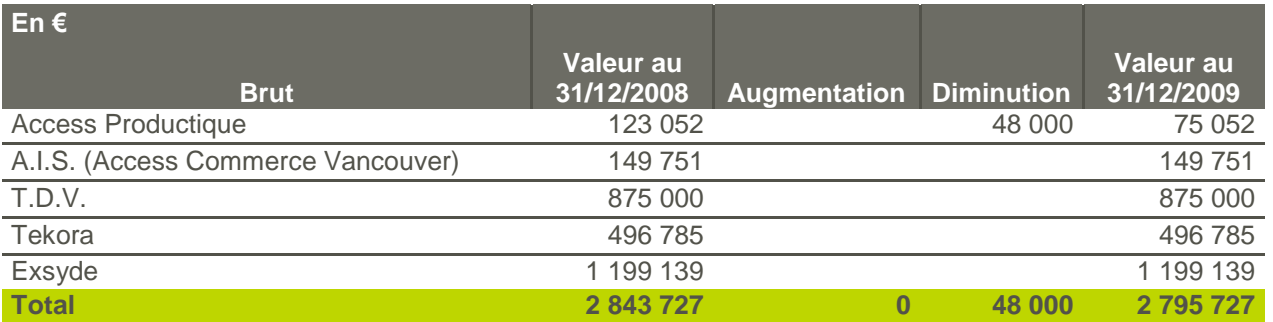

Les écarts d'acquisition se répartissaient au 31/12/2008, en valeur nette, entre les deux Unités Génératrices de Trésorerie (UGT) que sont l"activité Cameleon et l"activité Intégration. L"écart d"acquisition relatif à l"activité Intégration a été sorti compte tenu des cessions intervenues durant l"exercice (cessions décrites en partie 4.3.7.1).

Conformément à l"IAS 36, la valeur recouvrable des UGT auxquelles les écarts d"acquisition sont affectés est appréciée en fonction de la plus forte valeur entre la somme des cash flow futurs actualisés et la valeur de revente des actifs concernés.

# **4.3.9.3. Immobilisations Corporelles**

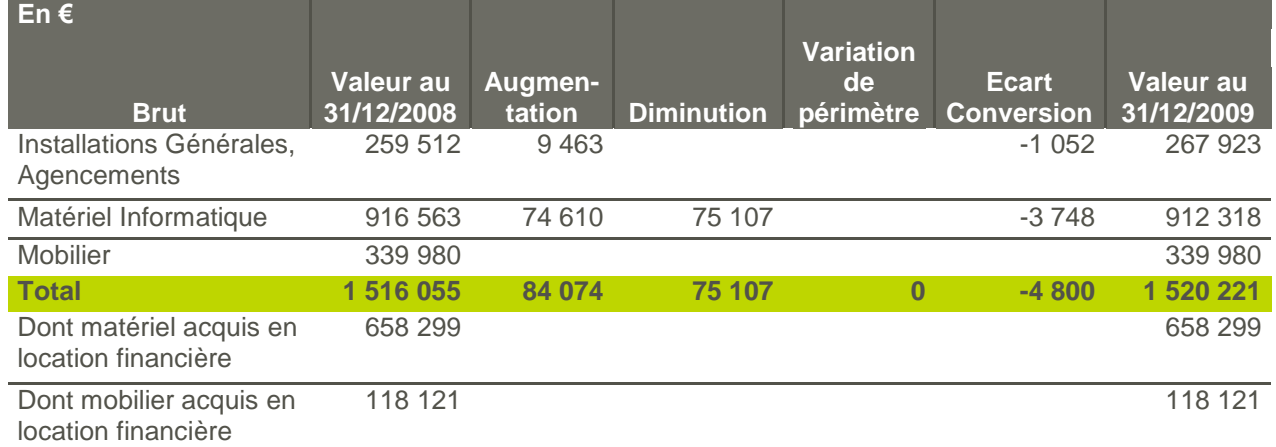

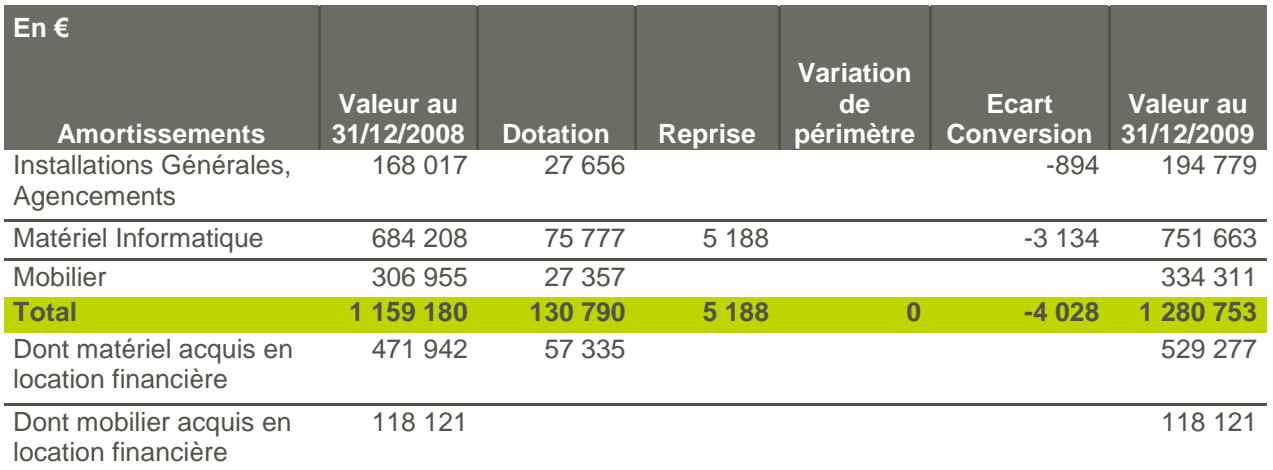

Les biens acquis en location financière sont amortis selon les mêmes règles que ceux acquis en pleine propriété.

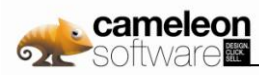

# **4.3.9.4. Autres actifs financiers courants et non courants**

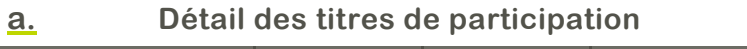

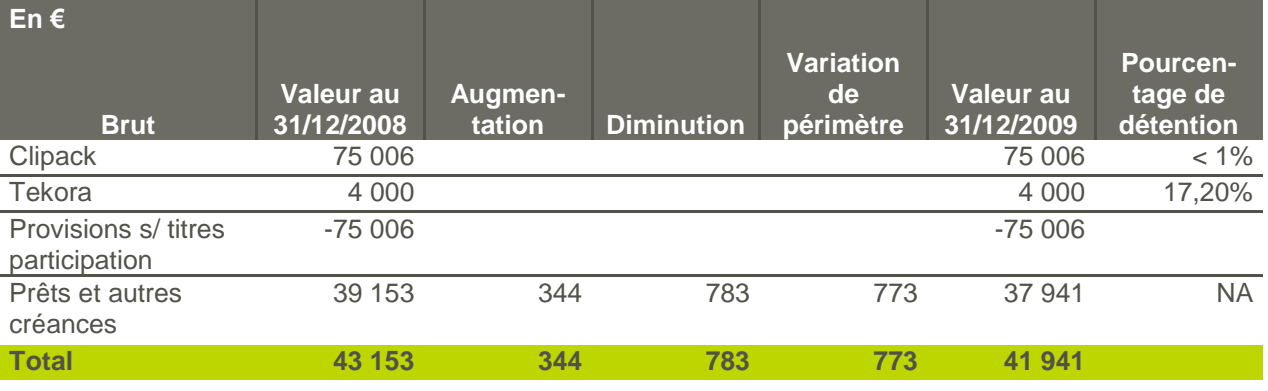

Les titres CLIPACK sont provisionnés à 100 %.

### **b. Actifs financiers courants et non courants**

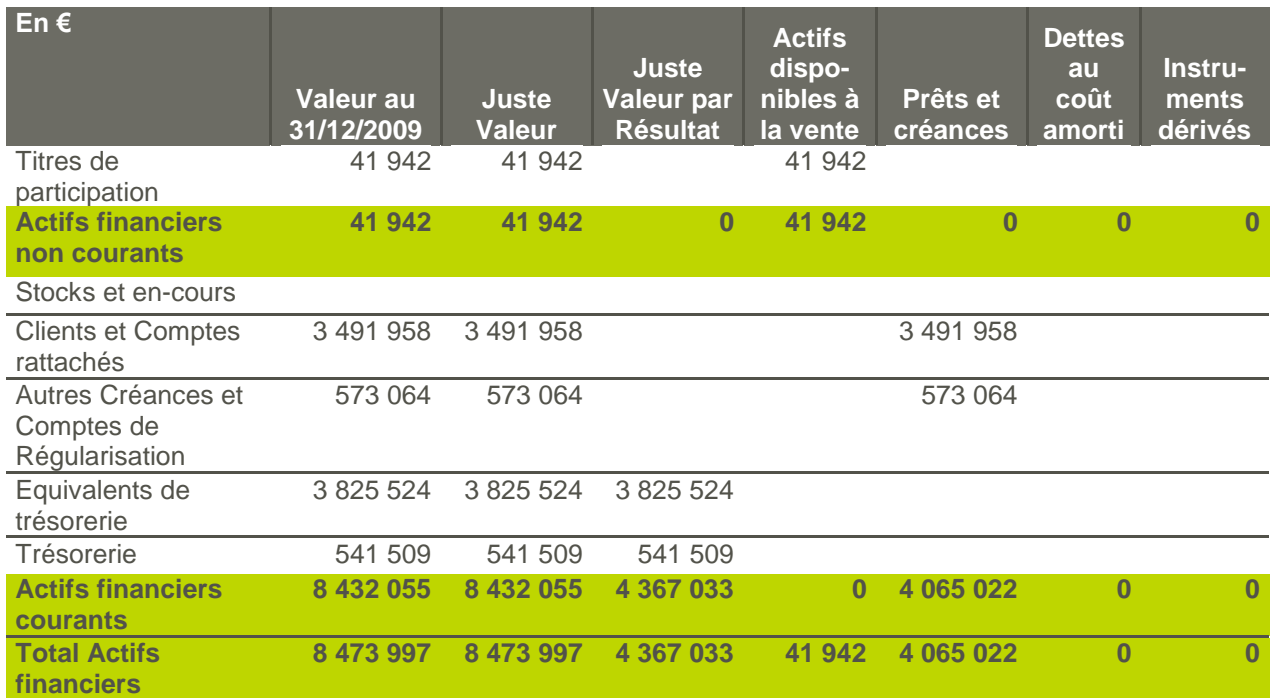

# **4.3.9.5. Clients et Comptes Rattachés**

### **a. Détail des créances clients et comptes rattachés**

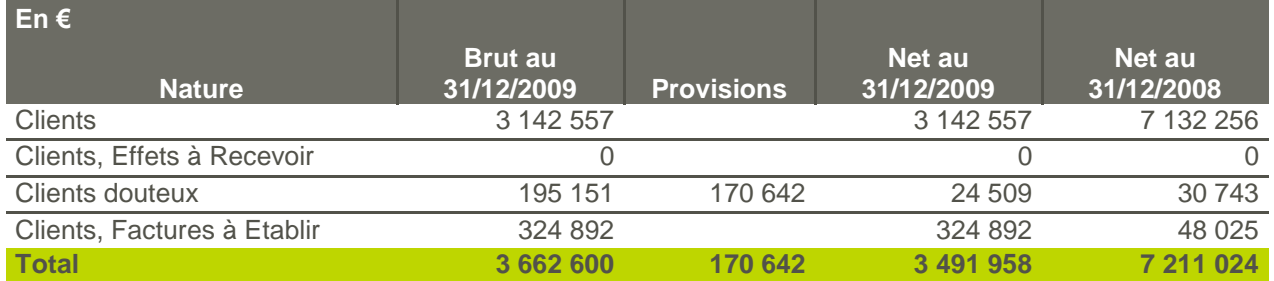

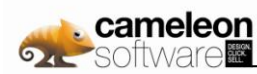

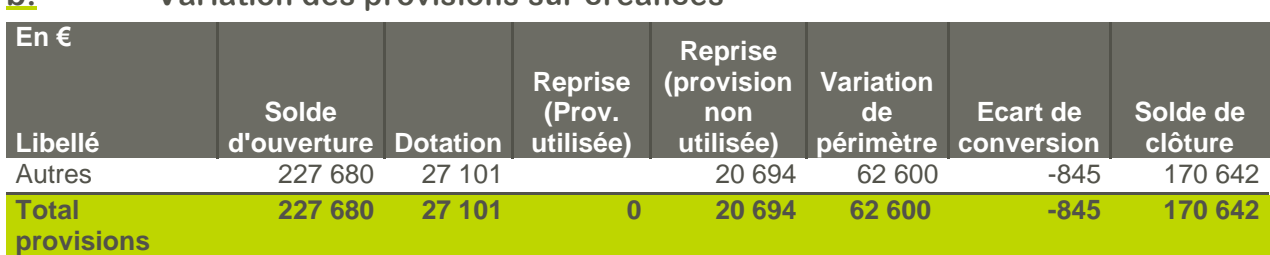

### **b. Variation des provisions sur créances**

### **c. Créances clients par échéance**

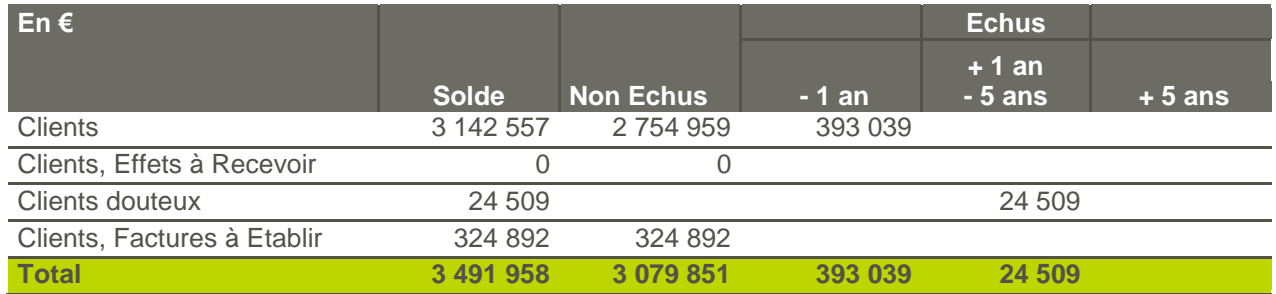

# **4.3.9.6. Autres Créances et Comptes de Régularisation**

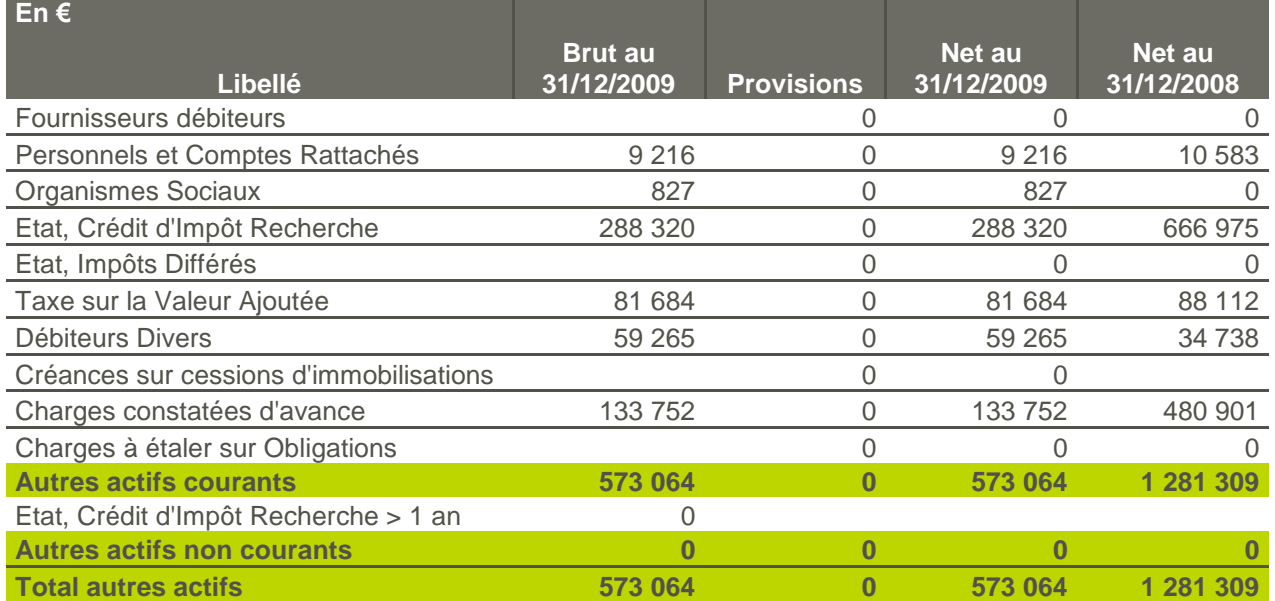

Les charges constatées d"avance correspondent à des charges d"exploitation et achats revendus de maintenance ne se rapportant pas à la période en cours et imputés dans ces comptes afin de maintenir l'indépendance des exercices.

# **4.3.9.7. Trésorerie et équivalents de trésorerie**

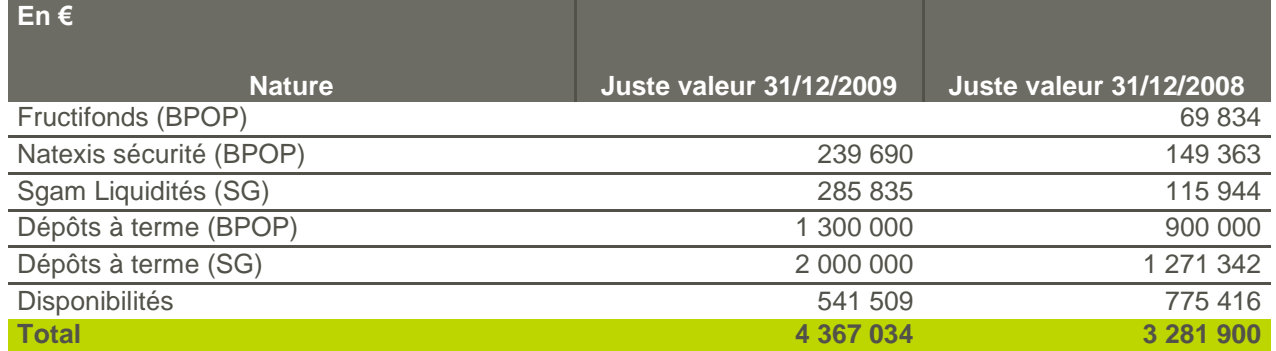

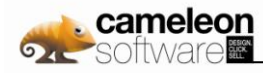

Les caractéristiques des dépôts à terme sont les suivantes :

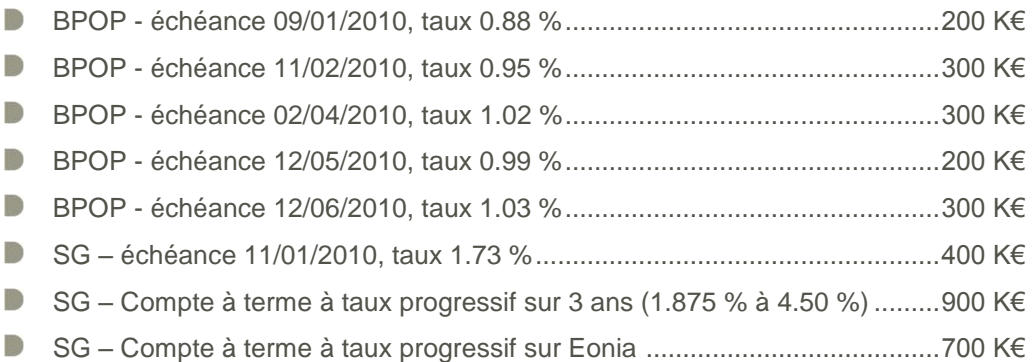

# **4.3.10. Principaux postes du Passif du bilan**

# **4.3.10.1. Capital**

### **a. Capital social**

Le capital social se compose au 31 décembre 2009 de 11 665 124 actions de 0,25 € :

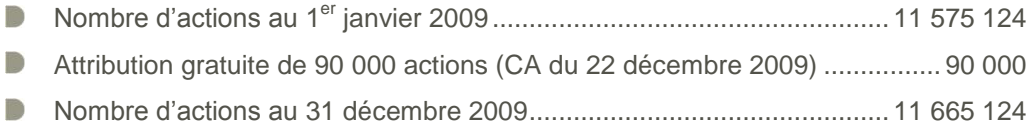

### **b. Capital potentiel**

#### **Stock-options**

Le tableau présenté ci-dessous récapitule les différents plans de stock-options existant :

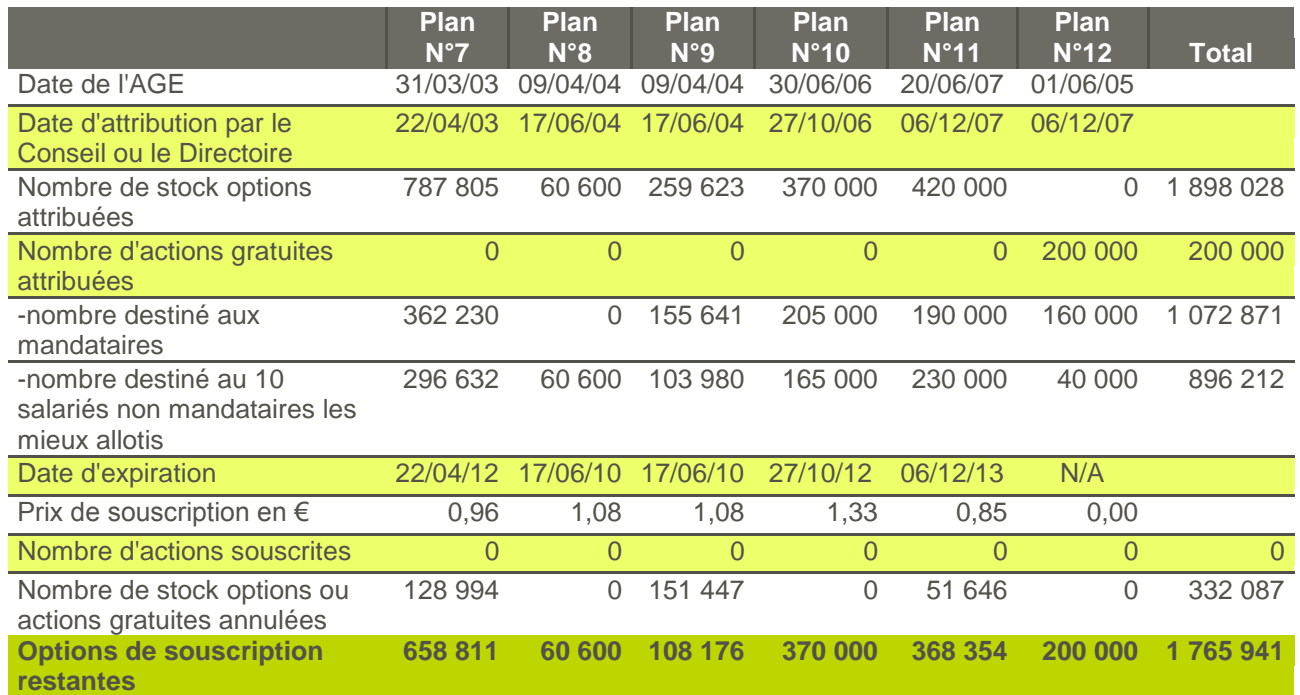

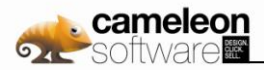

Les principales caractéristiques des plans de stock-options ou d"actions gratuites sont les suivantes :

- Le prix d"exercice des stock-options correspond à 95% de la moyenne des cours de bourse des vingt jours précédant le Conseil d'administration ou le Directoire les ayant accordées.
- **D** Les actions issues de ces stock-options et les actions gratuites ne peuvent pas être revendues pendant les quatre années suivant le Conseil d'administration ou le Directoire les ayant attribuées.
- Le plan 6 est arrivé à expiration en juillet 2008 et n"a pas donné lieu à la souscription d"options.
- Les périodes d'allotissement (« de vesting ») des plans de stock options 7, 8 et 10 sont de trois années (faisant suite au Conseil d'administration ou au Directoire les ayant accordé).
- **Les conditions d'allotissement du plan 9 étaient relatives, pour 42% des stock-options concernées,** aux performances opérationnelles du groupe sur l"exercice 2004 et pour les 58% restant aux performances de l"exercice 2005. A ce jour, et de façon définitive, 108 176 options ont été alloties et 151 447 options ont été annulées.
- **D** La période d'allotissement du plan 11 est de trois années pour 70% de ce plan. Les 30% restant seront allotis en fonction de la réalisation d"une condition relative au changement de contrôle majoritaire de la société.
- **D** La période d'allotissement du plan 12 est de deux années pour 45% de ce plan. Les 55% restant seront allotis en fonction de la réalisation d"une condition relative au changement de contrôle majoritaire de la société.

La valeur des options et des actions gratuites, dans le cadre de l"application de la norme IFRS 2, a été estimée selon les pratiques courantes de marché. Cette valeur est enregistrée en charge de personnel linéairement entre la date d"octroi et la date de fin de la période d"allotissement (la période d"acquisition des droits) avec une contrepartie directe en capitaux propres.

La valeur des options a été estimée selon le modèle binomial ou le modèle Black & Scholes, en retenant les hypothèses suivantes :

- Prix de l"action : moyenne des cours cotés de l"action Cameleon Software lors des 20 séances de bourse précédant la date de réunion du Directoire ou du Conseil d"administration ;
- Prix d'exercice : le prix d'exercice des dites stock-options (95% de la movenne des cours cotés de l"action Cameleon Software lors des 20 séances de bourse précédant la date de réunion du Directoire ou du Conseil d"administration) ;
- Volatilité : 50% pour le plan 7, 35% pour les plans 8 et 9 et 40% pour les plans 10 et 11 ;
- **Taux sans risque : 3%.**

#### **Bons de Souscription d'Actions Remboursables (BSAR)**

Cameleon Software a procédé le 17 juillet 2009 à l"émission de 2 662 278 BSAR. Les principales caractéristiques de ces BSAR sont :

- 1 BSAR donne le droit de recevoir 1 action nouvelle ;
- Le prix d'exercice est de  $0.726$  ;
- Les actions nouvelles issues des BSAR seront des actions ordinaires de la Société, de même catégorie que les actions existantes de la Société et seront assimilées dès leur admission le 17 juillet 2010 aux négociations sur le marché Eurolist de NYSE Euronext Paris aux actions de la Société déjà admises ;
- D La période d'exercice est fixée du 17 juillet 2010 jusqu'au 17 juillet 2014 inclus ;
- Le remboursement anticipé des BSAR restant en circulation pourra être décidé à tout moment à compter du 17 juillet 2010 et jusqu"au 17 juillet 2014, au prix unitaire de 0,01 euros, si le produit de la moyenne des cours de l"action Cameleon Software et de la parité d"exercice excède 0,94 euros ;
- **D** Les BSAR ne pourront être cédés par leur titulaire pendant une période de 1 an à compter de leur émission, soit jusqu'au 17 juillet 2010.

Les BSAR ayant été souscrit à un prix de marché, ils n"ont pas eu d"impact IFRS 2 pour la partie des BSAR souscrite par les salariés.

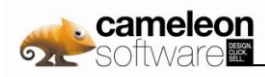

### **Impact de la norme IFRS 2**

L"impact de la norme IFRS 2 sur le résultat opérationnel de Cameleon Software est de :

- -97 K€ en 2005
- B -16 K€ en 2006
- -99 K€ en 2007 B
- -251 K€ en 2008
- -80 K€ en 2009 B

# **4.3.10.2. Provisions pour risques et charges**

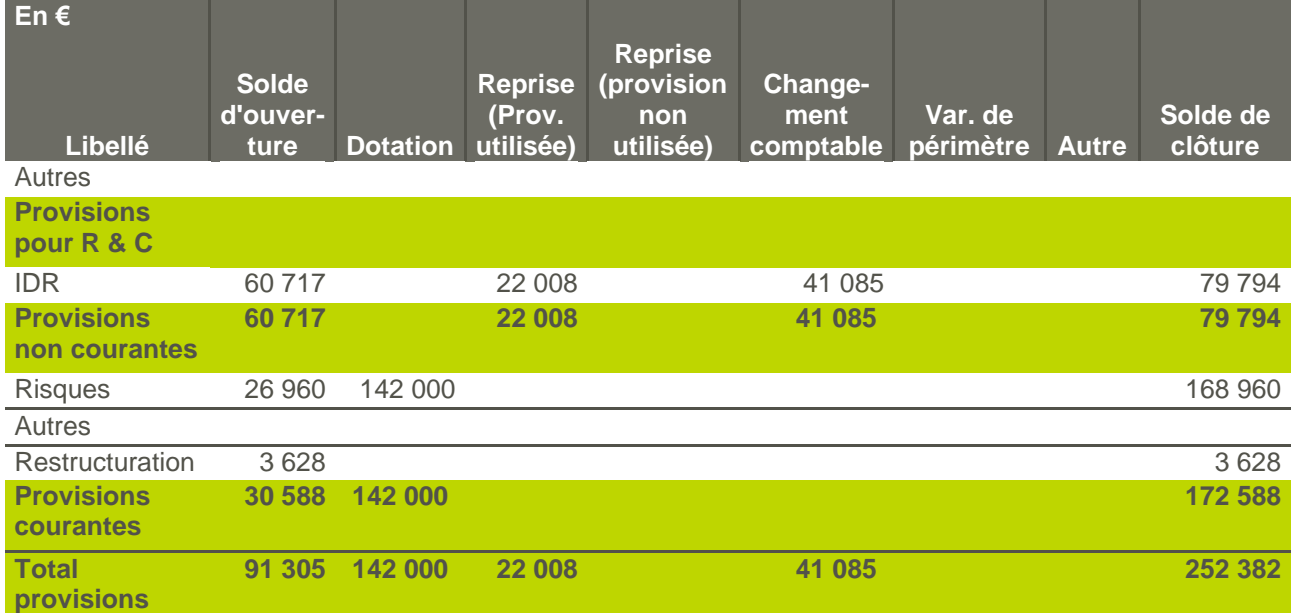

Dans le cours normal de ses activités, le Groupe peut faire l"objet de procédures judiciaires et de contrôles fiscaux, douaniers ou administratifs. Le Groupe constitue une provision chaque fois qu"un risque constitue une obligation vis-à-vis d"un tiers et pour laquelle le passif probable peut être estimé avec une précision suffisante.

Au 31 décembre 2009, la provision pour risques et charges comprend notamment les éléments ci-après :

Une provision pour indemnité de départ à la retraite pour un montant de 80 K€. Les avantages postérieurs à l"emploi accordés par le Groupe varient en fonction des obligations légales et de la politique de chaque filiale en la matière. Ils comportent des régimes à cotisations définies et des régimes à prestations définies. En matière de régimes à cotisations définies, les obligations du Groupe se limitent au paiement de cotisations périodiques à des organismes extérieurs qui en assurent la gestion administrative et financière. La charge comptabilisée en résultat au cours de l"exercice, sous la rubrique «Charges de personnel», intègre les droits supplémentaires acquis par les salariés au cours de cet exercice. En matière de régimes à prestations définies, les engagements futurs pour le Groupe sont constitués d"obligations résultant d"indemnités de cessation de service. Pour les sociétés françaises, les engagements de retraite ont été calculés selon la méthode prospective, en fonction des données actuarielles suivantes :

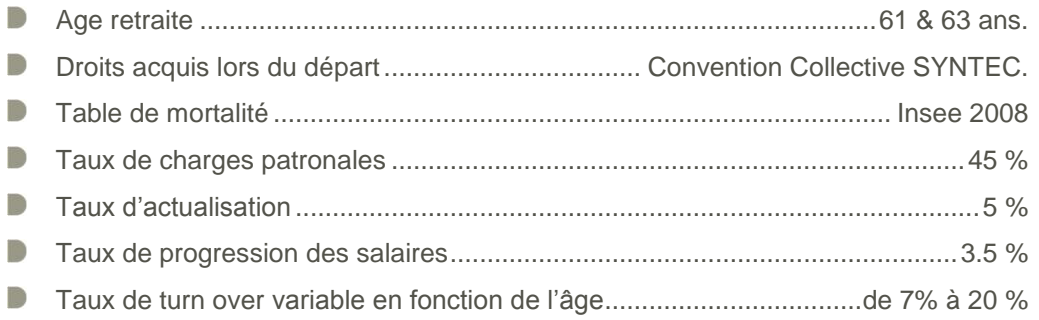

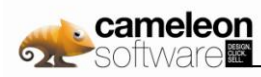

# **4.3.10.3. Impôts Différés**

L"impact des impôts différés a été pour l"ensemble des sociétés du Groupe, neutralisé dans le compte de résultat de 2009. La preuve de l"impôt est présentée au chapitre 4.3.11.8.

### **4.3.10.4. Autres passifs financiers courants et non courants**

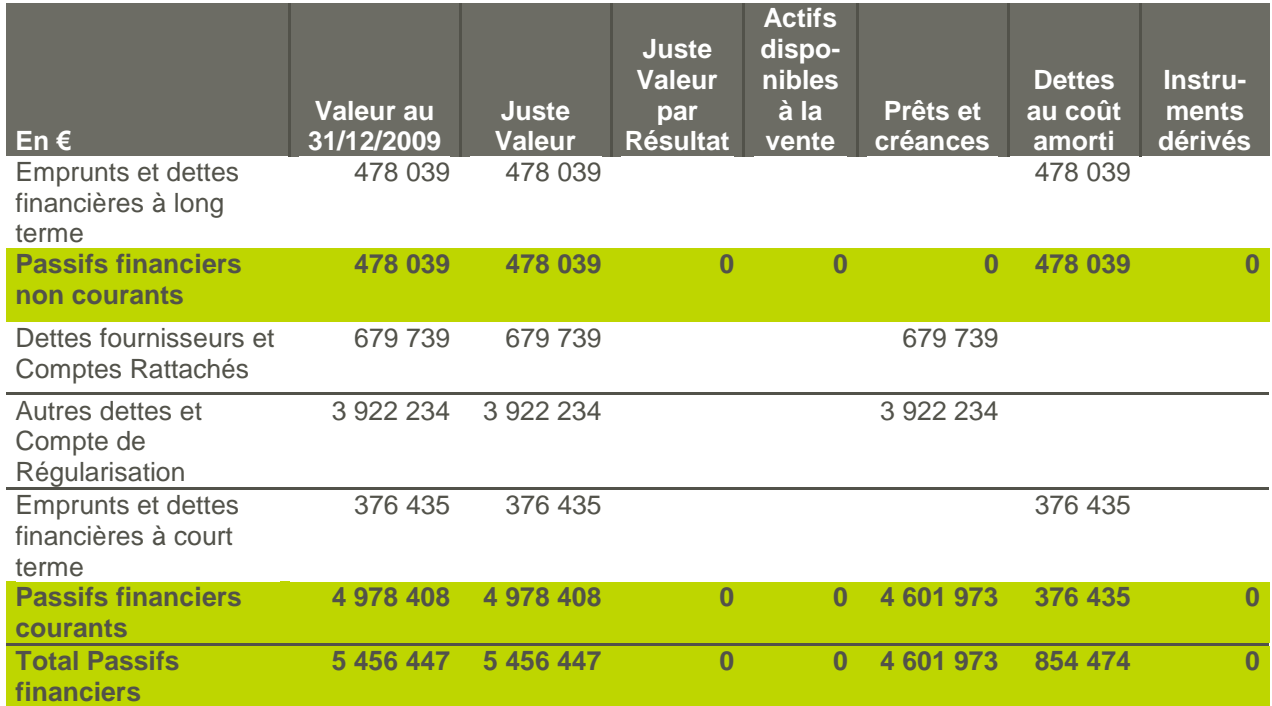

### **4.3.10.5. Détail des emprunts et dettes financières**

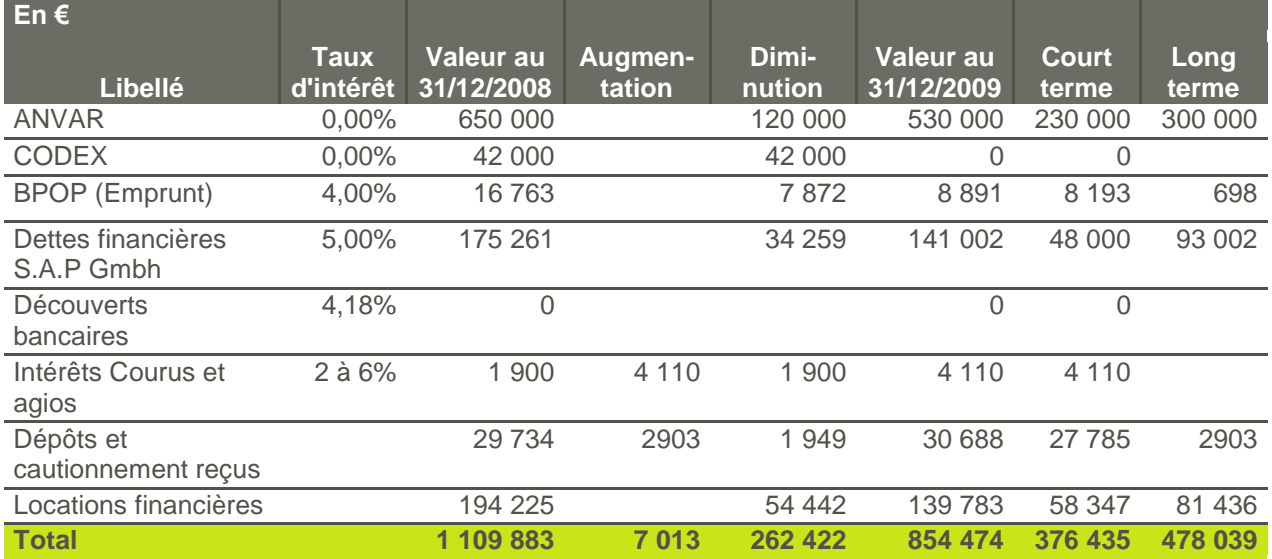

Les avances conditionnées sont composées :

**D** d'une avance ANVAR accordée pour un montant de 530 K€.

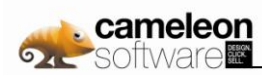

# **4.3.10.6. Autres Dettes et Comptes de régularisation**

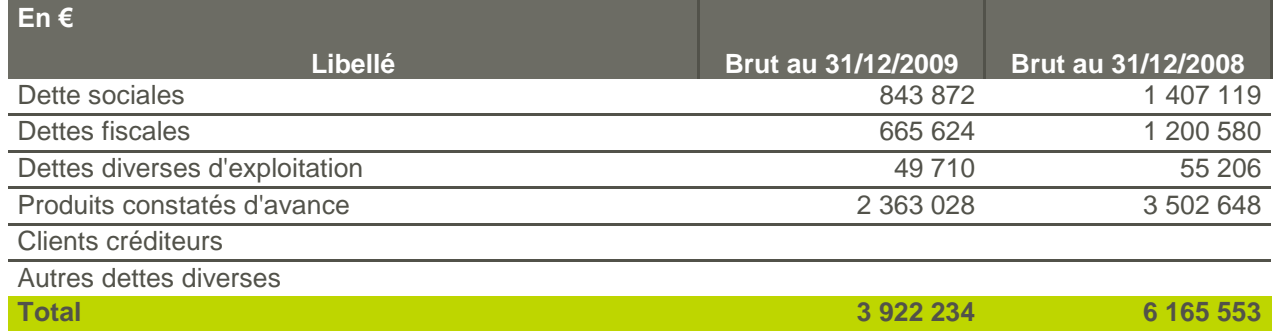

Les produits constatés d"avance comprennent les revenus de maintenance relatifs à la période non courue des contrats de maintenance.

# **4.3.11. Principaux postes de l'état du résultat global**

### **4.3.11.1. Information sectorielle par secteur d'activité**

Le groupe Cameleon Software était organisé autour de deux Unités Génératrices de Trésorerie (UGT), à savoir l'activité Cameleon et l'activité Intégration. L'activité Cameleon comprend les ventes de licences, services et maintenance liées à la gamme des produits Cameleon. L'activité Intégration, qui regroupait l"ensemble des licences, services et maintenance liés aux solutions informatiques (ERP, PDM, CAO), a été cédée en 2009 (cessions décrites en partie 4.3.7.1).

La répartition du chiffre d"affaires et le résultat d"exploitation par UGT sont présentés ci dessous :

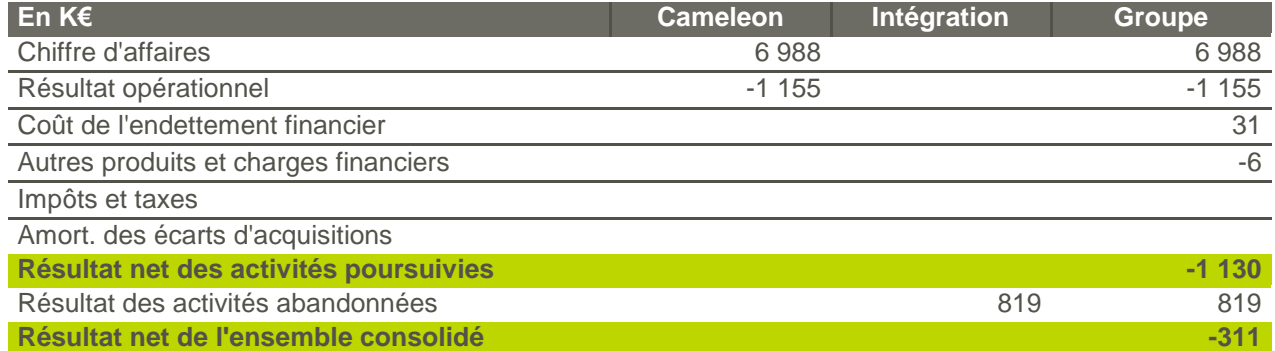

### **4.3.11.2. Information sectorielle par zone géographique**

La répartition du chiffre d'affaires par zone géographique est présentée ci-dessous :

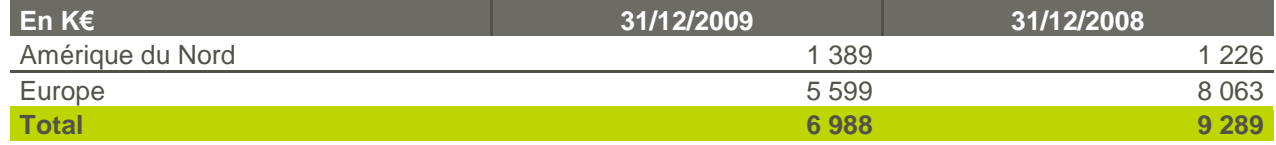

### **4.3.11.3. Charges de personnel**

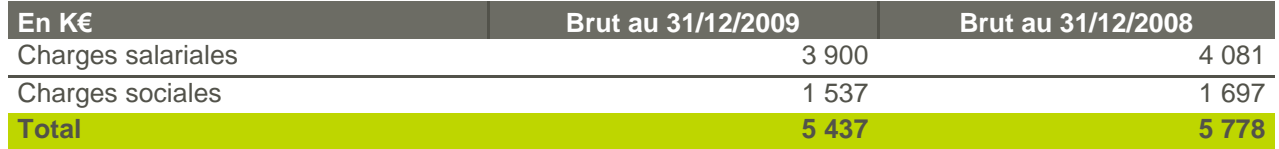

Le Crédit d'Impôt Recherche vient diminuer les charges de personnel pour un montant de 132 K€ sur l"exercice 2009, et 267 K€ sur l"exercice 2008.

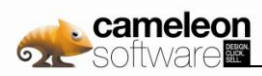

# **4.3.11.4. Autres produits d'exploitation**

Ce poste comprend les éléments suivants :

- des produits de cession d"immobilisations corporelles cédées pour .................6 K€
- B annulation part du capital non versé à Innocad pour .......................................18 K€

# **4.3.11.5. Autres charges d'exploitation**

Ce poste comprend les éléments suivants :

- B des jetons de présence pour ............................................................................14 K€
- B des pertes de change sur les opérations commerciales pour............................4 K€
- des annulations de factures à établir devenues sans objet pour .......................5 K€ B
- D des remises sur créance client pour...................................................................5 K€

### **4.3.11.6. Autres produits et charges opérationnels**

### **Frais de restructuration**

Les frais de restructuration sont composés de charges de personnel relatives au licenciement de 9 salariés (6 chez Cameleon Software SA et 3 chez Cameleon Software Inc.).

### **4.3.11.7. Coût de l'endettement financier net**

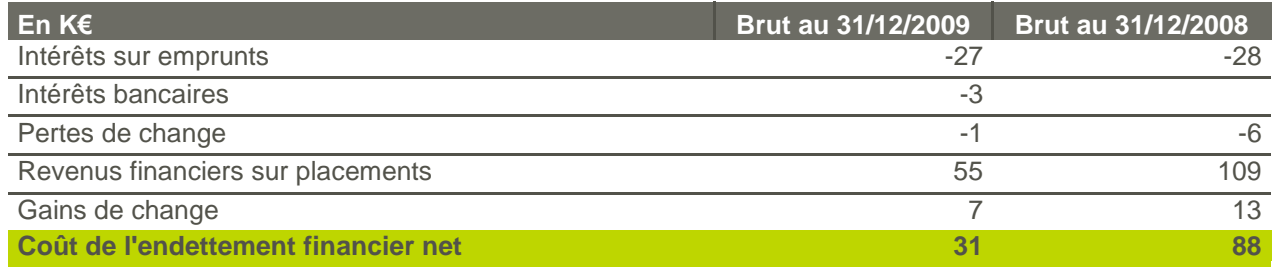

### **4.3.11.8. Impôt sur les Sociétés**

### **a. Impôt**

Le Crédit d'Impôt Recherche est comptabilisé en moins :

- des charges de personnel pour la part relative aux salaires pour un montant de 132 K€ en 2009 et de 267 K€ en 2008,
- des charges externes pour la part relative à la sous-traitance Recherche et Développement pour un montant de 166 K€ en 2009 et de 175 K€ en 2008.

Les impôts différés actifs ont été comptabilisés à hauteur des impôts différés passif et non au-delà, car la probabilité d"utiliser les reports déficitaires dans un avenir proche n"a pas été jugée suffisante.

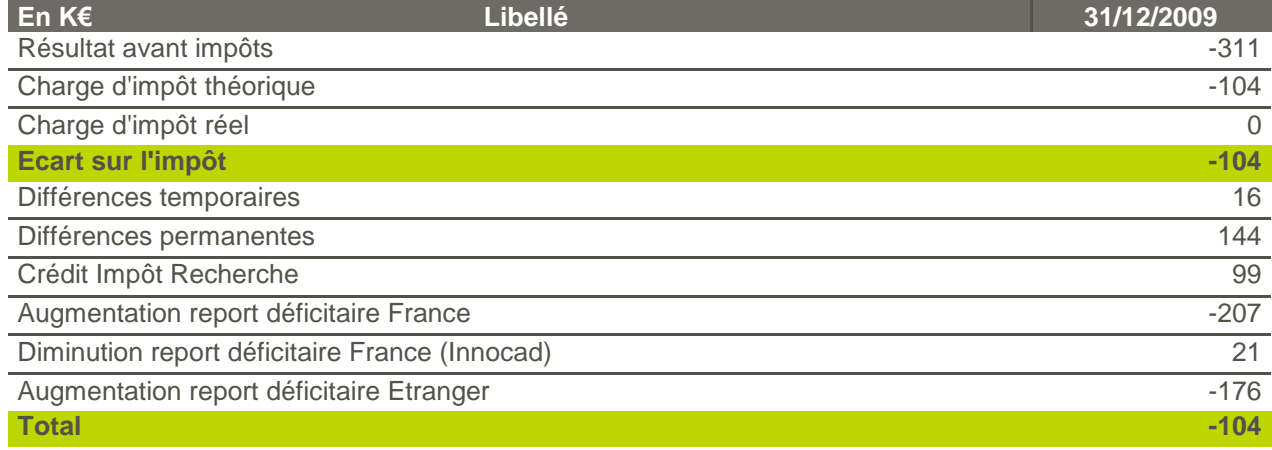

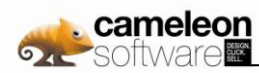

# **b. Déficits reportables**

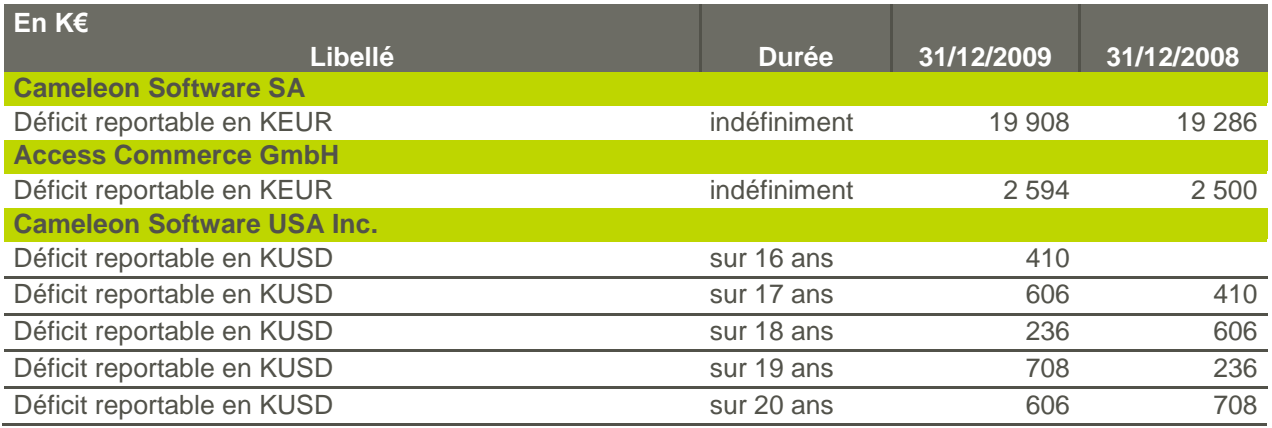

Pour mémoire, la clôture d" Access Commerce Inc., basée au Canada, a été finalisée au cours de l"année 2009. Les déficits attachés à cette dernière n"ont donc plus lieu d"être.

# **4.3.11.9. Activités cédées**

Le changement dans le périmètre des activités cédées est expliqué dans la partie 4.3.8.2-c.

### **a. Résultat des activités cédées**

Les résultats des activités arrêtées sont les suivants pour les années 2008 et 2009 :

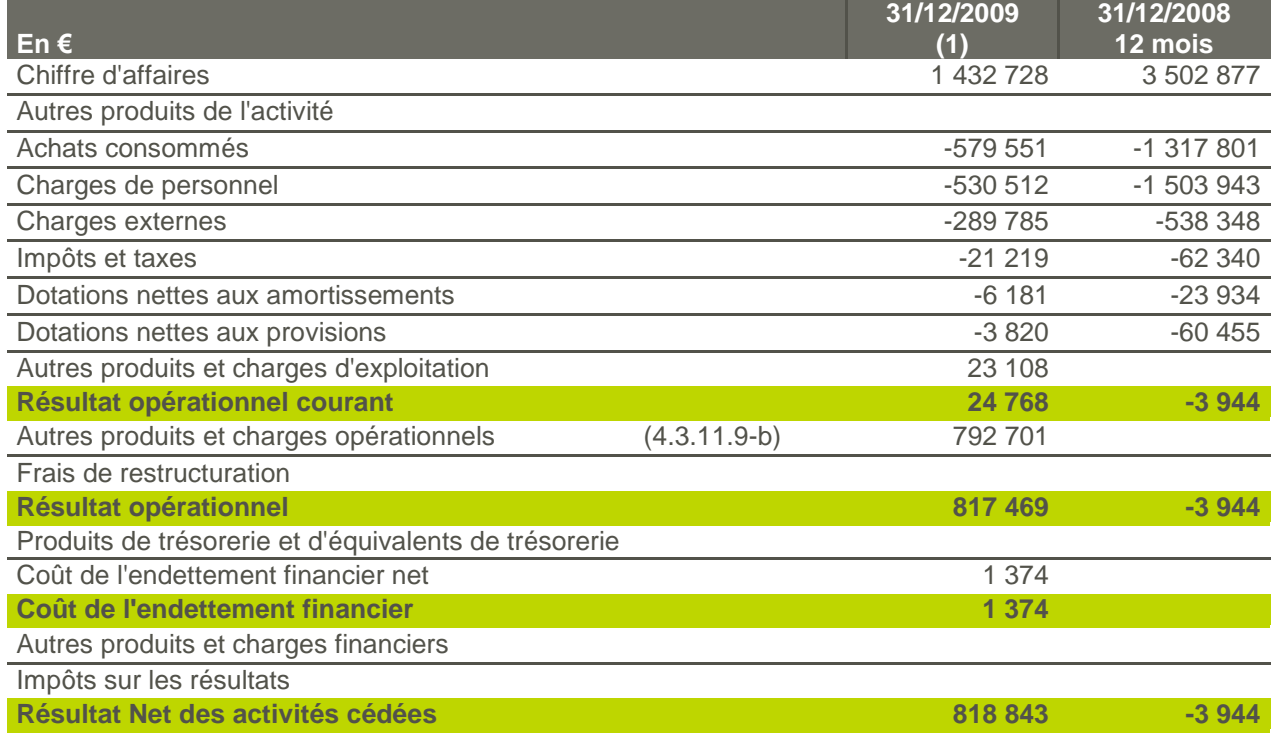

(2) L"activité intégration ERP a été cédée le 31 mars 2009. L"activité Innocad a été cédée le 30 septembre 2009.

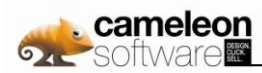

### **b. Autres produits opérationnels**

Le détail des autres produits opérationnels est le suivant au 31 décembre 2009 :

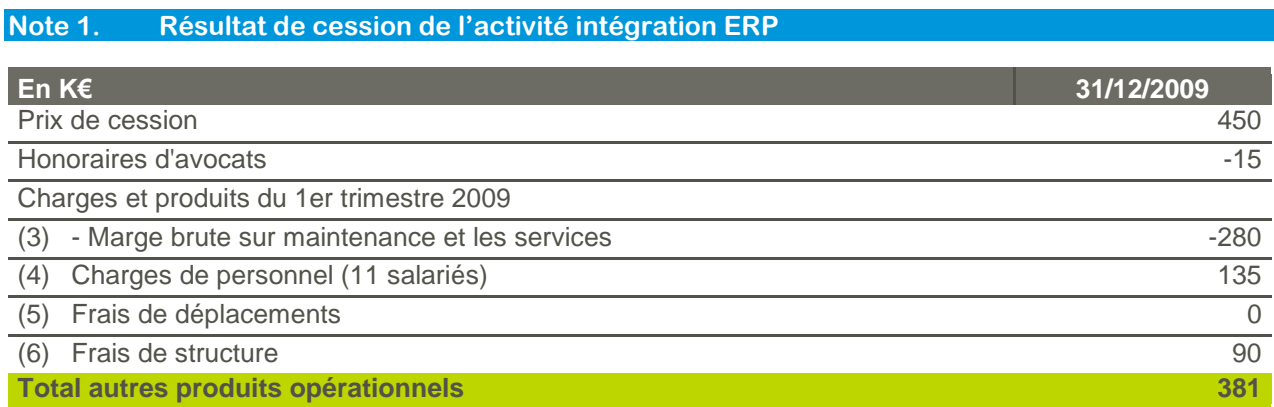

L"acte définitif relatif à la cession de l"activité intégration ERP a été signé le 31 mars 2009 avec un effet rétroactif au 1<sup>er</sup> janvier 2009. Les charges et produits du 1<sup>er</sup> trimestre 2009 supportés par Cameleon Software SA ont été refacturés à TVH Consulting.

#### **Note 2. Résultat de cession d'Innocad**

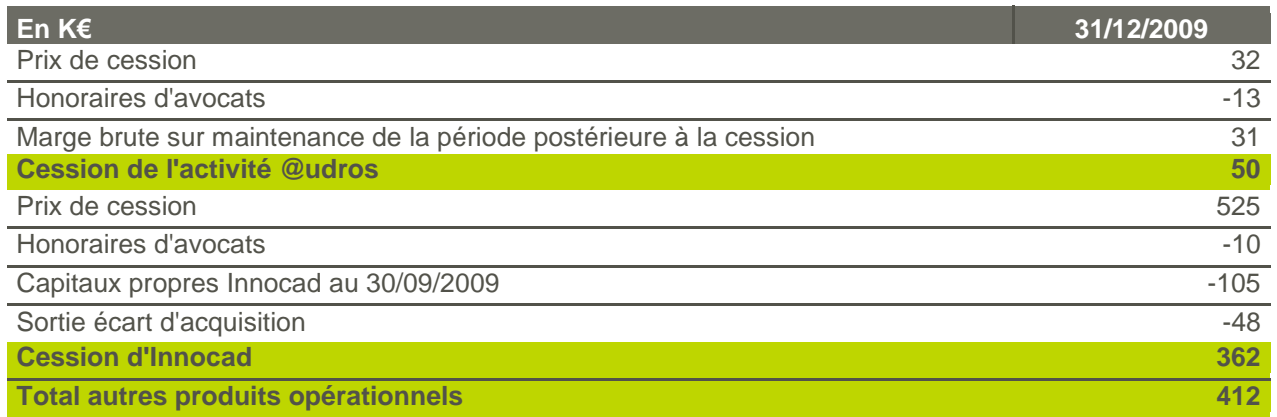

Le 30 avril 2009, Innocad a cédé son activité @udros à l"éditeur de la solution Assetium et Cameleon Software a cédé Innocad le 30 septembre au groupe Axemble.

#### **c. Flux de trésorerie liés aux activités cédées**

Cameleon Software n"est pas en mesure de présenter de façon fiable les flux de trésorerie décomposés par nature pour l"activité cédée ISIERP et pour l"activité cédée Innocad en 2008.

Les flux de trésorerie par nature de l'activité cédée Innocad sont les suivants pour l'année 2009 :

- Flux de trésorerie liés à l"activité ...................................................................567 K€
- B Flux de trésorerie liés aux opérations d"investissement ............................. - 250 K€
- Variation de trésorerie ....................................................................................317 K€

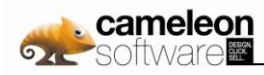

# **4.3.12. Informations diverses**

# **4.3.12.1. Chiffres clés des Comptes Sociaux de Cameleon Software SA**

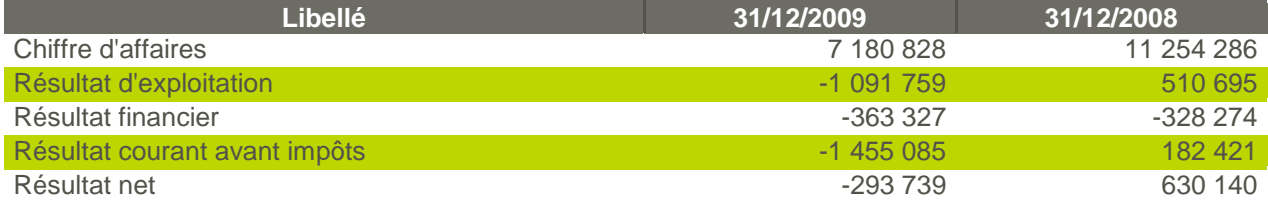

# **4.3.12.2. Effectif**

Répartition géographique des effectifs de Cameleon Software au 31 décembre 2009 :

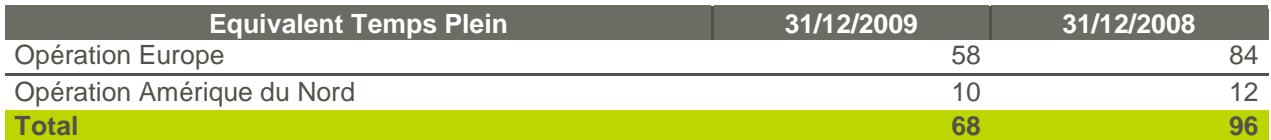

# **4.3.12.3. Frais de Recherche et Développement**

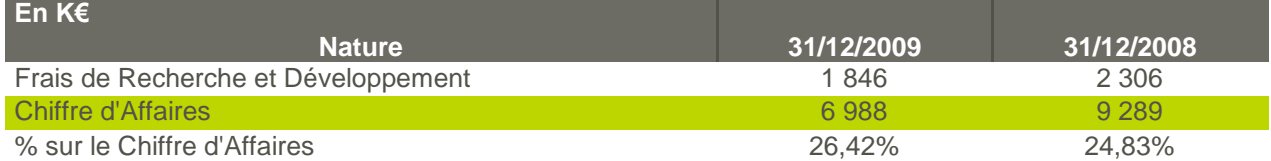

Les frais de Recherche et Développement comprennent une quote-part de frais de structure et des frais de personnel. Ces frais sont engagés dans le cadre de l"activité Cameleon. Le montant du Crédit d"Impôt recherche pour l"exercice 2009 s"élève à 288 K€, celui de 2008 à 442 K€.

# **4.3.12.4. Résultat par Action**

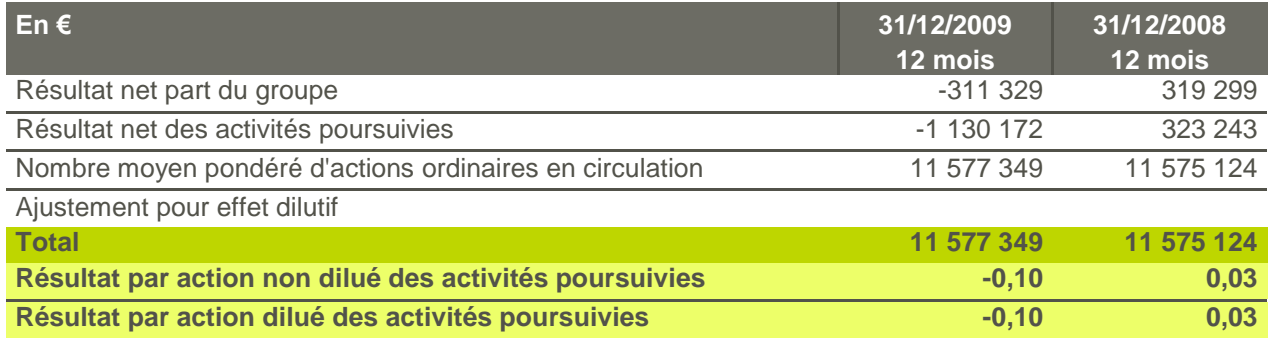

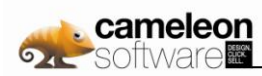

## **4.3.12.5. Honoraires des commissaires aux comptes**

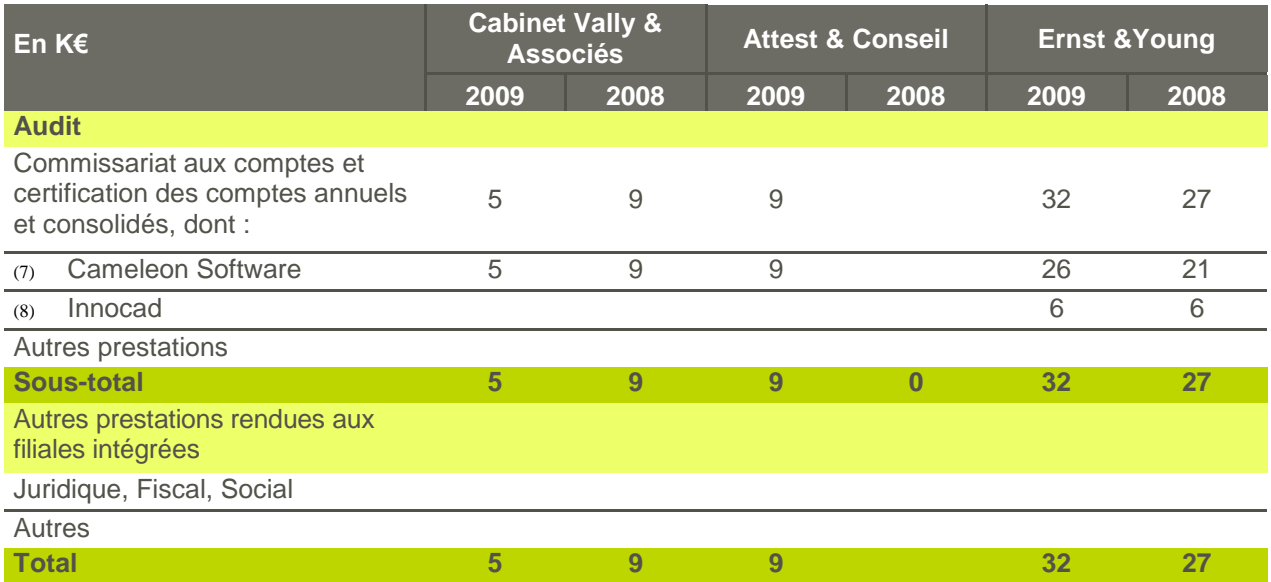

# **4.3.13. Engagements hors bilan**

### **4.3.13.1. Engagements Reçus**

Une convention de garantie de passif d"un montant de 1 120 K€ a été signée au moment de l"acquisition de la société Exsyde.

# **4.3.13.2. Engagements Donnés**

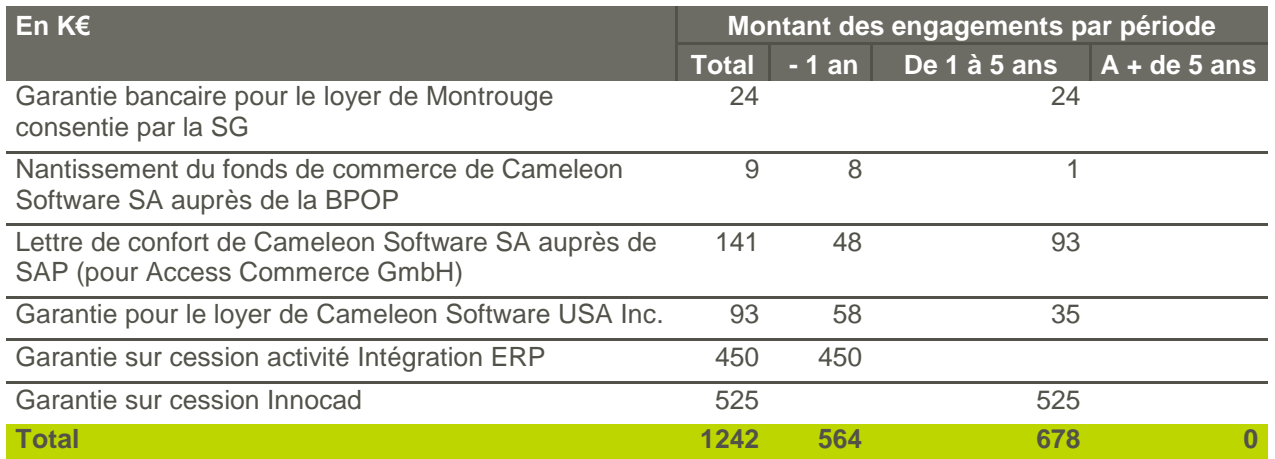

De plus :

- Cameleon Software SA a signé une lettre de subordination du remboursement de ses créances envers **ID** Access Commerce GmbH (3,81 M€) au remboursement par Access Commerce GmbH de l"ensemble de ses autres dettes.
- Le volume d'heures acquises et non utilisées par les salariés de Cameleon Software pour le droit individuel de formation est de l"ordre de 4 232 heures.
- La garantie de passif accordée à TVH Consulting dans le cadre de la cession de l"activité ERP a été plafonnée à 450 K€, à l"exception d"un risque particulier qui a été plafonné à 1 500 K€.
- La garantie de passif accordée à Axemble dans le cadre de la cession d"Innocad a été plafonnée à 525 K€.

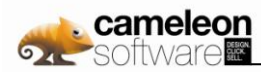

Les engagements sur contrats de location simple et sur les contrats de location financement sont les suivants :

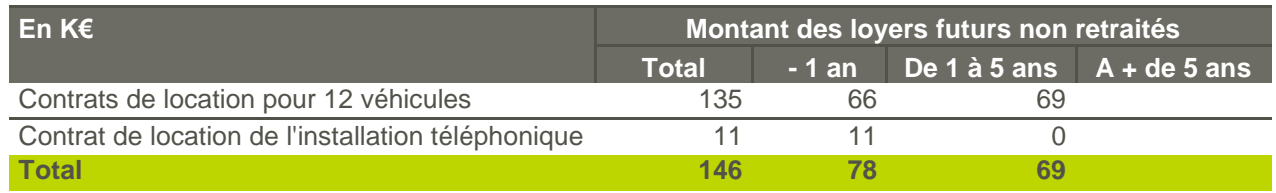

# **4.3.14. Objectifs et politiques de gestion des risques de marché**

### **4.3.14.1. Risques de change**

La devise de facturation en 2009 était, dans la plupart des cas, l"euro et le dollar américain. En 2009, hors intercos, Cameleon Software SA a facturé environ 236 milliers de dollars américains et Cameleon Software Inc. a facturé un chiffre d"affaires de 1 695 milliers de dollars américains.

Le tableau ci-dessous reprend l"exposition du bilan consolidé de Cameleon Software aux variations des taux de change €/USD.

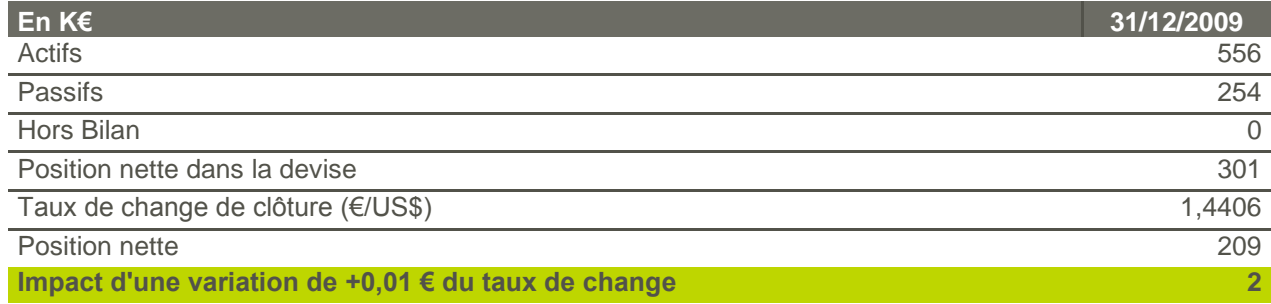

Note : les soldes mentionnés ci-dessous s'entendent hors intercos.

La Société se laisse la possibilité de couvrir, sous forme de ventes à terme ou d"options de change, d"éventuelles transactions significatives libellées en US\$.

# **4.3.14.2. Risques de taux et risques liés aux EMLT**

Au 31 décembre 2009, les emprunts contractés par Cameleon Software l"ont été en euro, à taux fixe pour la plupart. De plus, la Société ne dispose pas de ligne de crédit confirmée non tirée, ni de covenant sur sa dette.

### **4.3.14.3. Risques action**

La Société investit sa trésorerie en SICAV monétaire générant un risque limité sur le capital. De plus, Cameleon Software ne possède aucune action auto détenue. Le risque action n"est donc pas significatif.

### **4.3.14.4. Risques de liquidité**

La société a procédé à une revue spécifique de son risque de liquidité et considère être en mesure de faire face à ses échéances à venir.

### **4.3.14.5. Gestion du capital**

L'objectif principal de Cameleon Software en termes de gestion de son capital est de s'assurer le maintien d'une bonne notation du risque de crédit propre et des ratios sur capital sains, de manière à faciliter et pérenniser son activité avec ses clients et ses relations avec ses salariés, et maximiser la valeur pour les actionnaires. Le Groupe gère la structure de son capital et procède à des ajustements en regard de l'évolution des conditions économiques. Pour maintenir ou ajuster son capital, le Groupe a par le passé et pourra pour le futur procéder des augmentations de capital.

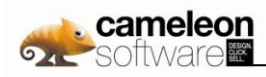

# **4.3.15. Informations sur les parties liées**

# **4.3.15.1. Rémunération des mandataires sociaux**

La rémunération des membres du Conseil d"Administration est présentée ci-dessous :

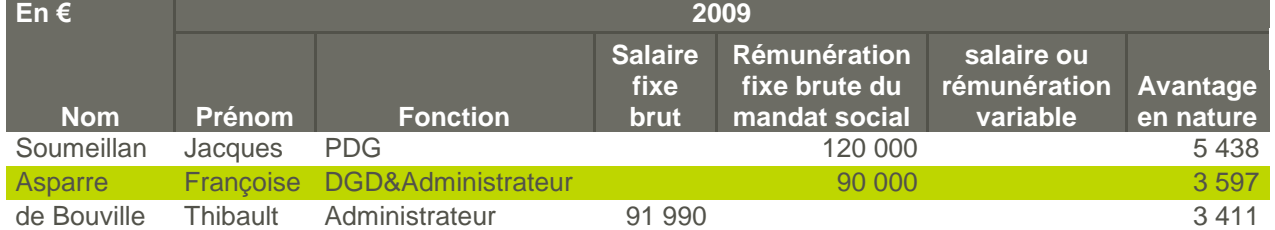

Les rémunérations fixes des membres sus-nommés du Conseil d"Administration sont restées stables en 2009 par rapport à 2008.

Au jour de l"arrêté des comptes, les rémunérations variables n"ont pas été fixées par le Conseil d"Administration.

Les jetons de présence seront versés en 2010 pour l'exercice 2009 aux trois administrateurs indépendants et représentent 14 K€ :

Madame Amélie FAURE................................................................................ 4 250 € Monsieur Mike SUTTON................................................................................ 5 000 €

Monsieur Philippe GAILLARD ....................................................................... 4 550 € D

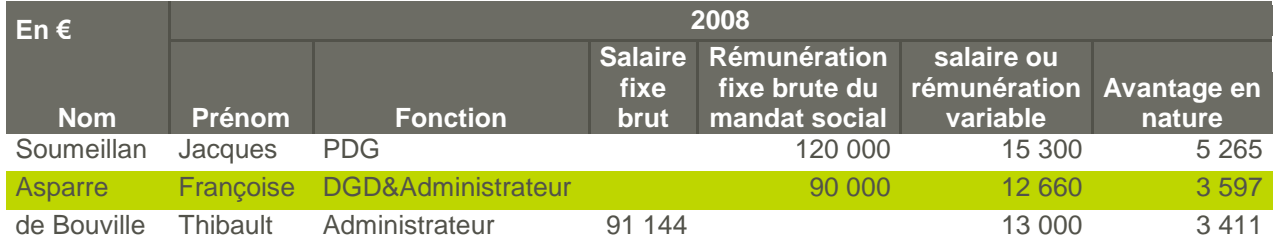

Les rémunérations variables de l"exercice 2008 ont été versées au début de l"exercice 2009. Les autres membres du Conseil d"Administration n"ont pas été rémunérés sur 2008 à l"exception des trois membres indépendants du Conseil d"Administration qui se sont vus attribuer les jetons de présence suivants :

- Madame Amélie FAURE................................................................................ 2 500 €
- B Monsieur Mike SUTTON................................................................................ 3 611 €
- Monsieur Philippe GAILLARD ....................................................................... 2 222 €

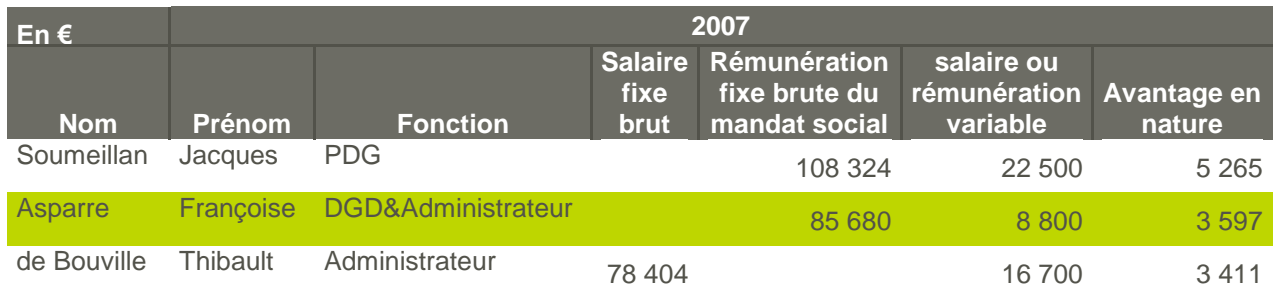

Les rémunérations variables de l"exercice 2007 ont été versées au début de l"exercice 2008. Les autres membres du Conseil d"Administration n"ont pas été rémunérés sur 2007 à l"exception de Monsieur Mike Sutton qui a réalisé une mission de consulting pour la société pour un montant de 4K €.

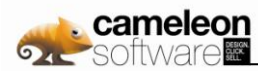

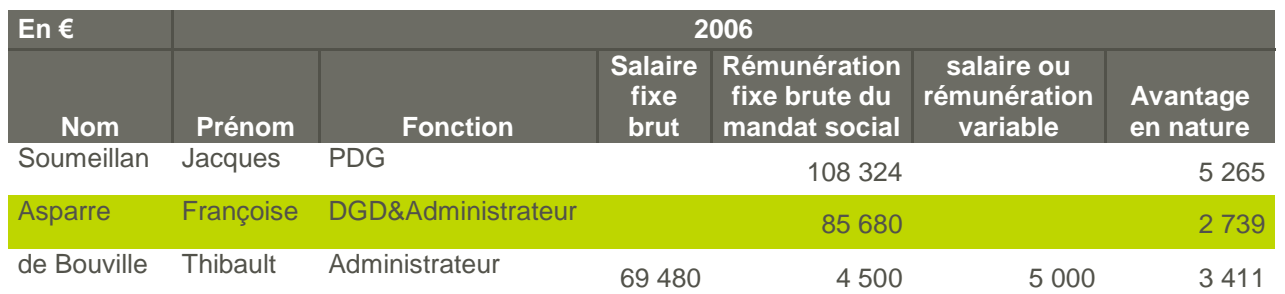

Les rémunérations variables de l"exercice 2006 ont été versées au début de l"exercice 2007. Les autres membres du Conseil d"Administration n"ont pas été rémunérés sur 2006. Aucune rémunération n"a été versée aux membres du Conseil de Surveillance au titre de l"exercice 2006.

Les trois membres du Conseil bénéficient du plan de capitalisation bénéficiant à l"ensemble des salariés de Cameleon Software SA et portant sur 1% des rémunérations brutes.

Madame Françoise Asparre et Monsieur Jacques Soumeillan bénéficie d"une couverture privée d"assurance chômage GSC, étant exclus de par leur statut du régime général.

Les trois membres du Conseil d"Administration ont bénéficié de plans de stock-options détaillés au sein de la partie 4.3.10.1-b. En 2009 90 000 actions gratuites ont été attribuées à Françoise Asparre (40 000 actions) et Thibault de Bouville (50 000 actions), l"opération est décrite dans la partie 4.3.5. En 2007, Monsieur Soumeillan a bénéficié dans le cadre des plans 11 et 12, de l"attribution de 125 000 options et 70 000 actions gratuites, Madame Asparre de 40 000 actions gratuites, et Monsieur de Bouville de 65 000 options et 50 000 actions gratuites. En 2006, Monsieur Soumeillan a bénéficié dans le cadre du plan 10 de l"attribution de 100 000 options, Madame Asparre de 20 000 options, et Monsieur de Bouville de 80 000 options.

### **4.3.15.2. Définitions des rémunérations des mandataires sociaux**

Les parties variables de la rémunération des membres du Conseil d"Administration sont décidées individuellement par le Conseil d"Administration sur la base des performances opérationnelles de la Société au cours de l"année concernée et sur la base des performances individuelles, appréciées sur le plan qualitatif et quantitatif.

### **4.3.15.3. Modalités de rupture des mandats sociaux**

Le Conseil d"Administration a prévu, en cas de cessation du mandat social de certains membres du Conseil d"Administration, les modalités suivantes d"indemnisation :

En cas de cessation de Monsieur Jacques SOUMEILLAN de ses fonctions d'administrateur et de Président Directeur Général au sein de la société Cameleon Software, quelle que soit l'origine de cette cessation (révocation, démission...), il lui sera versé une indemnité de départ équivalente aux 15 derniers mois de sa rémunération brute précédent la date de cessation de son mandat, sous réserve de la réalisation de l"une ou l"autre des conditions suivantes :

- qu'au cours des 2 derniers semestres précédents la date de cessation du mandat de Monsieur Jacques SOUMEILLAN, le résultat d'exploitation réalisé par le groupe Cameleon Software ait atteint un niveau qui ne traduise pas une sous-performance manifeste par rapport aux budgets annuels présentés au Conseil d'Administration ;
- qu"à périmètre constant, le taux de croissance du chiffre d'affaires consolidé de Cameleon Software du dernier exercice clôt (n) par rapport au chiffre d'affaires de l"exercice précédent (n-1) soit supérieur à 5%.

Dans l'hypothèse où seule la condition visée au (2) est réalisée, le montant de l'indemnité de départ allouée à Monsieur Jacques Soumeillan sera ramené à 7,5 mois de rémunération brute.

En cas de cessation de Madame ASPARRE de ses fonctions d'administrateur et de Directeur Général Délégué au sein de la société Cameleon Software, quelle que soit l'origine de cette cessation (révocation, démission...), il lui sera versé une indemnité de départ équivalente aux 4 derniers mois de sa rémunération brute précédent la date de cessation de son mandat, sous réserve de la réalisation de l'une ou l'autre des conditions suivantes :

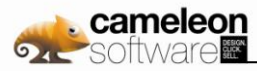

- Qu"au cours des 2 derniers semestres précédents la Date de cessation du mandat de Madame ASPARRE, le résultat d'exploitation réalisé par le groupe Cameleon Software ait atteint un niveau qui ne traduise pas une sous-performance manifeste par rapport aux budgets annuels présentés au Conseil d'Administration
- Que, à périmètre constant, le taux de croissance du chiffre d'affaires consolidé de Cameleon Software du dernier exercice clôt (n) par rapport au chiffre d'affaires de l'exercice précédent (n-1) soit supérieur à 5%.

Dans l'hypothèse où seule la condition visée au (2) est réalisée, il ne sera alloué aucune indemnité de départ à Madame ASPARRE.

### **4.3.15.4. Autres**

La Société a des relations d"affaires (gestion des comptes bancaires, dette moyen long terme, couverture de change, conseil bancaire) considérées comme s"effectuant selon des conditions de marché normales avec les banques commerciales Société Générale et Banque Populaire Toulouse Pyrénées, membres des même groupes que respectivement SGAM (Groupe Société Générale) et Seventure Partners (Groupe Banque Populaire), tous deux actionnaires importants de la société au cours de l"année 2009. Le montant des actifs et passifs est détaillé dans la partie 4.3.9.7 dans le détail des emprunts et dettes financières.

# **4.3.15.5. Relations inter-compagnies**

Les soldes des comptes courants dans les comptes de Cameleon Software SA au 31 décembre 2009 sont les suivants :

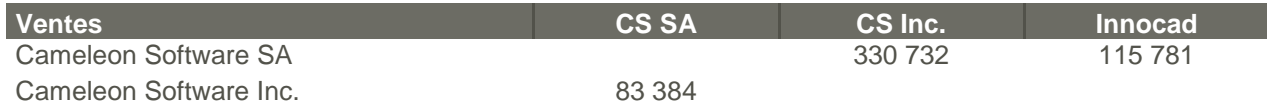

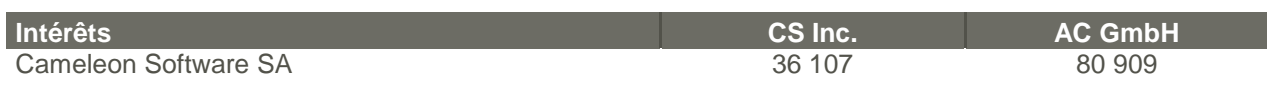

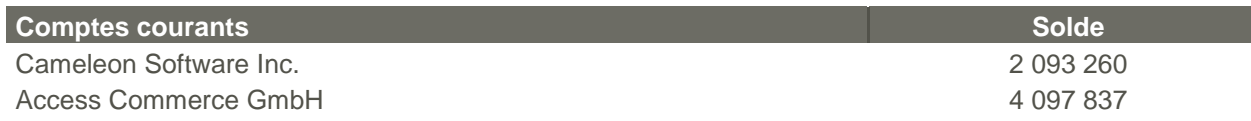

# **4.3.16. Evénements postérieurs**

Néant.

# **4.4 Données consolidées 2008 et 2007 et analyse de la situation financière et du résultat**

En application de l"article 28 du règlement (CE) 809/2004 de la Commission, les informations suivantes sont incluses par référence dans le présent document de référence :

- Les comptes consolidés et les rapports d'audit correspondants figurant aux pages 28 et 100 du document de référence de l"exercice 2008 déposé auprès de l'AMF en date du 21 avril 2009, sous le numéro D09-283.
- **D** Les comptes consolidés et les rapports d'audit correspondants figurant aux pages 22 et 91 du document de référence de l"exercice 2007 déposé auprès de l'AMF en date du 29 avril 2008, sous le numéro D08-317.

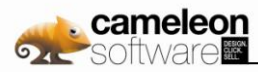

- **D** Les informations financières de l'exercice 2008 figurant au sein du rapport de gestion de l'exercice 2008 présentées en page 91 du document de référence 2008.
- **D** Les informations financières de l'exercice 2007 figurant au sein du rapport de gestion de l'exercice 2007 présentées en page 77 du document de référence 2007.

Ces documents sont disponibles sur le site web de Cameleon Software : www.cameleon-software.com.

Les parties non incluses de ces documents sont soit sans objet pour l'investisseur, soit couvertes par un autre endroit du document de référence.

# **4.5 Informations sur le chiffre d'affaires**

# **4.5.1. Saisonnalité du chiffre d'affaires**

Le tableau ci-dessous présente la saisonnalité du chiffre d"affaires consolidé de Cameleon Software sur les exercices 2009 et 2008. Les données consolidées 2008 et 2009 ont été retraitées conformément à l"IFRS 5. Les conséquences de ce retraitement sont explicitées au sein de la partie 4.3.8.2 des comptes consolidées. Les chiffres présentés ci-dessus ne sont pas disponibles pour l"année 2007.

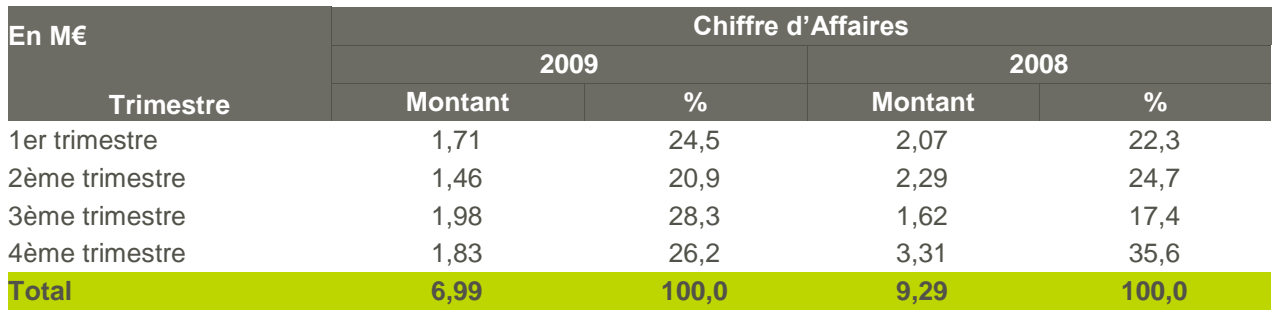

# **4.5.2. Nature de la clientèle**

La clientèle de la Société est constituée de filiales de grands groupes industriels internationaux et de grosses PMI basées principalement en Europe et aux USA.

On peut citer à titre d'exemple : Air Liquide, Apicil, Eaton Corporation, Invacare, Lapeyre, Legrand, Leroy Merlin, Manitou, Pages Jaunes, Philips Electronics, Réunica, Saint-Gobain, Schneider Electric, SFR, Socomec et ThyssenKrupp.

# **4.5.3. Dépendance vis-à-vis de la clientèle**

Cameleon Software considère ne pas avoir de dépendance significative vis-à-vis d"un client ou d"un groupe de clients donné.

- En 2009, le premier client de la Société a représenté 14% de son chiffre d'affaires consolidé, les cinq premiers clients 38%, les dix premiers 54% et les vingt premiers clients 74% du chiffre d'affaires consolidé.
- En 2008, le premier client de la Société a représenté 26 % de son chiffre d'affaires consolidé, les cinq premiers clients 41 %, les dix premiers 55 % et les vingt premiers clients 72 % du chiffre d'affaires consolidé.
- D Les données retraitées au titre de l'IFRS 5 ne sont pas disponibles pour l'exercice 2007.

# **4.5.4. Revenus de maintenance**

Le chiffre d"affaires de maintenance, constituant une source de revenu relativement récurrente, représente 42% du chiffre d'affaires en 2009 et 30% du chiffre d'affaires en 2008. Les données retraitées au titre de l"IFRS 5 ne sont pas disponibles pour l"exercice 2007.

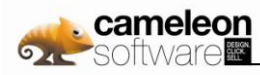

# **4.6 Autres informations**

# **4.6.1. Les fournisseurs**

Cameleon Software, agissant en tant qu'éditeur de logiciels (suite Cameleon), tient à conserver son savoirfaire et n'incorpore que peu de technologies tierces issues d'un fournisseur extérieur.

# **4.6.2. Les investissements**

La Société n"a pas réalisé d"investissement significatif au cours des années 2009, 2008 et 2007 en dehors de ses investissements en matière de Recherche et Développement, qui pour mémoire, représentent de l"ordre de 26% du chiffre d'affaires consolidé du Groupe en 2009 et 25% en 2008.

A la connaissance de la Société, il n"existe pas d"autre futur investissement significatif ayant fait l"objet d"engagement ferme à ce jour, en dehors des investissements de Recherche et Développement. La Société n"envisage pas à ce jour d"investissements corporels ou financiers significatifs pour l"exercice en cours. Toutefois, cette position n"est en rien définitive et pourrait évoluer au cours de l"exercice.

# **4.6.3. La Recherche et Développement**

Les travaux de Recherche et Développement sont réalisés dans le cadre du développement de la suite Cameleon. Cette dernière est décrite au sein de la partie 1.2 du présent document.

# **4.6.4. Les biens immobiliers significatifs**

Access Commerce loue, dans le cadre de baux 3/6/9, les immeubles de bureaux suivants :

- A Labège, 1 400m² de bureaux, pour un loyer annuel de l"ordre de 179K€/an
- A Montrouge, 400m² de bureaux, pour un loyer annuel de l"ordre de 100K€/an

# **4.6.5. Faits exceptionnels et litiges**

Les faits exceptionnels et les litiges sont abordés en partie 4.3.10.2 du présent document (Provisions pour risques et charges au sein des Annexes aux comptes consolidés). Il n"existe pas, sur les douze derniers mois, d"autre litige, procédure gouvernementale, judiciaire ou d"arbitrage susceptible d"avoir, ou ayant eu une incidence significative sur la situation financière du Groupe.

# **4.6.6. Changement significatif de la situation financière ou commerciale**

Il n"y a pas eu de changement significatif de la situation financière ou commerciale du groupe survenu depuis la fin du dernier exercice pour lequel des états financiers vérifiés ou des états financiers intermédiaires ont été publiés.

# **4.6.7. Complément d'information sur les parties liées**

Le Conseil d"Administration a fixé les rémunérations variables des administrateurs managers comme suit :

- Jacques Soumeillan.........................................................................................7,2 K€ B
- Françoise Asparre ...........................................................................................7,2 K€ D
- B Thibault de Bouville .........................................................................................7,2 K€

Aucune attribution nouvelle de Stock Options n"est intervenue au cours des années 2008 et 2009.

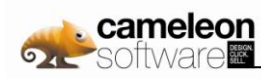

# **4.7 Comptes sociaux Cameleon Software 2009**

# **4.7.1. Bilan**

# **4.7.1.1. Bilan Actif**

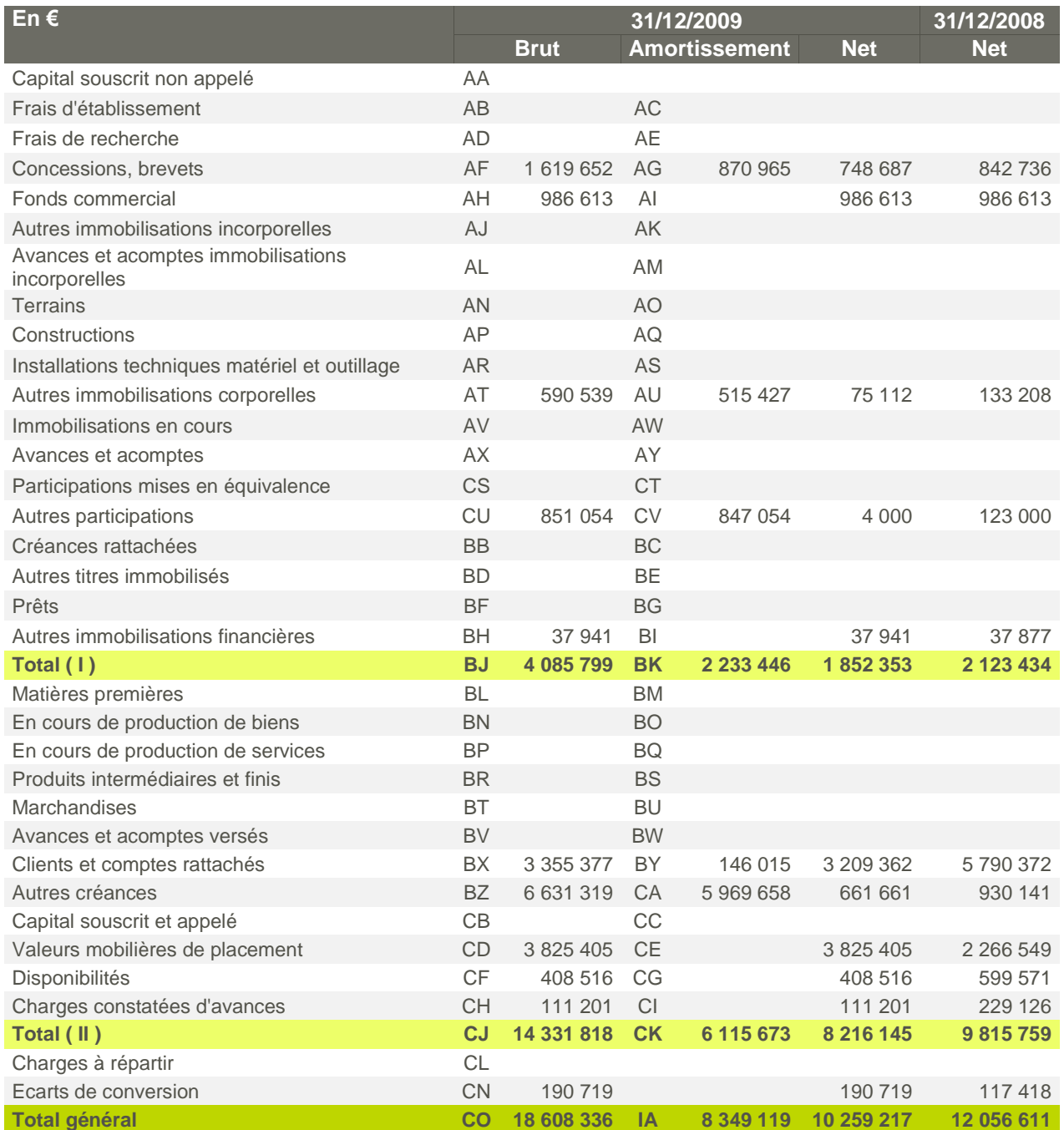

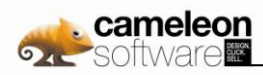

# **4.7.1.2. Bilan Passif**

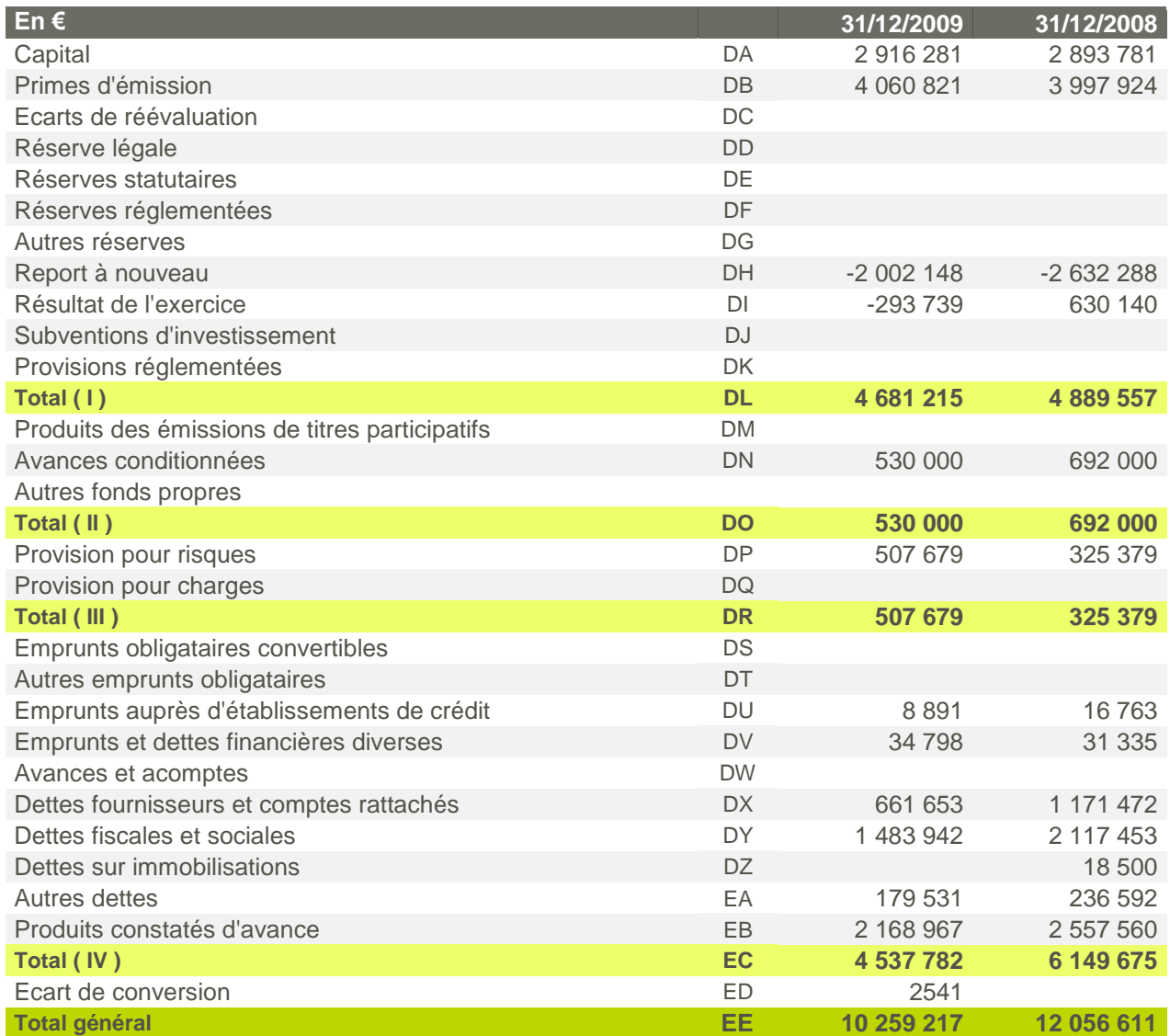

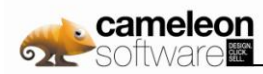

# **4.7.2. Compte de résultat**

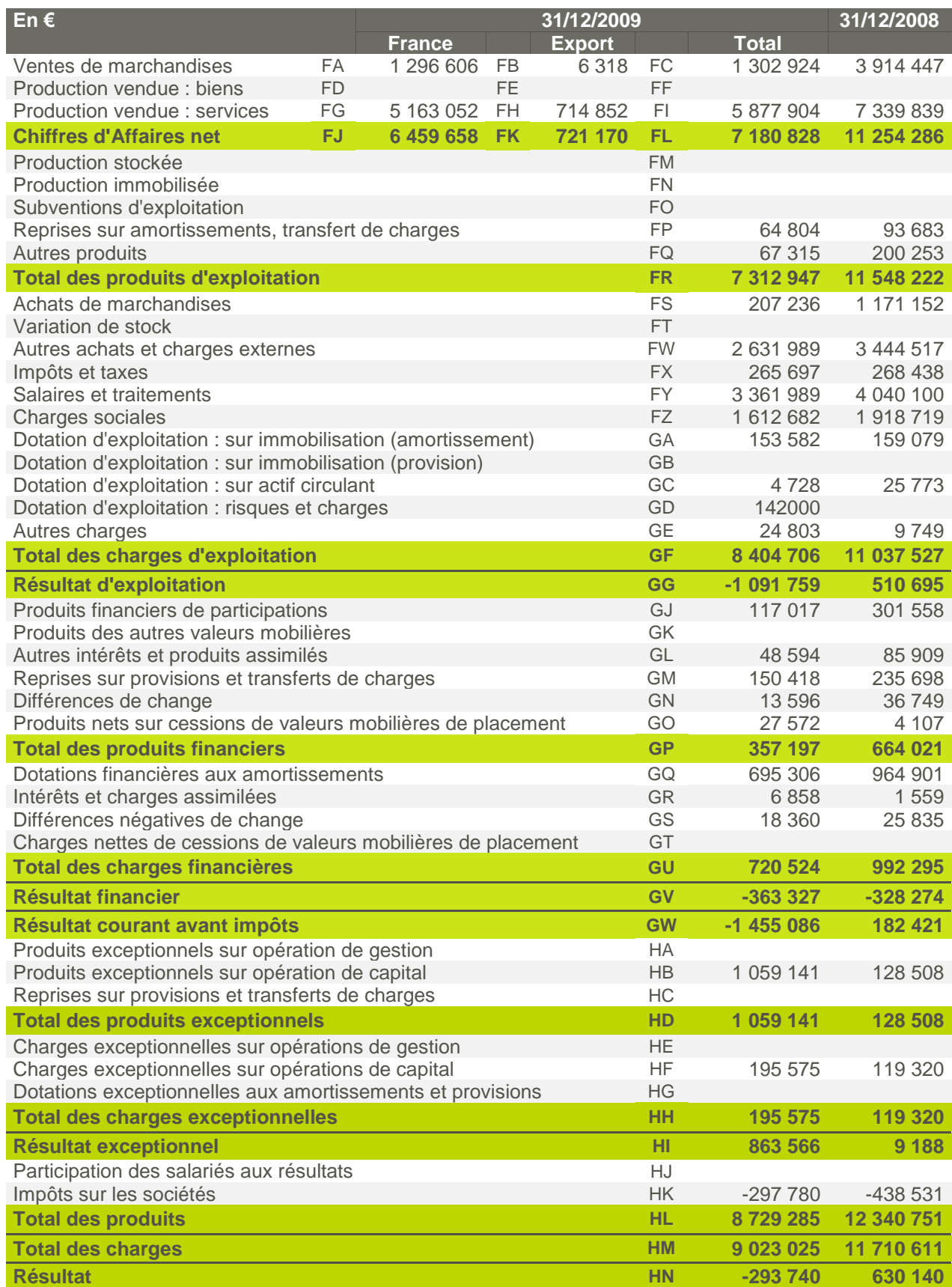

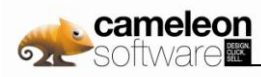

# **4.7.3. Annexes aux Comptes sociaux arrêtés au 31 décembre 2009**

# **4.7.3.1. Evénements caractéristiques de la période**

### **a. Cession des activités non stratégiques et focus sur le développement des solutions Cameleon**

Cameleon Software a procédé sur l"exercice 2009 à la cession de ses activités non stratégiques. Ces opérations ont permis au groupe de se désengager de secteurs d"activité qui n"étaient plus dans son cœur de métier, et de consacrer l"ensemble de ses moyens humains et financiers au développement des solutions Cameleon. Ce focus sur Cameleon est un élément important dans l'exécution de l'ambitieuse stratégie de développement international du groupe Cameleon Software.

### **Note 1. Cession de l'activité intégration ERP**

Cameleon Software a annoncé le 1<sup>er</sup> avril 2009 la cession de son activité intégration ERP, dédiée au déploiement de la solution ERP Microsoft Dynamics AX, à la société TVH Consulting. Créée en 2003 par Guy Tubiana et ses proches collaborateurs, TVH Consulting met en place une stratégie de développement ambitieuse autour des solutions ERP Microsoft Dynamics AX et X3 (éditée par Sage).

Cette activité intégration ERP a représenté en 2008 un chiffre d'affaires de l"ordre de 1,7M€ au sein du groupe Cameleon Software. Dans le futur, les deux groupes collaboreront étroitement, notamment dans le cadre de l"intégration de Cameleon avec l"ERP Dynamics AX, distribué par TVH Consulting. Cette intégration est d"ores et déjà une réalité auprès de plusieurs clients communs.

#### **Note 2. Cession de la filiale Innocad**

Cameleon Software a annoncé le 5 octobre 2009 la cession de sa filiale à 100% Innocad SAS, dédiée à la vente et à l"implémentation de solutions de CAO et de gestion de données techniques, au groupe Axemble, revendeur et intégrateur n°1 en France et en Suisse des solutions SolidWorks.

Innocad a généré un chiffre d'affaires de 1,43M€ en 2008 et de 1,102M€ sur les 9 premiers mois de 2009.

### **4.7.3.2. Règles et méthodes comptables**

### **a. Principes et méthodes comptables**

Les conventions générales comptables ont été appliquées, dans le respect du principe de prudence, conformément aux hypothèses de base :

- continuité de l"exploitation,
- permanence des méthodes comptables d"un exercice à l"autre à l"exception des points invoqués en partie 4.7.3.2-b.
- D indépendance des exercices,
- et conformément aux règles générales d"établissement et de présentation des comptes annuels. B

La méthode de base retenue pour l'évaluation des éléments inscrits en comptabilité est la méthode des coûts historiques.

### **b. Changement de méthode**

Néant.

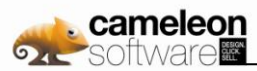

## **c. Immobilisations incorporelles**

Les immobilisations incorporelles sont évaluées à leur coût d"acquisition ou à leur coût de production. Les amortissements sont calculés suivant le mode linéaire en fonction de la durée d"utilisation prévue.

Licences, Brevets ..................................................................................... 1 à 10 ans

### **d. Frais de recherche et de développement**

Par application du PCG, les frais de développement peuvent être immobilisés comme des actifs incorporels dès que l"entreprise peut notamment démontrer le respect de six critères. La société considère que seuls les projets ayant fait l"objet d"un financement ANVAR respectent les six critères du PCG. Les frais de recherche et de développement correspondent essentiellement aux frais de personnel des ingénieurs développeurs et des sous-traitants travaillant sur différents domaines applicatifs.

### **e. Immobilisations corporelles**

Les immobilisations corporelles sont évaluées à leur coût d"acquisition ou à leur coût de revient.

- Les durées d"amortissement pratiquées correspondant aux durées d"usage sont identiques aux durées d"utilisation propre à l"entreprise
- D Les immobilisations répondent aux nouvelles définitions et conditions et sont correctement décomposées.
	- Installations générales, agencements ............................................................ 10 ans B
	- Matériel de bureau et informatique........................................................... 5 à 10 ans

# **f. Immobilisations financières**

Une provision pour dépréciation des immobilisations financières est constituée lorsque leur valeur actuelle est inférieure à leur valeur nette comptable.

### **g. Clients et comptes rattachés**

Ils sont évalués à leur valeur nominale. Les créances sont dépréciées, le cas échéant, par voie de provision lorsque les valeurs d"inventaire sont inférieures à leur valeur comptable.

Les risques relatifs aux créances clients sont analysés de façon individuels à partir d"une balance âgée. La provision pour clients douteux ou litigieux est déterminée au cas par cas sur la base de la créance hors taxe.

### **h. Valeurs mobilières de placement**

Les valeurs mobilières de placement sont comptabilisées pour leur valeur d"acquisition. Les provisions pour dépréciations éventuelles des VMP sont étudiées au cas par cas et déterminées en fonction de la valeur de notre portefeuille à la date de clôture.

### **i. Produits constatés d'avance**

La société procède lors de chaque arrêté comptable à la neutralisation des revenus relatifs à la période non courue des contrats de maintenances par le biais du compte produits constatés d"avance. Pour 2008, il s'agit de la facturation des contrats de maintenance pour la période de couverture de 2009.

### **j. Provisions**

Une provision est comptabilisée lorsque le Groupe a une obligation à l"égard d"un tiers et qu"il est probable ou certain qu"elle provoquera une sortie de ressources au bénéfice de ce tiers, sans contrepartie au moins équivalente attendue de celui-ci. Dans le cas des restructurations, une obligation est constituée dès lors que la restructuration a fait l"objet d"une annonce et d"un plan détaillé ou d"un début d"exécution.

### **k. Chiffre d'affaires**

La reconnaissance du chiffre d"affaires s"effectue comme suit :

les ventes de licences commandées par les clients sont facturées lors de l'expédition des supports ;

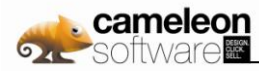

- les prestations de service sont généralement facturées en fin de mois sur relevé récapitulatif de l'activité du mois écoulé. Certaines prestations de mise en œuvre sont facturées au forfait ;
- **D** les contrats de maintenance sont établis annuellement, reconductibles par période de 12 mois. Ces contrats sont en majorité facturés annuellement, terme à échoir ;
- D les marchandises commandées par les clients sont facturées à la livraison.

### **l. Résultat exceptionnel**

Les éléments exceptionnels correspondent aux produits et charges résultant d"événements ou d"opérations clairement distincts des activités ordinaires de l"entreprise et qui ne sont pas, en conséquence, censés se reproduire de manière régulière et fréquente.

### **m. Impôt sur les sociétés**

L"impôt sur les sociétés correspond à un produit généré par un crédit d"impôt recherche. La société Cameleon Software dispose de reports déficitaires à hauteur de 19 908 K€ à fin 2009.

# **4.7.3.3. Explication des postes du bilan et du compte de résultat**

### **a. Principaux postes de l'actif du bilan**

#### **Note 1. Immobilisations Incorporelles**

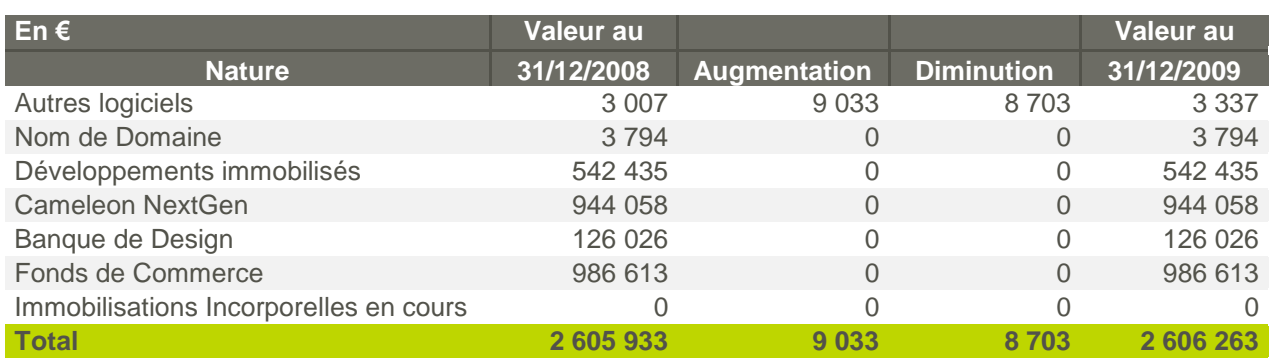

Les logiciels correspondent à des licences de produits de gestion ou de développement.

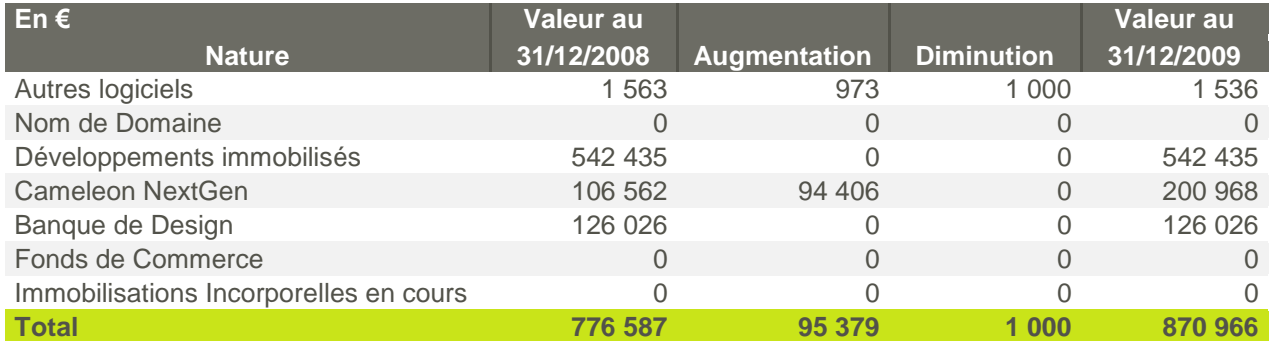

#### **Note 2. Immobilisations Corporelles**

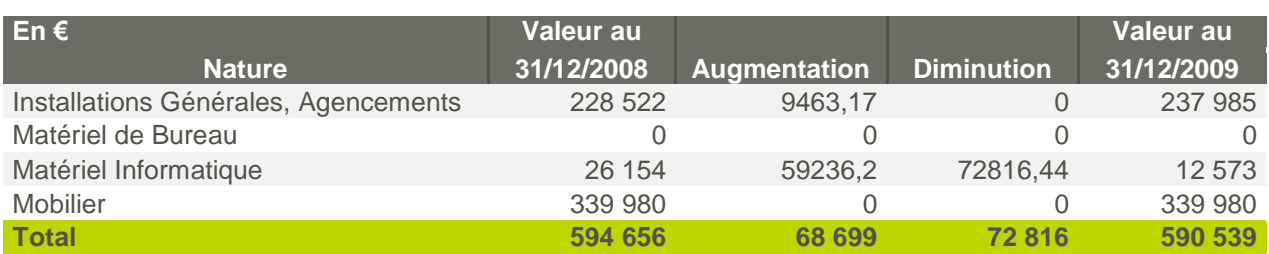

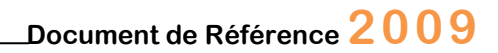

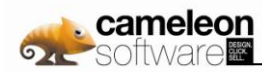

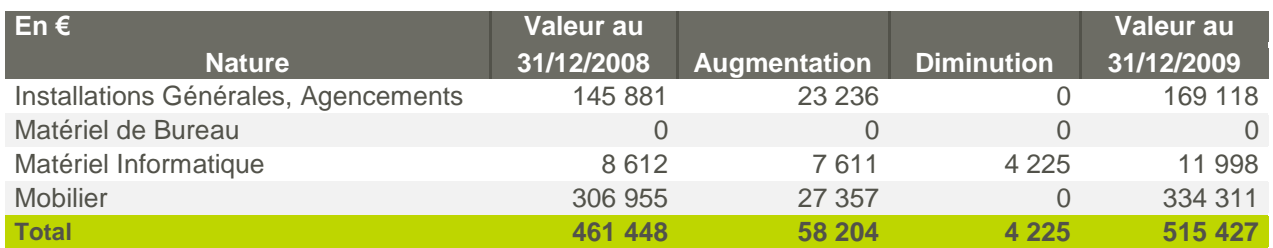

Les biens acquis en location financière sont amortis selon les mêmes règles que ceux acquis en pleine propriété.

### **Note 3. Immobilisations financières**

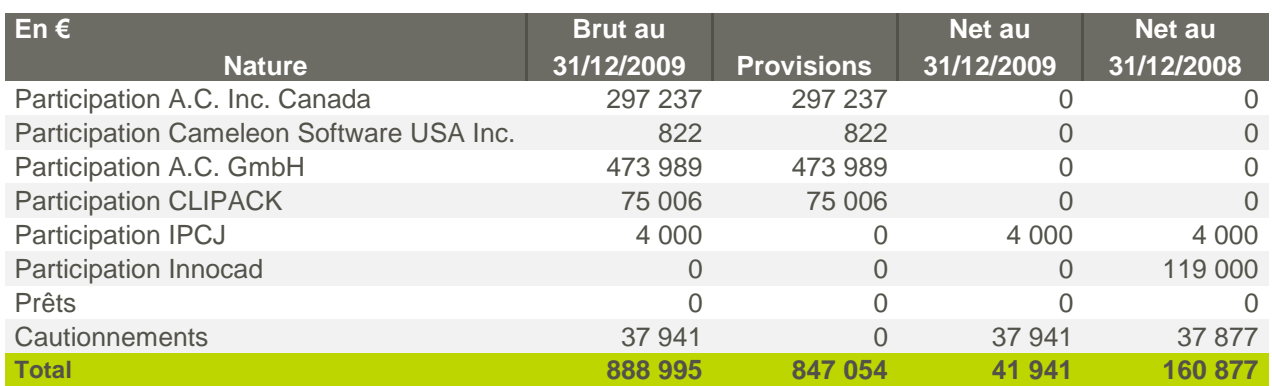

La cession des titres de participation dans la société Innocad est décrite dans les événements caractéristiques de l"exercice au chapitre 4.7.3.1.

#### **Note 4. Variation des provisions des immobilisations financières**

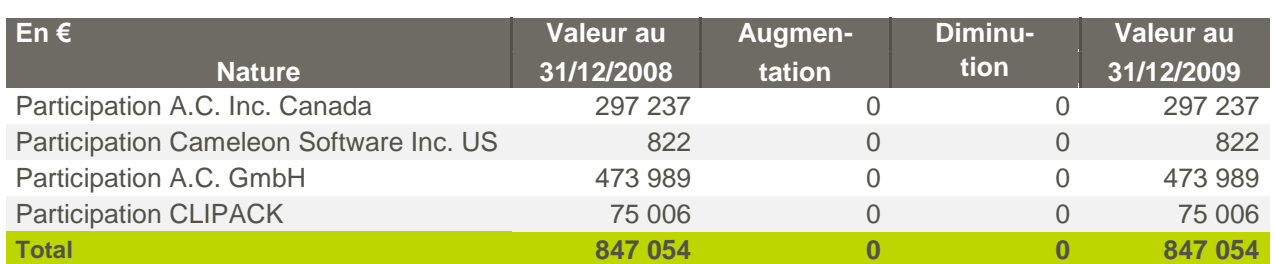

#### **Note 5. Tableau des filiales et participations**

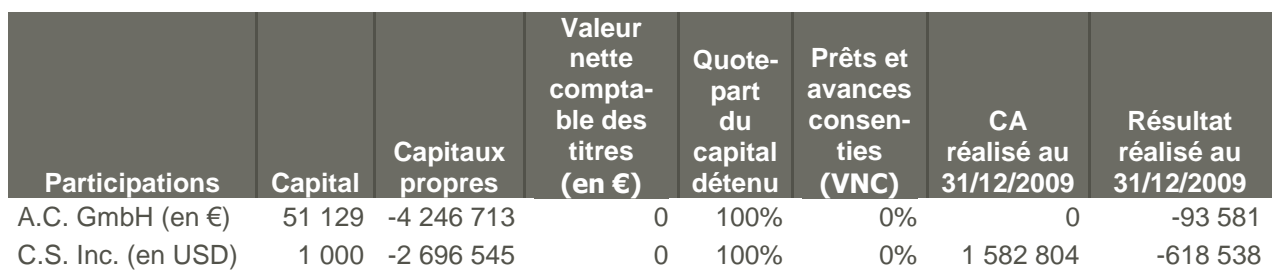

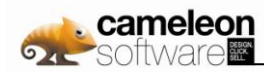

### **Note 6. Clients et Comptes Rattachés**

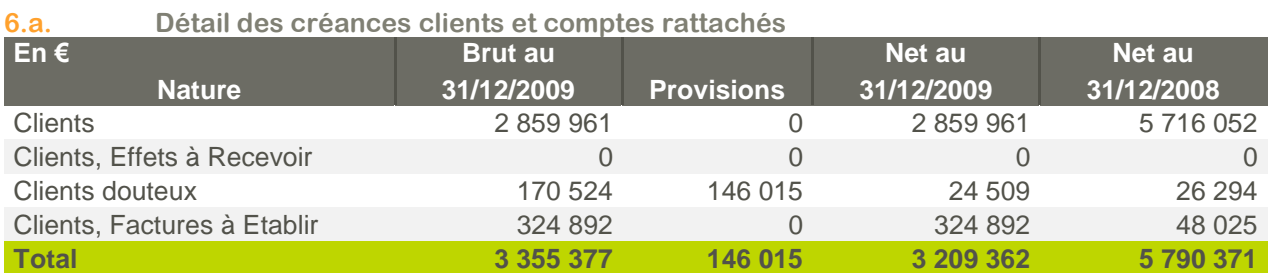

#### **6.b. Variation des provisions sur créances**

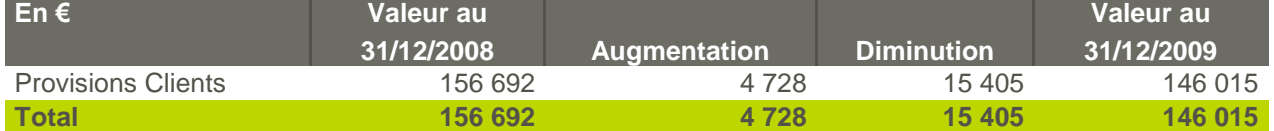

### **6.c. Créances clients par échéance**

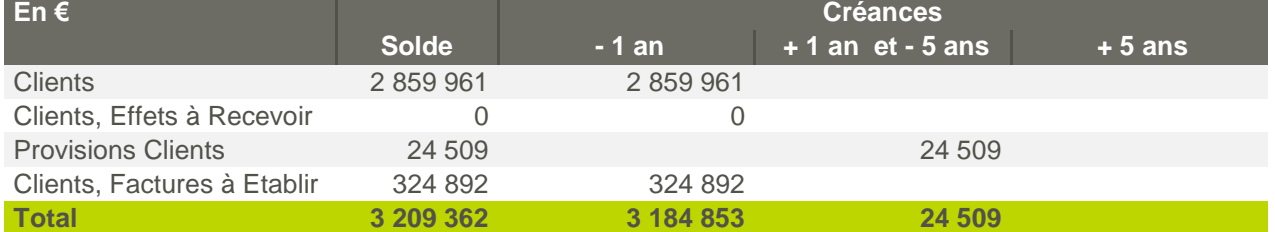

#### **Note 7. Autres Créances et Comptes de Régularisation**

### **7.a. Détail des autres créances et comptes de régularisation En € Brut au Net au Net au Libellé 31/12/2009 Provisions 31/12/2009 31/12/2008** Fournisseurs débiteurs  $3783$  0 3783 3783 Personnels et Comptes Rattachés  $9\,216$  0 9 216 10 283 Organismes Sociaux 827 0 827 0 Etat, Crédit d'Impôt Recherche 288 320 0 288 320 666 975 Taxe sur la Valeur Ajoutée 88 314 0 88 314 65 261 Débiteurs Divers 49 762 0 49 762 12 473 Charges constatées d'avance 111 201 0 111 201 229 126 Comptes courants filiales 6 191 097 5 969 658 221 439 171 366 **Total 6 742 520 5 969 658 772 862 1 159 267**

Les charges constatées d"avance correspondent à des charges d"exploitation ne se rapportant pas à la période en cours et imputées dans ces comptes afin de maintenir l"indépendance des exercices.

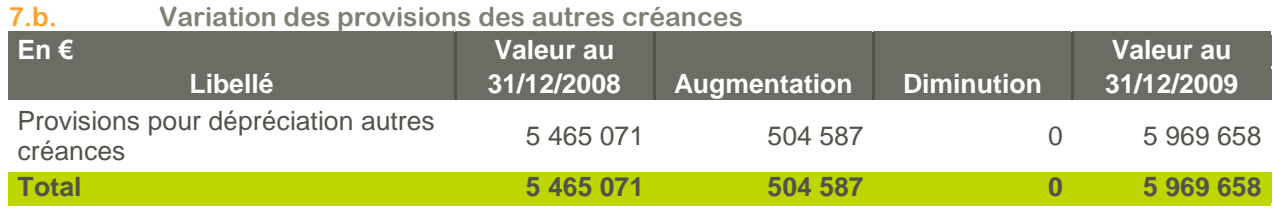

Cette provision correspond à une dépréciation des avances consenties à la filiale Access Commerce GmbH pour 4 097 837€ et à la filiale Cameleon Software Inc. pour 1 871 821€.

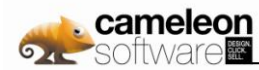

### **Note 8. Trésorerie et équivalent de trésorerie**

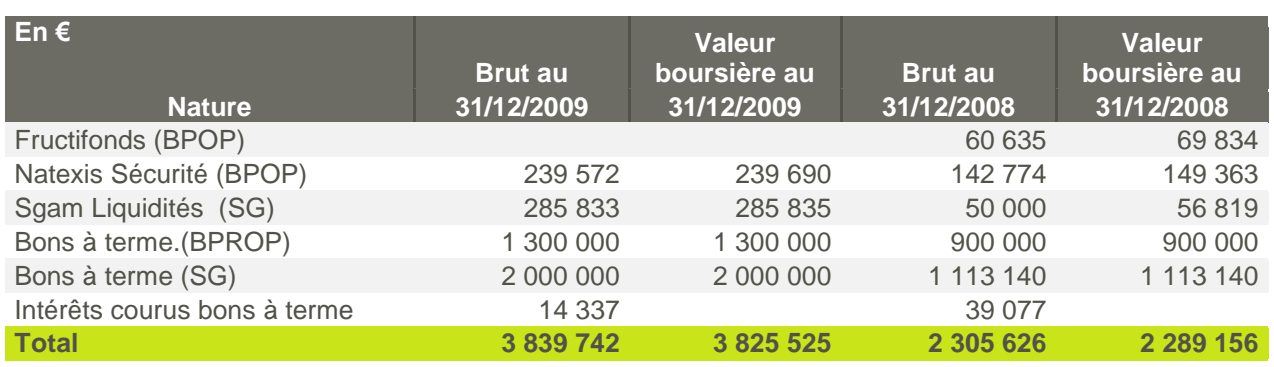

### **Note 9. Disponibilités**

Les disponibilités sont représentées par des comptes bancaires.

### **b. Principaux postes du passif du bilan**

### **Note 10. Variation des capitaux propres**

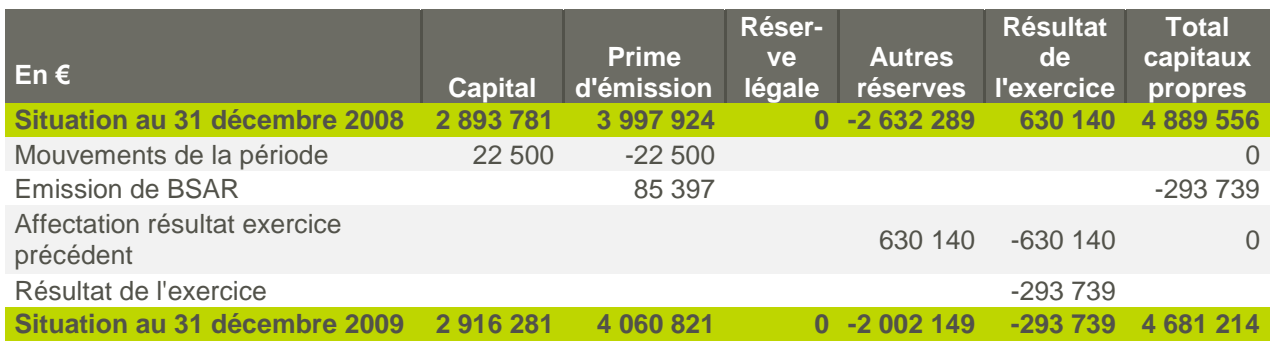

Le Conseil d"Administration du 22 décembre 2009 a constaté l"augmentation de capital de 22 500 € par incorporation de la prime d"émission, faisant suite à la création de 90 000 actions gratuites (décision du Conseil d"Administration du 7 décembre 2007).

#### **Bons de Souscription d'Actions Remboursables (BSAR)**

Cameleon Software a procédé le 17 juillet 2009 à l"émission de 2 662 278 BSAR. Les principales caractéristiques de ces BSAR sont :

- B 1 BSAR donne le droit de recevoir 1 action nouvelle ;
- Le prix d"exercice est de 0,72€ ;
- Les actions nouvelles issues des BSAR seront des actions ordinaires de la Société, de même catégorie que les actions existantes de la Société et seront assimilées dès leur admission le 17 juillet 2010 aux négociations sur le marché Eurolist de NYSE Euronext Paris aux actions de la Société déjà admises ;
- D La période d'exercice est fixée du 17 juillet 2010 jusqu'au 17 juillet 2014 inclus ;
- Le remboursement anticipé des BSAR restant en circulation pourra être décidé à tout moment à compter du 17 juillet 2010 et jusqu"au 17 juillet 2014, au prix unitaire de 0,01 euro, si le produit de la moyenne des cours de l"action Cameleon Software et de la parité d"exercice excède 0,94 euro ;
- **D** Les BSAR ne pourront être cédés par leur titulaire pendant une période de 1 an à compter de leur émission, soit jusqu'au 17 juillet 2010.

Les caractéristiques précises et exhaustives des BSAR sont présentées au sein de la note d"opération visée par l"AMF en date du 23 juin 2009 pouvant être consultée sur le site de l"AMF ou le site de Cameleon Software.

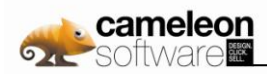

#### **Note 11. Capital**

### **Capital social**

Le capital social se compose au 31 décembre 2009 de 11 665 124 actions de 0,25€.

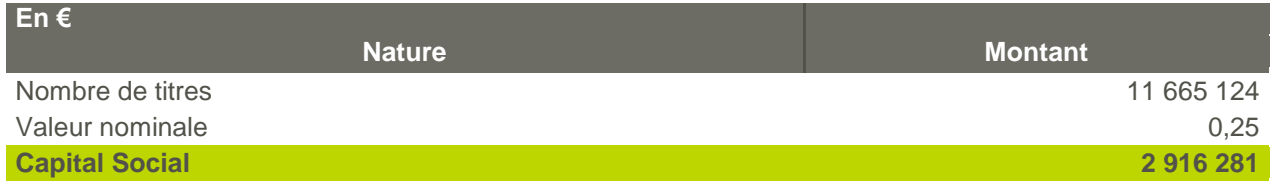

#### **Note 12. Avances conditionnées**

Les avances conditionnées sont composées comme suit :

Une avance ANVAR a été accordée pour un montant de 650 K€. Un premier remboursement a déjà été effectué en 2009.

### **Note 13. Provisions pour Risques et Charges**

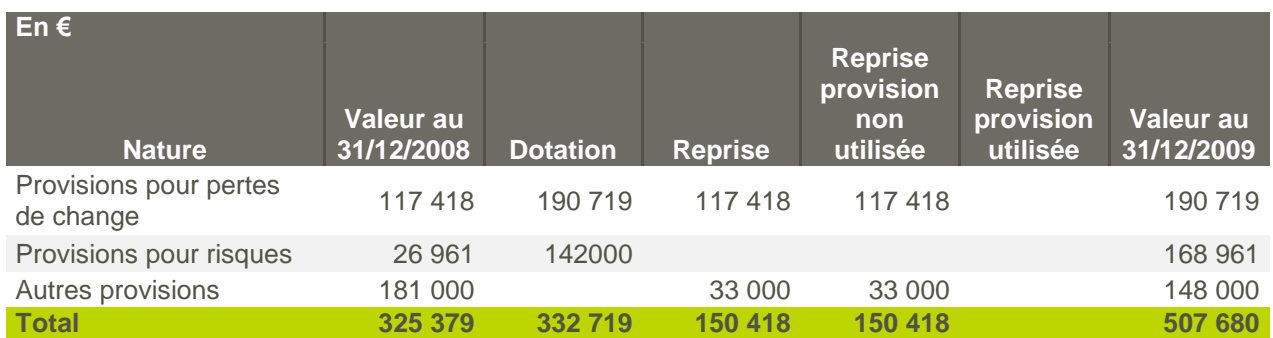

Dans le cours normal de ses activités, Cameleon Software peut faire l"objet de procédures judiciaires et de contrôles fiscaux, douaniers ou administratifs. Cameleon Software constitue une provision chaque fois qu"un risque constitue une obligation vis-à-vis d"un tiers et pour laquelle le passif probable peut être estimé avec une précision suffisante.

Les provisions pour IDR ne sont pas comptabilisées dans les comptes sociaux mais dans les comptes consolidés. L"information concernant ce passif social est communiquée dans la partie 4.7.3.3-d dans les engagements hors bilan.

Les reprises sur provisions sont détaillées dans la partie 4.3.3-c note 1.

### **Note 14. Emprunts et Dettes Financières**

### **Détail des emprunts et dettes financières**

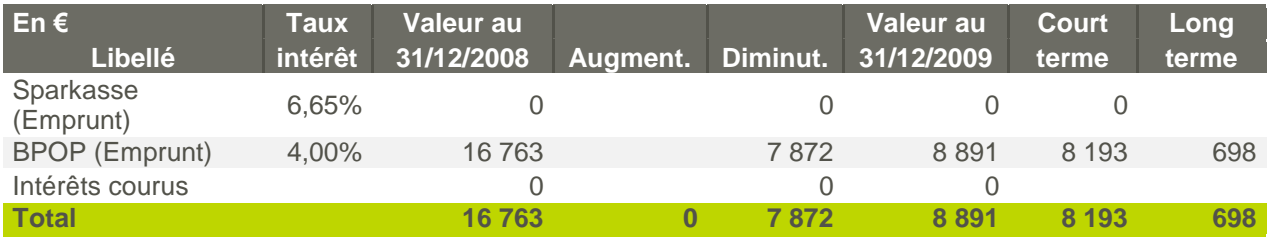

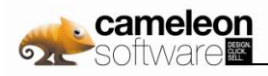

### **Note 15. Dettes fournisseurs et comptes rattachés**

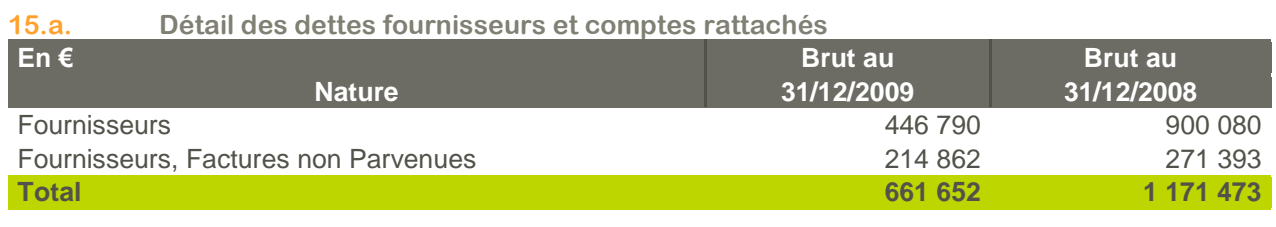

### **15.b. Dettes fournisseurs par échéance**

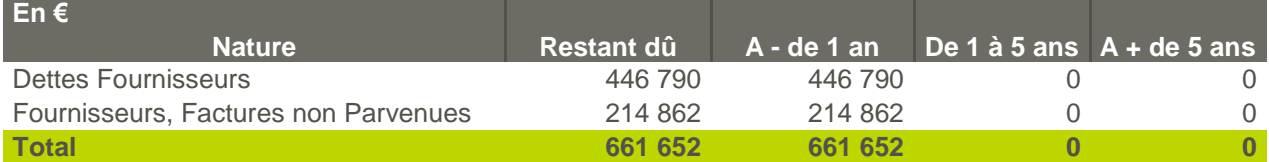

### **Note 16. Dettes fiscales et sociales**

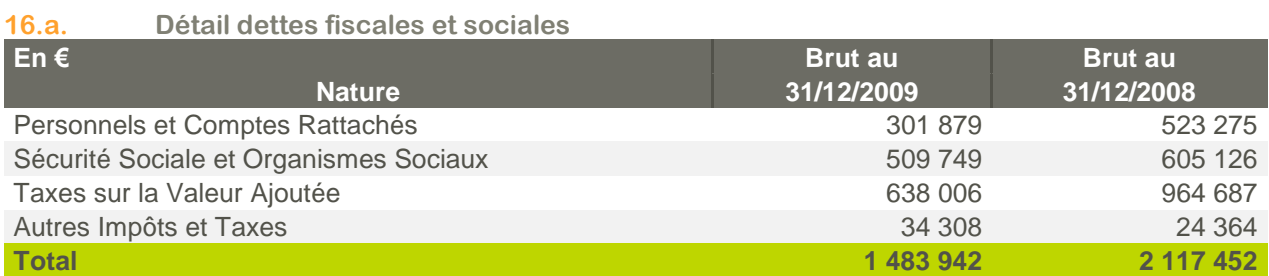

#### **16.b. Dettes fiscales et sociales par échéance**

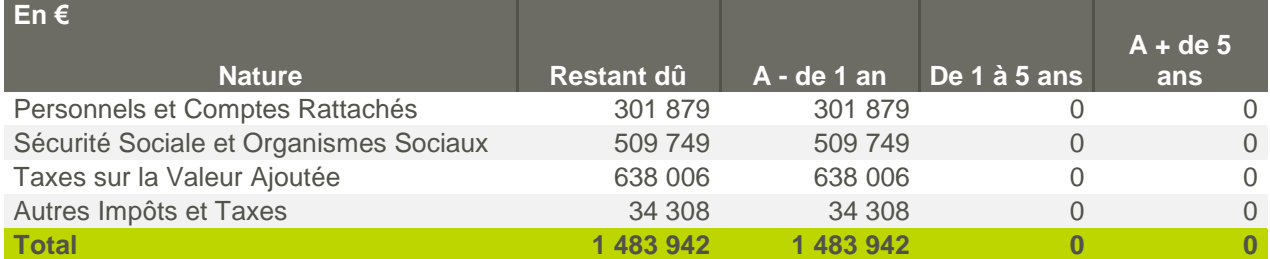

### **c. Principaux postes du compte de résultat**

### **Note 17. Reprise sur amortissements et provisions, transfert de charges**

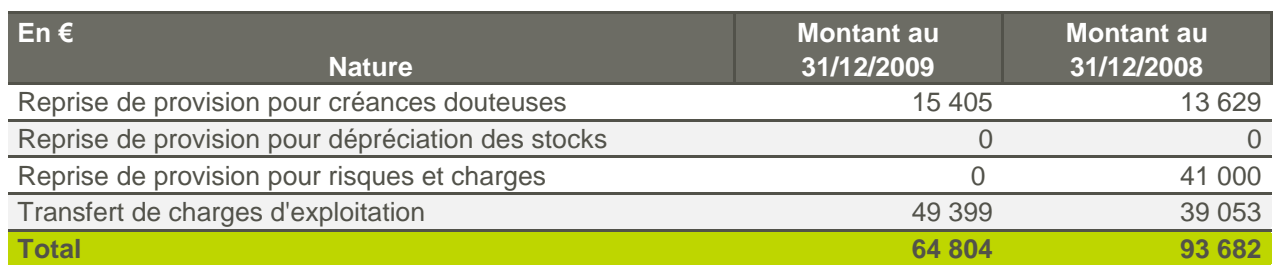

Les transferts de charges représentent 49 K€ sur l"exercice 2009. Ils sont constitués par la réintégration des avantages en nature déclarés, et non décaissés, au titre de la location des véhicules des salariés et la réintégration de la partie des loyers relatifs aux véhicules pris en charge par certains salariés.

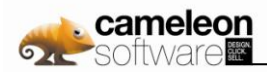

### **Note 18. Autres produits**

Ce poste comprend les éléments suivants :

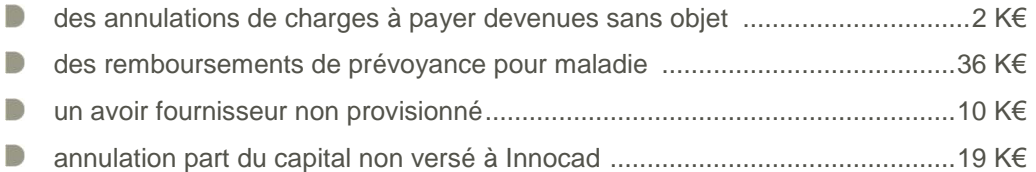

#### **Note 19. Charges et produits financiers**

Les charges financières comprennent les éléments suivants :

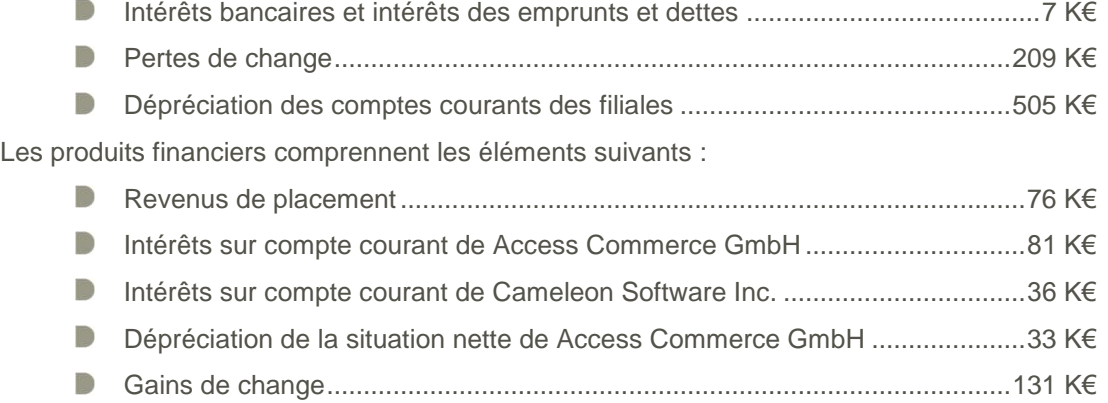

#### **Note 20. Charges et produits exceptionnels**

Les charges exceptionnelles sont principalement constituées des éléments suivants :

Valeur comptable des éléments d"actif cédés ................................................196 K€

Les produits exceptionnels sont principalement constitués des éléments suivants :

Produits de cession des éléments d"actif cédés..........................................1 059 K€

#### **Note 21. Chiffre d'affaires par zone géographique**

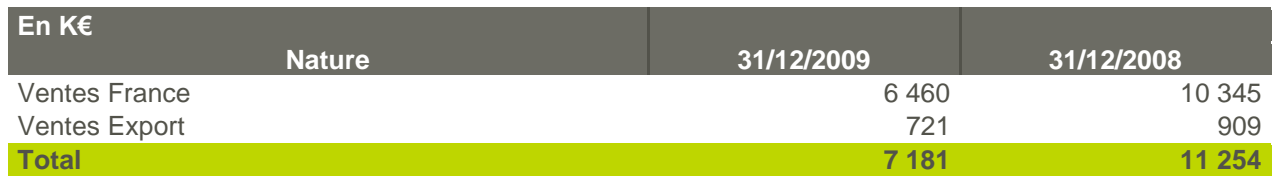

Le chiffre d"affaires de l"exercice 2009 comprend des frais accessoires pour un montant de 1 103 K€ dont 330 K€ relatifs à la cession de l"activité ERP à TVH. En 2008, ces frais avaient été compensés avec les charges correspondantes pour un montant de 856 K€.

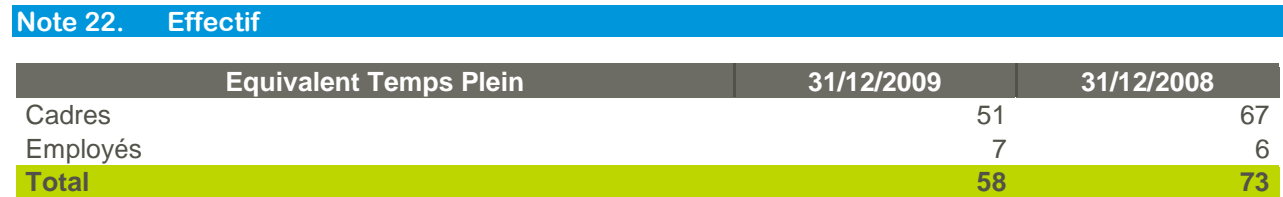

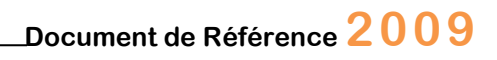

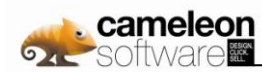

### **Note 23. Tableau des crédits baux**

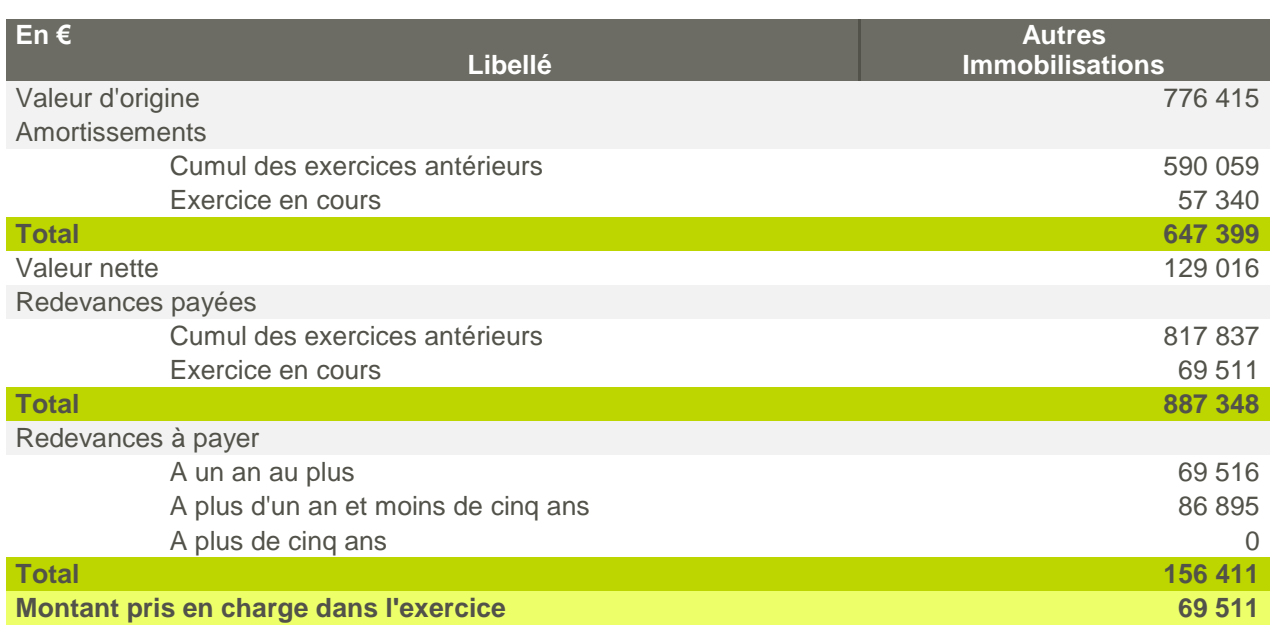

### **Note 24. Honoraires des commissaires aux comptes**

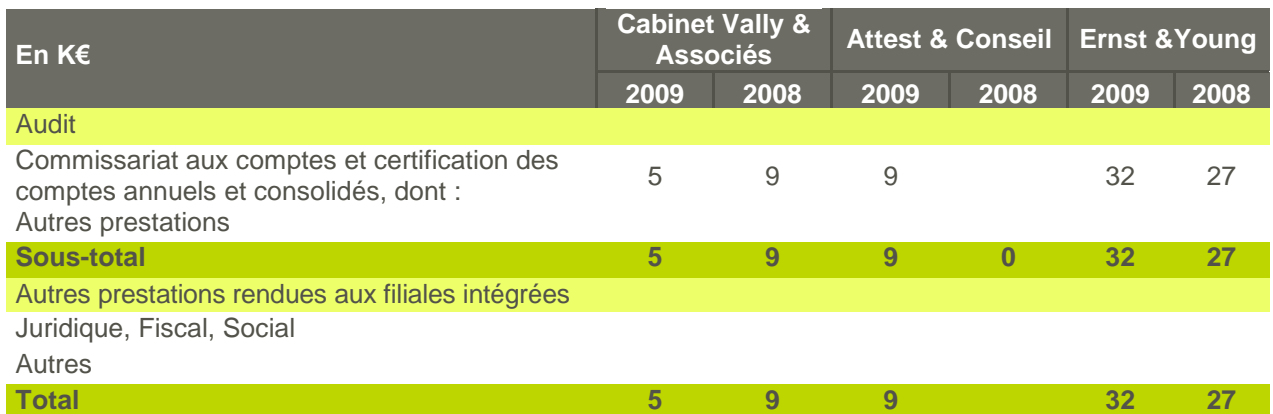

# **d. Engagements hors bilan**

# **Note 25. Engagements Reçus**

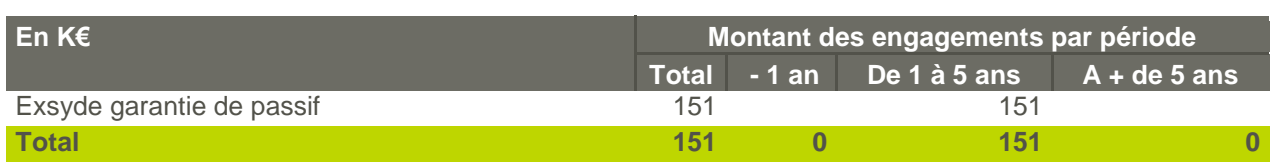

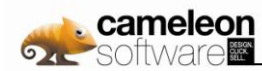

### **Note 26. Engagements Donnés**

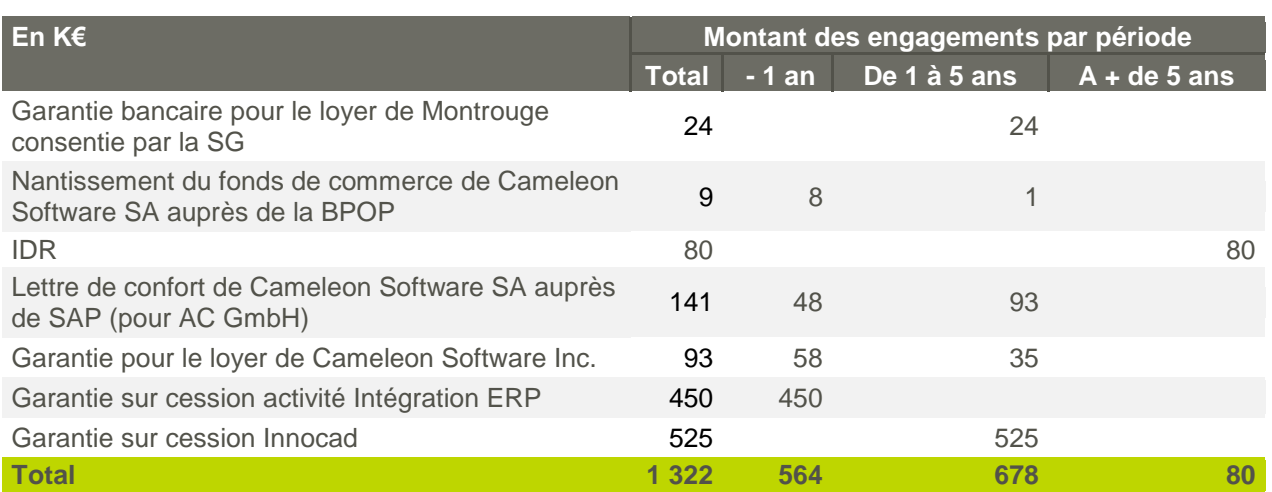

D De plus la garantie portant sur le loyer de Cameleon Software Inc. prend en compte tout autre montant coût ou dommage lié à l"occupation des lieux et à l"exécution du bail.

De plus, Cameleon Software SA a signé une lettre de subordination du remboursement de ses créances envers Access Commerce GmbH (3,81 M€) au remboursement par Access Commerce GmbH de l"ensemble de ses autres dettes.

- Le volume d'heures acquises et non utilisées par les salariés de Cameleon Software pour le droit individuel de formation est de l"ordre de 4 232 heures.
- Une provision pour indemnité de départ à la retraite pour un montant de 80 K€. Les avantages postérieurs à l"emploi accordés par le Groupe varient en fonction des obligations légales et de la politique de chaque filiale en la matière. Ils comportent des régimes à cotisations définies et des régimes à prestations définies. En matière de régimes à cotisations définies, les obligations du Groupe se limitent au paiement de cotisations périodiques à des organismes extérieurs qui en assurent la gestion administrative et financière. La charge comptabilisée en résultat au cours de l"exercice, sous la rubrique «Charges de personnel», intègre les droits supplémentaires acquis par les salariés au cours de cet exercice. En matière de régimes à prestations définies les engagements futurs pour le Groupe sont constitués d"obligations résultant d"indemnités de cessation de service. Pour les sociétés françaises, les engagements de retraite ont été calculés selon la méthode prospective, en fonction des données actuarielles suivantes :

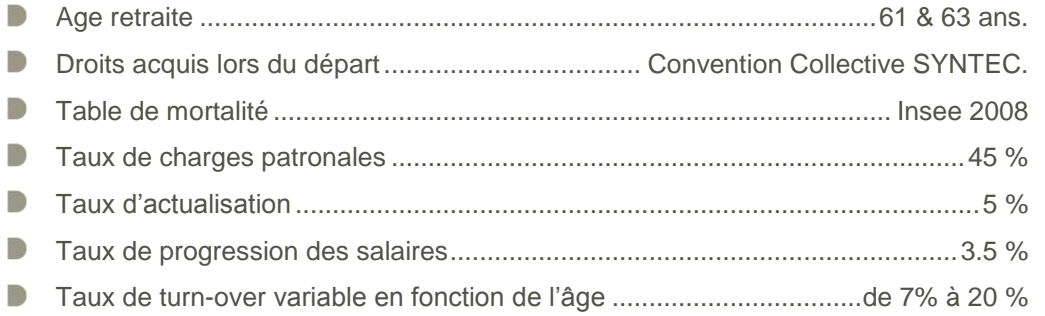

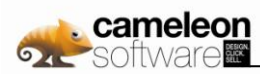

### **e. Rémunération des mandataires**

La rémunération des membres du Conseil d"Administration est présentée ci-dessous :

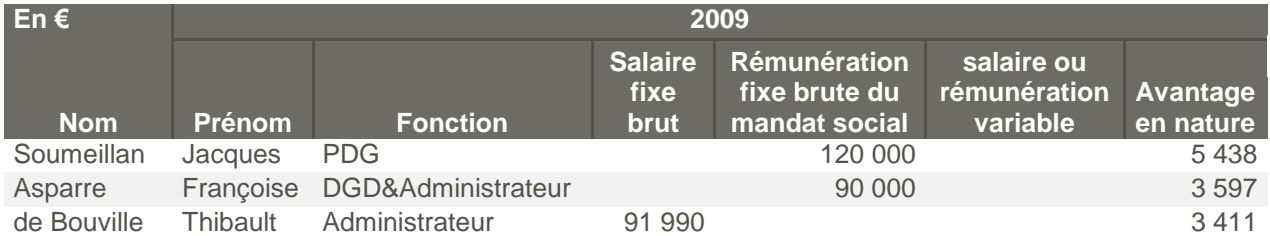

Les rémunérations fixes des membres susnommés du Conseil d"Administration sont restées stables en 2009 par rapport à 2008.

Au jour de l"arrêté des comptes, les rémunérations variables n"ont pas été fixées par le Conseil d"Administration.

Les jetons de présence seront versés en 2010 pour l'exercice 2009 aux trois administrateurs indépendants et représentent 14 K€ :

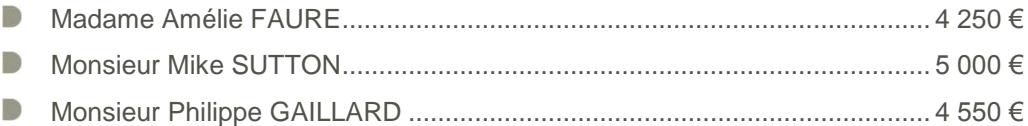

### **f. Faits postérieurs**

Néant.

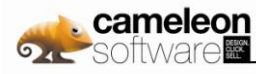

# **5. Evolution récente**

# **5.1 Access Commerce devient Cameleon Software**

Access Commerce (FR0000074247), éditeur de logiciels de définition d"offres, de configuration et de devis, a annoncé le 29 mars 2010 son changement de nom et est devenue Cameleon Software. Fort de son expérience et d"une base client prestigieuse, Cameleon Software souhaite maintenant renforcer sa présence sur le marché nord américain et étendre son offre à d"autres métiers que celui de l"industrie. Dans ce sens, ces toutes dernières années, la société a profondément évolué :

- Recentrage sur son offre logicielle Cameleon,
- Développement d'une nouvelle technologie de pointe,
- D Lancement d"une offre en mode « SaaS » (Software as a Service),
- **Conquête de Grands Comptes Internationaux.**

Pour accompagner cette stratégie d"expansion, Access Commerce fait le choix de changer de nom et de devenir Cameleon Software.

Ce nouveau nom traduit la volonté :

- d"associer plus directement l"entreprise à son offre logicielle « Cameleon »,
- D de souligner la force d"adaptation de l"entreprise à l"environnement et aux besoins de ses clients.

Jacques Soumeillan, PDG de Cameleon Software explique « Access Commerce c"est une très belle histoire : 130 clients parmi lesquels de nombreux acteurs du CAC40, des utilisateurs dans 45 pays à travers le monde, la reconnaissance du Gartner Group et vingt années d"innovation constante. Le caméléon est connu pour adapter sa couleur à son environnement ; depuis notre création nous n"avons eu de cesse de nous adapter afin de répondre toujours mieux aux besoins de nos clients. Après avoir baptisé notre logiciel Cameleon, c"est tout naturellement que nous adoptons cette dénomination pour la société. »

Jacques Soumeillan poursuit, « Ces dernières années, nous avons pris, avec détermination, un virage pour proposer Cameleon à une audience plus large. Par exemple, en donnant la capacité aux équipes marketing d'assureurs de mettre sur le marché plus rapidement des offres personnalisées pour chaque segment de marché ; en permettant aux équipes commerciales d"opérateurs téléphoniques d"accroitre la capacité de personnalisation de leurs offres tout en améliorant la simplicité du parcours de vente pour les usagers des différents canaux de ventes. Nous avons rencontré là de vrais succès. Nous y avons développé un positionnement et une proposition de valeur uniques et ces réussites nous confortent dans notre ambition actuelle d"être plus présent sur ces nouveaux marchés non seulement en Europe mais aussi aux Etats Unis. Pour appuyer cette volonté, simplifier notre communication autour d"un nom et d"un visuel unique nous a semblé opportun.»

Dans cette optique, Cameleon Software a aussi récemment renforcé ses équipes commerciales - en particulier à Chicago, son siège américain - et au sein de son marketing groupe.

« Pour que la belle histoire du Cameleon se poursuive encore longtemps ! », conclut Jacques Soumeillan.

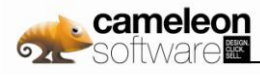

# **6. Le capital**

# **6.1 Renseignements de caractère général concernant le capital**

# **6.1.1. Capital social**

Le capital social s'élève au 16 mars 2010 à 2.916.281 € divisé en 11.665.124 actions d'une valeur nominale de 0,25 €, entièrement libérées. Cameleon Software est cotée sur Eurolist segment C avec le code ISIN FR0000074247.

# **6.1.2. Evolution du capital social de Cameleon Software**

Les opérations suivantes ont modifié de manière significative la répartition du capital de Cameleon Software à ce jour:

- L"Assemblée Générale Extraordinaire du 1er octobre 1999 a procédé à une augmentation de capital réservée à des personnes dénommées appartenant à l"équipe constitutive du «MANAGEMENT» de la Société par l"émission de 1 829 actions nouvelles au prix de 850 francs l"action, dont 550 francs de prime d"émission.
- $\triangleright$  L'Assemblée Générale Extraordinaire du 1<sup>er</sup> octobre 1999 a procédé à une augmentation de capital réservée aux adhérents du Plan d"Epargne Entreprise ACCESS MANAGEMENT par l"émission de 257 actions nouvelles au prix de 850 francs l"action, dont 550 francs de prime d"émission.
- L"Assemblée Générale Extraordinaire du 1er octobre 1999 a décidé, sous condition suspensive de la réalisation définitive des deux augmentations de capital par apport de numéraire visées ci-dessus, d"augmenter le capital de 4 096 486,80 francs pour le porter ainsi à 9 728 686,80 francs par voie d"incorporation de sommes prélevées sur les comptes de primes d"émission, de prime de fusion et de réserves ordinaires. Cette augmentation de capital étant réalisée par voie d"élévation du nominal des actions existantes, porté de 300 francs à 518,20 francs. Aux termes des mêmes délibérations, et sous condition suspensive de la réalisation de l"intégralité des augmentations de capital susvisées, l"Assemblée Générale a décidé de convertir en euros la valeur nominale des 18 774 actions composant le capital, la nouvelle valeur nominale étant fixée à 79 € par action et le capital social à 1 483 146 €. L"Assemblée Générale a par ailleurs, et sous les mêmes conditions suspensives, décidé de diviser la valeur nominale des actions composant le capital par 79 pour la porter ainsi de 79 € à 1 €, et de porter en conséquence de 18 774 à 1 483 146 le nombre d"actions.
- Les Administrateurs réunis en séance de Conseil le 8 octobre 1999 ont constaté la réalisation définitive de l"augmentation de capital d"un montant de 548 700 francs par création de 1 829 actions nouvelles ; la réalisation définitive de l"augmentation de capital d"un montant de 77 100 francs par l"émission de 257 actions nouvelles souscrites dans le cadre du Plan d"Epargne Entreprise, la réalisation définitive comme conséquence des deux augmentations ci-dessus de celle d"un montant de 4 096 486,80 francs par voie d"incorporation de primes et de réserves, la conversion de la valeur nominale des actions à 79 € chacune et la division par 79 de la valeur nominale avec multiplication corrélative du nombre d"actions fixé ainsi à 1 483 146.
- **D** Les Administrateurs réunis en séance de Conseil le 8 novembre 1999, usant de l'autorisation que lui avait conférée l"Assemblée Générale Extraordinaire du 1er octobre 1999, ont décidé d"augmenter le capital social de 418 852 € pour le porter ainsi de 1 483 146 € à 1 901 998 € par création de 418 852 actions nouvelles de numéraire de 1 € chacune de valeur nominale émises à 18,90 €, soit avec une prime d"émission de 17,90 € par action, réservées au public lors de l"introduction de la Société à la cote du Nouveau Marché boursier.
- Le Conseil d'administration, dans sa séance du 29 novembre 1999, a constaté que l"augmentation de capital par appel public dans le cadre de l"introduction de la Société à la cote du Nouveau Marché boursier se trouvait être définitivement réalisée. En conséquence, le capital social s"est trouvé fixé à cette date à 1 901 998 € divisé en 1 901 998 actions de 1 € chacune de valeur nominale.
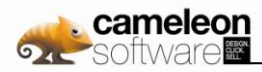

- L"Assemblée Générale en date du 9 janvier 2001, a approuvé les apports en nature effectués au profit de la Société par Monsieur Walter Heiob, Madame Ingrid Emrich épouse Heiob et Monsieur Thomas Lehmann, portant sur la pleine propriété de l'intégralité des parts sociales dépendant du capital de la société TDV GESELLESCHAFT FÜR INTEGRIERTE TECHNISCHE DATENVERARBEITUN GmbH, apports évalués à la somme globale de 255 645 €. Les apports susvisés ont matérialisé une augmentation globale du capital social d"un montant de 47 500 € par l"émission de 47 500 actions nouvelles de 1 € de valeur nominale, toutes attribuées aux apporteurs susvisés.
- L"Assemblée Générale en date du 28 juin 2002 a approuvé l"émission d'un total de 277 886 actions, avec suppression du droit préférentiel de souscription des actionnaires en faveur de personnes dénommées, soit IRDI pour 185 258 actions et SOPROMEC pour 92 628 actions. Concomitamment, l"Assemblée Générale en date du 28 juin 2002 a approuvé les apports en nature effectués au profit de la Société par les actionnaires de TEKORA SA portant sur 49,47% du capital social de cette dernière, apports évalués à la somme globale de 1 400 964,71 €. Les apports susvisés ont matérialisé une augmentation globale du capital social d"un montant de 524 588 € par l"émission de 524 588 actions nouvelles de 1 € de valeur nominale. En conséquence, le capital social s'est trouvé fixé à cette date à 2 751 972 € divisé en 2 751 972 actions de 1 € chacune de valeur nominale.
- L"Assemblée Générale en date du 31 mars 2003 a approuvé l"émission d'un total de 2 735 041 actions, avec suppression du droit préférentiel de souscription des actionnaires en faveur de personnes dénommées, soit SPEF-eFund pour 1 880 341 actions et FCPI Soge Innovation n°3 pour 854 700 actions. Concomitamment, l"Assemblée Générale a autorisé l"émission de 2 751 972 bons de souscription d"actions (BSA) pouvant donner lieu à la création de 1 375 986 actions. A la fin de la période de l"exercice de ces BSA, le Directoire a constaté l"exercice de 380 490 BSA donnant lieu à la création de 190 245 titres supplémentaires. De plus, l"Assemblée Générale a approuvé la réduction de la valeur nominale de l"action Cameleon Software de 1 à 0, 5 €. En conséquence, le capital social s"est trouvé fixé aujourd"hui à 2 838 629 € divisé en 5 677 258 actions de 0, 5 € chacune de valeur nominale.
- Le Directoire, dans sa séance du 13 avril 2004, a décidé de l"émission d"un total de 2 347 826 actions, avec maintien du droit préférentiel de souscription. En conséquence, à l"issu de cette augmentation de capital, le capital social s'est trouvé fixé à 4 012 542 € divisé en 8 025 084 actions de 0, 5 € chacune de valeur nominale.
- Le Directoire, dans sa séance du 15 octobre 2004, comme suite au remboursement des obligations remboursables en actions émises par l"assemblée générale extraordinaire du 28 juin 2002, a constaté l"émission de 842 024 actions nouvelles de 0,50 € chacune de valeur nominale. En conséquence, le capital social s"est trouvé fixé à 4 433 554 € divisé en 8 867 108 actions de 0,5 € chacune de valeur nominale.
- L"Assemblée Générale en date du 1er juin 2005 a approuvé la réduction de la valeur nominale de l"action Cameleon Software de 0,5 € à 0,25 €. En conséquence, le capital social s"est trouvé fixé aujourd"hui à 2 216 777 € divisé en 8 867 108 actions de 0,25 € chacune de valeur nominale.
- Le directoire du 11 mai 2006, sur autorisation de l'Assemblée Générale Mixte Ordinaire et Extraordinaire du 1er juin 2005, a décidé d'augmenter le capital social d'un montant de 50 815 euros pour le porter de 2 216 777 à 2.267.592 euros, par l'émission de 203 260 actions nouvelles de 0,25 € de nominal chacune, lesdites actions nouvelles étant émises comme composante de la rémunération d'apports en nature de droits sociaux consentis à la société.
- Le conseil d'administration du 07 juillet 2006, sur autorisation de l'assemblée générale mixte du 30 juin 2006, a décidé d'augmenter le capital social. Le Président du conseil d'administration, par une décision du 11 août 2006, agissant sur subdélégation, a limité cette augmentation de capital à 582 047,00 euros, pour le porter de 2 267 592 euros à 2 849 639 euros, par l'émission de 2 328 188 actions nouvelles de 0,25 € chacune, lesquelles ont été intégralement souscrites et libérées.
- Le Conseil d"Administration, dans sa séance du 06 décembre 2007, comme suite au remboursement **The Contract of Street** des obligations remboursables en actions émises par le Directoire du 11 mai 2006, a constaté l"émission de 176 568 actions nouvelles de 0,25 € chacune de valeur nominale. En conséquence, le capital social s"est trouvé fixé à 2 893 781 € divisé en 11 575 124 actions de 0, 25 € chacune de valeur nominale.
- **D** Le Conseil d'Administration, dans sa séance du 22 décembre 2009, sur autorisation de l'Assemblée Générale Mixte Ordinaire et Extraordinaire du 1er juin 2005 et dans le prolongement d"une décision d"attribution d"actions gratuites du 6 décembre 2007, a constaté l"augmentation du capital social de 22 500 euros par incorporation de réserves et primes d"émission suite à l"attribution gratuite définitive

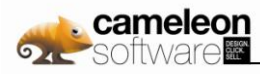

de 90 000 actions nouvelles de 0,25 euro chacune de valeur nominale. En conséquence, le capital social s"est trouvé fixé à 2 916 281 € divisé en 11 665 124 actions de 0, 25 € chacune de valeur nominale.

Le tableau ci-dessous résume l'évolution du capital social de la Société sur les quatre dernières années :

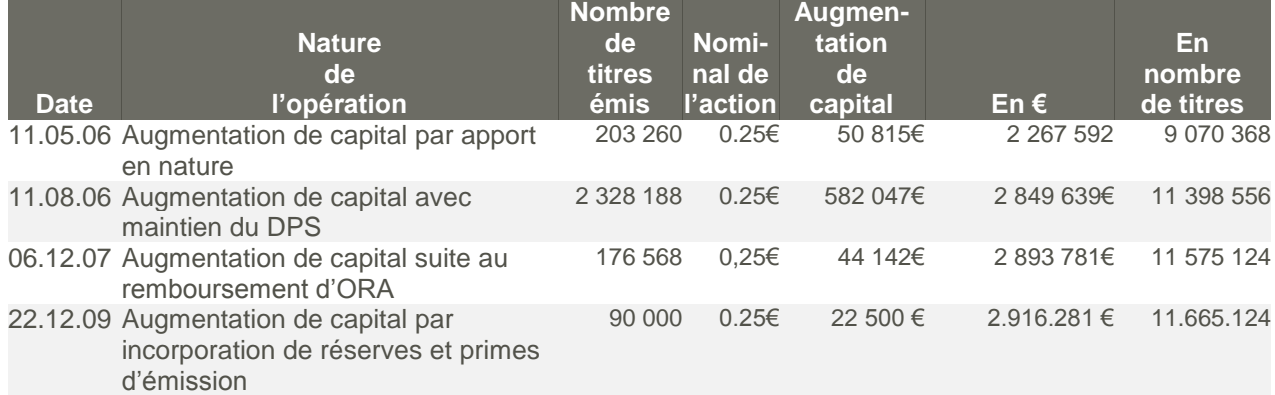

### **6.1.3. Situation du capital social et des droits de vote au 25 février 2010 et évolution au cours des deux dernières années**

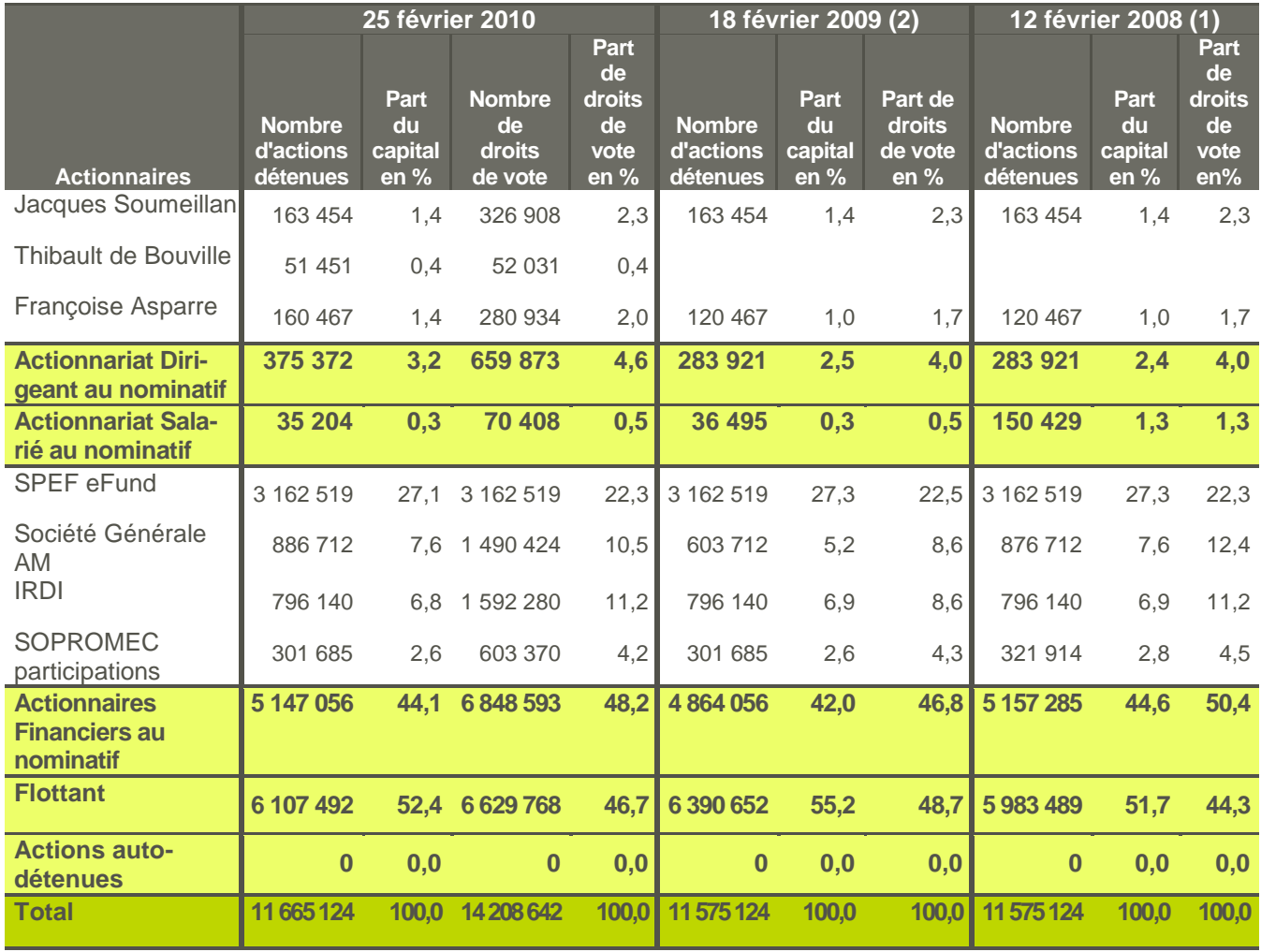

(1) Cette répartition du capital est celle présentée au sein du document de référence 2007

(2) Cette répartition du capital est celle présentée au sein du document de référence 2008

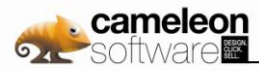

A la connaissance de la Société, il n'y a pas eu de modification significative dans la répartition du capital et des droits de vote de la Société depuis le 25 février 2010. Par ailleurs, à la connaissance de la Société, il n"existe pas d"autres actionnaires détenant directement, indirectement ou de concert, 2% ou plus du capital ou des droits de vote de la Société.

Au 25 février 2010, la Société compte 76 actionnaires au nominatif.

### **6.1.4. Rachat par la Société de ses propres actions**

La société ne détenait pas, au 31 décembre 2009, d"action propre.

La Société ne détient aucune action propre et n"a procédé à aucun achat, ni à aucune vente d"action sur les années 2007, 2008 et 2009. Toutefois, l"Assemblée Générale, en date du 30 juin 2009, a autorisé le Conseil d'Administration, pour une période de dix-huit mois, à procéder à l"achat, en une ou plusieurs fois aux époques qu"il déterminera, d"actions de la société dans la limite de 10 % du nombre d"actions composant le capital social soit sur la base du capital actuel, 1 166 512 actions. Cette disposition n"a pas été, à ce jour, mise en œuvre par le Conseil d"Administration.

### **6.1.5. Capital potentiel**

A ce jour, les titres de capital potentiel sont constitués d"options de souscription d"actions et de bons de souscription d"actions. Les titres de capital potentiel représentent une dilution potentielle maximale de 4 338 219 prenant pour hypothèse que les stock-options donnent lieu à la création de1 565 941 titres, les actions gratuites à la création de 110 000 titres et les BSAR à la création de 2 662 278 titres. Ces valeurs mobilières sont décrites plus avant au sein des annexes aux comptes consolidés au sein de la partie 4.3.10.1 du présent document. Ce capital potentiel représente une dilution potentielle maximum de l"ordre de 27%.

### **6.1.6. Capital autorisé non émis**

Ce point est traité au sein du rapport de gestion en partie 8.1.3.

## **6.2 Pacte d'actionnaires**

Néant.

## **6.3 Engagements de conservation des titres par les actionnaires dirigeants**

Néant.

## **6.4 Nantissements**

70 250 actions détenues au nominatif par un actionnaire dirigeant de la Société sont nanties au profit d"une banque commerciale de la région toulousaine, dans le cadre d"un prêt moyen long terme conclu à titre exclusivement privé. Ce nantissement prendra fin le 05 décembre 2012.

## **6.5 Dividendes**

### **6.5.1. Délais de prescription**

Les dividendes non réclamés dans un délai de cinq ans à compter de la date de leur mise en paiement sont prescrits au profit de l'Etat.

### **6.5.2. Dividendes versés au cours des exercices précédents**

Aucun dividende n"a été versé au cours des trois derniers exercices.

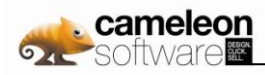

### **6.5.3. Politique en matière de distribution de dividendes**

Cameleon Software est une société de croissance qui, aujourd"hui, ne prévoit pas de distribuer de dividendes pour les exercices 2009 et 2010.

## **6.6 Marché du titre Cameleon Software**

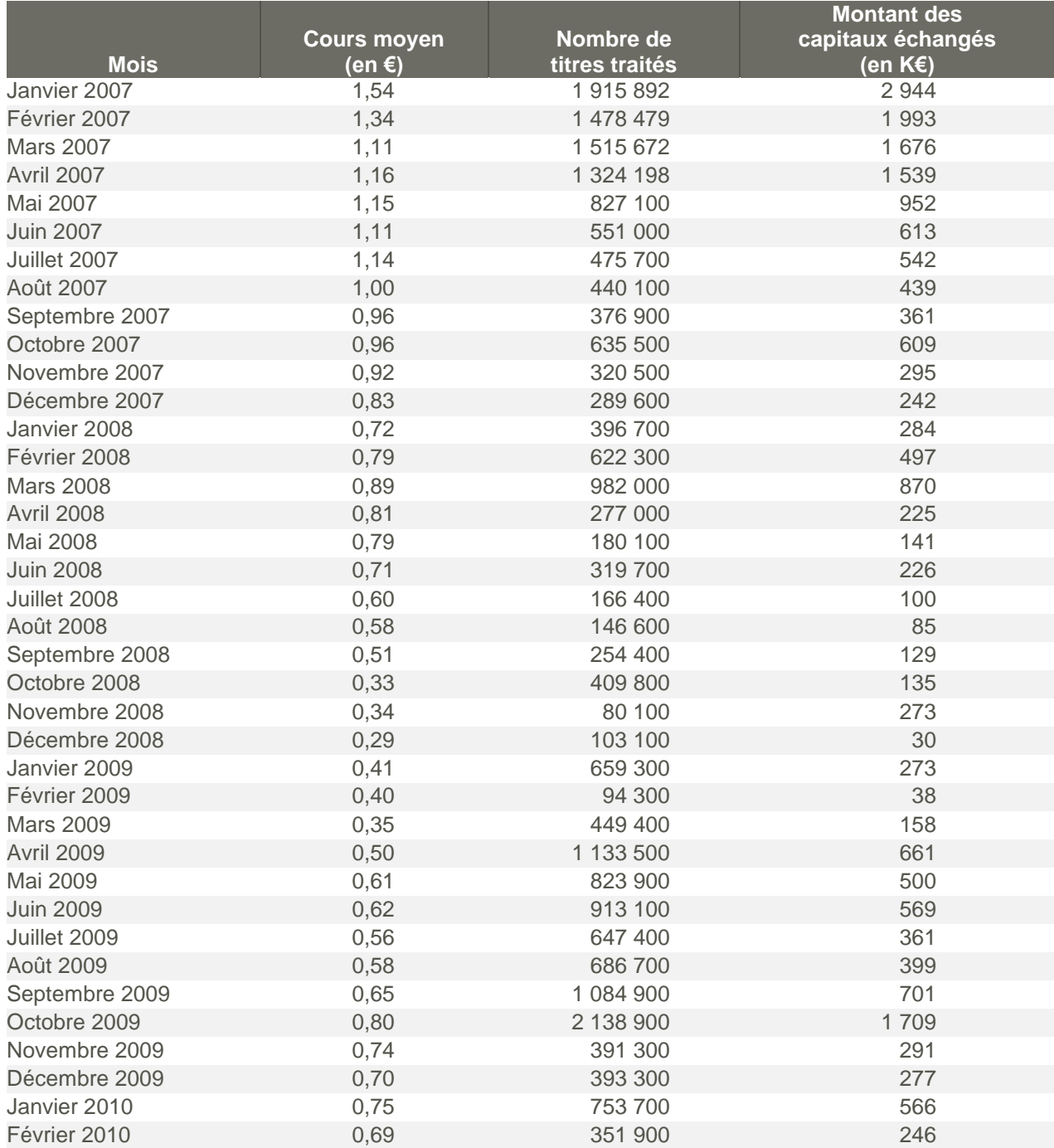

#### Source: Yahoo Finance

Le cours moyen pour chaque mois, donné en euros, correspond au rapport entre les montants échangés pendant le mois et le nombre de titres échangés sur la même période. Le cours de clôture de Cameleon Software le 16 mars 2010 était de 0,67 €.

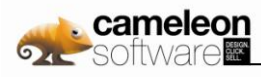

# **7. Renseignements juridiques**

## **7.1 Dénomination sociale**

La dénomination sociale de la Société est Cameleon Software.

## **7.2 Siège social**

Le Galilée - Rue Galilée - BP 87270 31672 Labège cedex - France Téléphone 0811 70 78 78

## **7.3 Date de constitution**

La Société a été constituée par acte établi sous seing privé à Toulouse le 4 mars 1987.

## **7.4 Forme juridique**

Cameleon Software SA est une société soumise au droit français, organisée selon le mode de gestion à Conseil d"Administration et Président. Les documents relatifs à la Société sont consultables au siège social de cette dernière.

## **7.5 Durée de vie**

La durée de vie de la Société est de 99 années, à compter de l"immatriculation au Registre du Commerce et des Sociétés intervenue le 21 mai 1987, sauf prorogation ou dissolution anticipée.

## **7.6 Objet social**

Conformément à l"article 2 de ses statuts, la Société a pour objet, directement ou indirectement, en France et à l"étranger, la création et l"exploitation d"entreprises d"éditions de logiciels, de prestations de services en informatique et de communications électroniques: conception, ingénierie, conseil, formation, recherche, développement, exploitation et commercialisation de logiciels de systèmes. Et plus généralement, toutes opérations de quelque nature qu"elles soient pouvant se rattacher directement ou indirectement à cet objet social ou à tous objets similaires, connexes ou complémentaires. La participation directe ou indirecte de la Société à toutes activités ou opérations industrielles, commerciales ou financières, mobilières ou immobilières, en France ou à l"étranger, sous quelque forme que ce soit, dès lors que ces activités ou opérations peuvent se rattacher directement ou indirectement à l"objet social ou à tous objets similaires, connexes ou complémentaires.

## **7.7 Numéro de Registre du Commerce et des Sociétés**

B 341 081 743 Toulouse

## **7.8 Exercice social**

L'exercice social commence le 1<sup>er</sup> janvier et finit le 31 décembre.

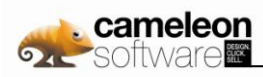

## **7.9 Affectation et répartition des bénéfices**

La différence entre les produits et les charges de l"exercice, après déduction des amortissements et des provisions, constitue le bénéfice ou la perte de l"exercice. Sur le bénéfice, diminué le cas échéant, des pertes antérieures, il est prélevé 5% pour constituer le fonds de réserve légale. Ce prélèvement cesse d"être obligatoire lorsque le fonds de réserve a atteint une somme égale au dixième du capital social. Il reprend son cours lorsque, pour une cause quelconque, la réserve est descendue au-dessous de ce dixième. Ce bénéfice est à la disposition de l"Assemblée Générale qui, sur proposition du Conseil d"Administration, peut, en tout ou partie, le reporter à nouveau, l"affecter à des fonds de réserve généraux ou spéciaux ou le distribuer aux actionnaires à titre de dividende. En outre, l"Assemblée peut décider la mise en distribution de sommes prélevées sur les réserves dont elle a la disposition; en ce cas, la décision indique expressément les postes de réserves sur lesquels les prélèvements sont effectués.

## **7.10 Convocation et réunion des Assemblées Générales**

Les assemblées d"actionnaires sont convoquées par le Conseil d"Administration. A défaut, elles peuvent l"être par les personnes désignées par le Code de commerce, notamment, par le ou les Commissaires aux comptes, par un mandataire désigné par le président du tribunal de commerce statuant en référé à la demande d"actionnaires représentant au moins 5% du capital social ou, s"agissant d"une assemblée spéciale, le dixième des actions de la catégorie intéressée. Les assemblées d"actionnaires sont réunies au siège social ou en tout autre lieu indiqué dans la convocation. La convocation des assemblées est faite par un avis inséré dans un journal d"annonces légales habilité à recevoir les annonces légales dans le département du siège social, ainsi qu"au Bulletin des Annonces Légales Obligatoires, quinze jours au moins avant la date de l"assemblée. Toutefois, si toutes les actions sont nominatives, ces insertions pourront être remplacées par une convocation faite aux frais de la Société par lettre recommandée ou lettre simple adressée à chaque actionnaire. Les titulaires d"actions depuis un mois au moins à la date de l"insertion de l"avis de convocation, si ce mode est utilisé, sont convoqués par lettre ordinaire ; ils peuvent demander à recevoir cette convocation par lettre recommandée s"ils adressent à la Société le montant des frais de recommandation. Les mêmes droits appartiennent à tous les copropriétaires d"actions indivises inscrits à ce titre dans le délai prévu à l"alinéa précédent. En cas de démembrement de la propriété de l"action, ils appartiennent au titulaire du droit de vote.

La Société publie, avant la réunion de toute assemblée d"actionnaires, un avis de réunion selon les modalités prévues par la Loi au Bulletin des Annonces Légales Obligatoires. Lorsqu"une assemblée n"a pu délibérer régulièrement, faute du quorum requis, la deuxième assemblée est convoquée dans les mêmes formes que la première et l"avis de convocation rappelle la date de celle-ci. Il en est de même pour la convocation d"une assemblée prorogée conformément à la loi. Le délai entre la date, soit de l"insertion contenant l"avis de convocation, soit de l"envoi des lettres et la date de l"assemblée, est au moins de quinze jours sur la première convocation et de six jours sur convocation suivante. Les réunions ont lieu aux jour, heure et lieu indiqués dans l"avis de convocation. Les avis de convocation doivent notamment indiquer avec clarté et précision l"ordre du jour de la réunion.

Toute assemblée irrégulièrement convoquée peut être annulée. Toutefois, l"action en nullité n"est pas recevable lorsque tous les actionnaires sont présents ou représentés.

## **7.11 Admission aux Assemblées – Pouvoirs**

Tout actionnaire peut participer ou se faire représenter aux assemblées, dès lors que ses titres sont libérés des versements exigibles, sur justification de son identité et de la propriété des actions sous la forme :

- soit d'une inscription nominative à son nom.
- soit d"un certificat de l"intermédiaire habilité prévu par le décret n° 83-359 du 2 mai 1983 constatant l'indisponibilité des actions inscrites en compte jusqu'à la date de l'assemblée.

Ces formalités doivent être accomplies cinq jours au moins avant la réunion.

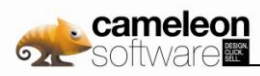

## **7.12 Existence et franchissement de seuils statutaires**

Toute personne physique ou morale qui, agissant seule ou de concert, vient à détenir un nombre d"actions égal ou supérieur à 2% du capital ou des droits de vote (si le nombre ou la répartition des droits de vote ne correspond pas au nombre et à la répartition du capital), ou tout multiple de ce pourcentage, est tenue, dans les quinze jours à compter du franchissement de ce seuil, dans les conditions définies à l"article 356-1 de la loi du 24 juillet 1966, de déclarer à la Société le nombre total d"actions qu"elle possède par lettre recommandée avec accusé de réception. Cette disposition a été adoptée lors de l"AGE du 1er octobre 1999. L"obligation de déclaration s"applique de la même façon en cas de franchissement à la baisse de chacun des seuils ci-dessus. Pour la détermination des seuils ci-dessus, il sera tenu compte également des actions détenues indirectement et des actions assimilées aux actions possédées telles que définies par les dispositions des articles 356-1-2 et suivants de la loi n°66-357 sur les sociétés commerciales.

A défaut d"avoir été déclarées dans les conditions ci-dessus, les actions excédant la fraction qui aurait dû être déclarée sont privées du droit de vote dans les assemblées d"actionnaires qui se tiendraient jusqu"à l"expiration d"un délai de deux ans suivant la date de régularisation de la déclaration, dans la mesure où un ou plusieurs actionnaires détenant ensemble 5% au moins du capital en font la demande lors de cette assemblée. Dans ce cas, les actions privées du droit de vote ne retrouvent ce droit qu"à l"expiration d"un délai de deux ans suivant la date de régularisation de la notification.

## **7.13 Droits de vote double**

Un droit de vote double de celui conféré aux autres actions, eu égard à la quotité du capital social qu"elles représentent, est attribué :

- à toutes les actions entièrement libérées pour lesquelles il sera justifié d"une inscription nominative depuis deux ans au moins au nom du même actionnaire ;
- aux actions nominatives attribuées gratuitement à un actionnaire en cas d"augmentation de capital par incorporation de réserves, bénéfices ou primes d"émission, à raison d"actions anciennes pour lesquelles il bénéficie de ce droit.

Le droit de vote double cessera de plein droit pour toute action convertie au porteur ou transférée en propriété. Ces modalités ont été mises en place lors de l"Assemblée Générale Extraordinaire du 1er octobre 1999.

Au 25 février 2010, le nombre d"actions à droit de vote double est de 2 543 518.

## **7.14 Documents et informations accessibles au public**

Sont accessibles au public et à disposition au siège social de la Société les documents suivants:

- Statuts de la Société,
- Publications trimestrielles de Chiffre d"Affaires,
- **The Second State** Rapport semestriel d"activité,
- $\sim 100$ Publications semestrielles du Résultat Net,
- **The State** Comptes Annuels,
- **In the United States** Rapport de gestion du Conseil d"Administration à l"Assemblée Générale Ordinaire Annuelle,
- Rapport du Président du Conseil d"Administration à l"Assemblée Générale relatif aux conditions de préparation et d"organisation des travaux du Conseil d"Administration et des procédures de contrôle interne mises en place par la Société,
- **In** Rapport des Commissaires aux comptes, établi en application de l"article L. 225-235 du Code de commerce, sur le rapport du président du Conseil d"Administration de la société Cameleon Software, pour ce qui concerne les procédures de contrôle interne relatives à l"élaboration et au traitement de l"information comptable et financière,

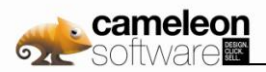

- Rapport des Commissaires aux comptes sur les comptes consolidés,
- Rapport des Commissaires aux comptes sur les comptes sociaux annuels, **The Second State**
- **P** Rapport Spécial du Conseil d'Administration sur les options de souscriptions d'actions attribuées au cours de l"année 2009,
- Rapport Spécial du Conseil d"Administration sur les actions gratuites,
- **D** Textes des résolutions adoptées par l'Assemblée Générale Ordinaire Annuelle,
- **D** Communiqué relatif aux honoraires des commissaires aux comptes,
- Information mensuelle relative au nombre total de droits de vote et d"actions composant le capital de la **The Contract of State** Société en cas de variation significative.
- Description des programmes de rachat d'actions propres,
- **D** Communiqués de Presse,
- Communiqués publiés par l"émetteur au titre de l"obligation d"information permanente,
- D Communiqué précisant les modalités de mise à disposition du prospectus,
- Communiqué précisant les modalités de mise à disposition des documents préparatoires à l"assemblée générale,
- Déclarations hebdomadaires de rachat d"actions.

De plus, afin de satisfaire aux nouvelles dispositions suite à la transposition de la Directive Transparence, une rubrique dédiée à l"information financière réglementée est disponible sur notre site internet www.cameleon-software.com.

### **7.14.1. Communiqués de presse publiés du 1 er janvier 2009 au 25 février 2010 et disponibles sur le site de la Société [www.cameleon-software.com](http://www.cameleon-software.com/)**

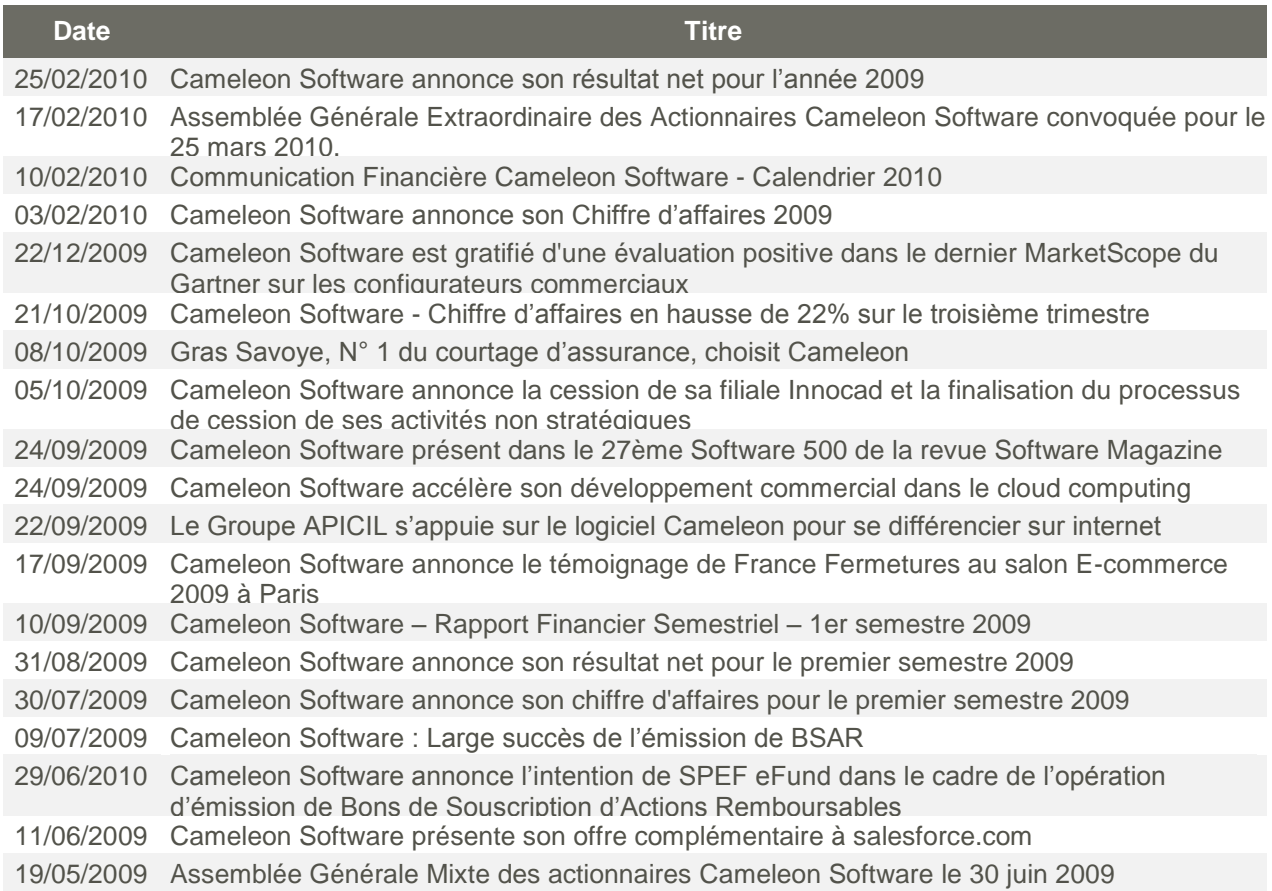

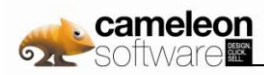

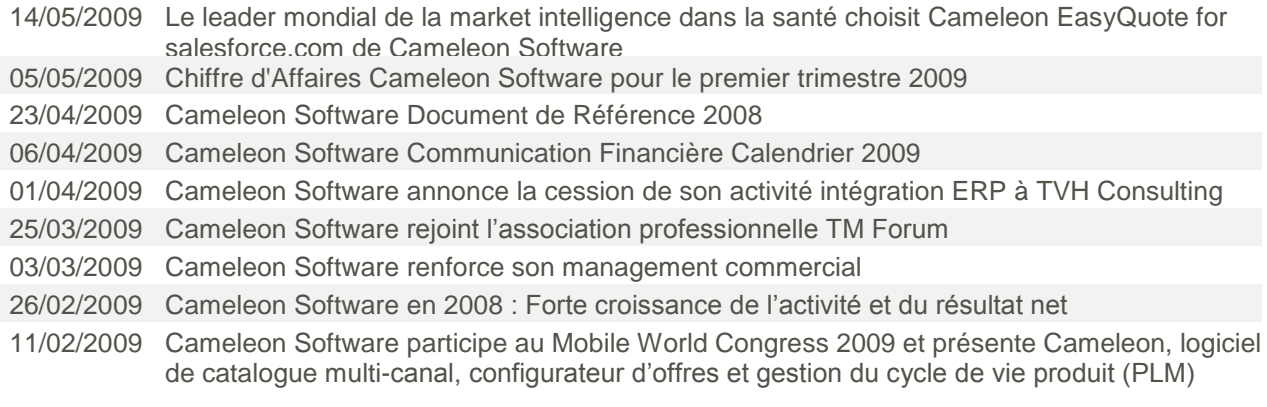

28/01/2009 Cameleon Software annonce un chiffre d"affaires pour l"exercice 2008 en croissance de 16%

### **7.14.2. Informations publiées au BALO, du 25 mai 2009 au 17 février 2010, et disponibles sur le site internet du BALO (balo.journal-officiel.gouv.fr)**

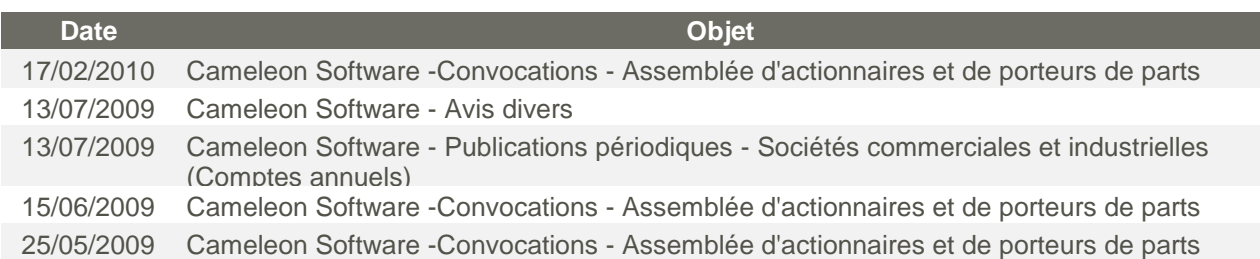

## **7.15 Gestion du capital**

L'objectif principal de Cameleon Software relatif à la gestion de son capital est de s'assurer le maintien d'une bonne notation du risque de crédit propre et des ratios concernant le capital sains, afin de faciliter et de pérenniser son activité et ses relations avec ses salariés, et de maximiser la valeur pour les actionnaires. Le Groupe gère la structure de son capital et procède à des ajustements en regard de l'évolution des conditions économiques. Pour maintenir ou ajuster son capital, le Groupe a par le passé et pourra pour le futur procéder des augmentations de capital. De plus, dans un but de fidélisation de ses personnels clés, la société a émis des titres de capital potentiel décrits en 4.3.10.1.

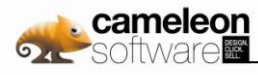

# **8. Les Rapports**

## **8.1 Rapport de gestion du Conseil d'Administration à l'Assemblée Générale Ordinaire Annuelle**

### Chers actionnaires,

Nous avons l"honneur de vous présenter le rapport de gestion, exposant la situation de la Société durant l"exercice écoulé, établi par votre Conseil d"Administration conformément aux dispositions de l"article L 232-1 du Code de commerce, ainsi que le rapport de gestion du Groupe prévu par les dispositions de l'article L 233-26 du même code, faisant état de la situation de l'ensemble des entreprises comprises dans le périmètre de consolidation. L"Assemblée Générale Ordinaire annuelle a été convoquée ce jour, conformément aux dispositions légales et règlementaires, afin de vous demander de bien vouloir approuver les comptes sociaux annuels, ainsi que les comptes consolidés, et de vous prononcer sur l'affectation du résultat de l'exercice clos à la date du 31 décembre 2009. Les rapports de vos Commissaires aux comptes, ceux de votre Conseil d"Administration, l"inventaire et les comptes de l"exercice, et plus généralement l"ensemble des documents et renseignements énumérés par les articles L 225-115 du Code de commerce et 135 du décret du 23 mars 1967, ont été tenus à votre disposition dans les délais légaux. Les convocations prescrites ont été régulièrement effectuées. Nous vous informons que les comptes sociaux de l"exercice clos le 31 décembre 2009 ont été établis suivant les mêmes modes de présentation et les mêmes méthodes d"évaluation que celles de l"exercice précédent.

### **8.1.1. L'activité**

### **8.1.1.1. L'activité de l'ensemble du Groupe au cours de l'exercice écoulé**

### **a. Organigramme au 31 Décembre 2009**

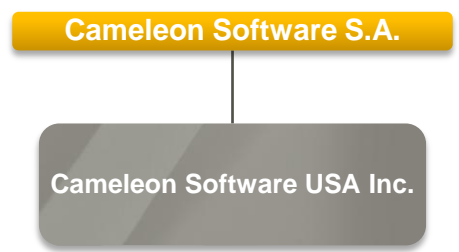

Le Groupe dont nous vous décrivons l"activité se présente comme suit au 31 décembre 2009 : Cameleon Software SA est la maison mère. Cameleon Software USA Inc., implantée aux Etats-Unis, déploie les activités opérationnelles du Groupe en Amérique du Nord. Elle est liée à Cameleon Software SA par l"intermédiaire d"un contrat VAR (Value Added Reseller) et d"un contrat ad-cost. Cameleon Software USA Inc. verse des redevances à Cameleon Software SA au titre du contrat VAR et perçoit des revenus au titre du contrat ad-cost. Cette filiale joue le rôle de distributeurs pour les solutions Cameleon éditées par Cameleon Software SA. Access Commerce GmbH a été mise en sommeil au début de l"année 2007.

Access Commerce Inc., basée au Canada et mise en sommeil en 2003, a été dissoute au cours de l"année 2009.

La filiale à 100% Innocad SAS dédiée à la vente et à l"implémentation de solutions de CAO et de gestion de données techniques, a été cédée en octobre 2009 au groupe Axemble, revendeur et intégrateur n°1 en France et en Suisse des solutions SolidWorks. Cette cession est intervenue après la cession de l"activité ERP de Cameleon Software SA sur le premier semestre au Groupe Assetium.

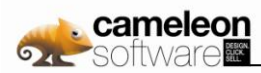

### **b. Principaux chiffres clés au niveau consolidé**

Le chiffre d"affaires consolidé hors taxes réalisé par le Groupe au cours de la période du 1er janvier au 31 décembre 2009 a atteint 6,99M€, dont 5,60M€ en Europe et 1,40M€ en Amérique du Nord. Pour mémoire, le chiffre d"affaires consolidé réalisé à la clôture de l"exercice précédent était de 9,29M€. Le résultat opérationnel se traduit par une perte de 1,15M€ à comparer avec un gain opérationnel de 0,24M€ dégagée à la clôture de l"exercice précédent. Le coût de l'endettement financier net se traduit par un bénéfice de 0,03M€ au 31 décembre 2009. Le résultat net consolidé du Groupe se traduit par une perte de 0,31M€. À la clôture de l"exercice, les capitaux propres s"élèvent à 6,40M€ et la trésorerie (VMP et disponibilités) atteint 4,37M€.

Le montant de la provision pour indemnités de départ à la retraite a été revu conformément à la norme IAS 19. L"impact sur l"ouverture de l"exercice a été estimé à – 41 K€. L"impact sur l"ouverture de l"exercice précédent aurait été identique et n"aurait pas modifié le résultat, il n"y a donc pas eu de retraitements des comptes de l"exercice précédent à ce titre.

#### **c. Commentaires sur l'activité globale du Groupe au cours de l'exercice écoulé : les faits marquants de l'exercice et perspectives d'avenir**

Le chiffre d'affaires de Cameleon Software s"élève à 6,99M€ sur l"exercice 2009, contre 9,29M€ sur l"exercice 2008.

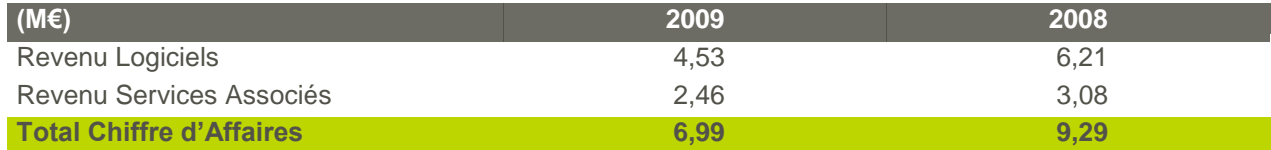

La fin de l"année 2009 a été marquée par des ventes de licences en baisse, du fait notamment du décalage de plusieurs affaires significatives. Ces affaires décalées sont toujours en négociation ou en cours de finalisation et viennent renforcer d"autant notre portefeuille d"affaires 2010. Les activités de services restent en ligne avec les objectifs budgétaires malgré un recul imputable au recourt accru aux intégrateurs sur l"année et à un effet de base peu favorable.

#### **Cameleon au cœur de la stratégie marketing et commerciale de nos clients dans le domaine de l'assurance, des télécom et du high-tech**

Dans un contexte économique difficile, la réduction pour nos nouveaux clients des segments de l"assurance, des télécommunications ou du high-tech du Time-to-market dans le lancement des offres nouvelles est devenue prioritaire. A ce titre, Agrica, Apicil, Gras Savoye ou Réunica ont pu ainsi prendre la mesure en 2009 de cette agilité nouvelle en développant dans des temps très courts, avec Cameleon, leurs offres produits et de services et en les déployant immédiatement sur leurs canaux de vente. C"est un avantage stratégique important face à la nécessaire multiplication des produits et des offres visant à satisfaire une clientèle toujours plus avertie et plus exigeante.

#### **Cession des activités non stratégiques et focus sur le développement des solutions Cameleon**

Cameleon Software a procédé sur l"exercice 2009 à la cession de ses activités non stratégiques. Ces opérations ont permis au groupe de se désengager de secteurs d"activité qui n"étaient plus dans son cœur de métier, et de s"assurer que l"ensemble de ses moyens humains et financiers seraient dorénavant consacrés au développement des solutions Cameleon. Ce focus sur Cameleon est un élément important dans l"exécution de l"ambitieuse stratégie de développement international du groupe Cameleon Software.

C'est ainsi que Cameleon Software a annoncé le 1<sup>er</sup> avril 2009 la cession de son activité intégration ERP, dédiée au déploiement de la solution ERP Microsoft Dynamics AX, à la société TVH Consulting. Créée en 2003 par Guy Tubiana et ses proches collaborateurs, TVH Consulting met en place une stratégie de développement ambitieuse autour des solutions ERP Microsoft Dynamics AX et X3 (éditée par Sage).

Cette activité intégration ERP a représenté en 2008 un chiffre d'affaires de l"ordre de 1,7M€ au sein du groupe Cameleon Software.

La cession de sa filiale à 100% Innocad SAS, dédiée à la vente et à l"implémentation de solutions de CAO et de gestion de données techniques, au groupe Axemble, revendeur et intégrateur n°1 en France et en Suisse des solutions SolidWorks, a quant à elle été annoncée par Cameleon Software le 5 octobre 2009. Innocad a généré un chiffre d'affaires de 1,43M€ en 2008 et de 1,102M€ sur les 9 premiers mois de 2009.

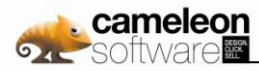

Ces cessions ont été traitées conformément au principe IFRS 5 : le chiffre d'affaires et les charges de ces activités sont donc isolés au sein d"une ligne « Résultat net des activités cédées » dans le compte de résultat consolidé du groupe Cameleon Software. A ce titre, le chiffre d'affaires consolidé de Cameleon Software pour 2009 et pour 2008 ont été retraités de façon à ne plus faire apparaître le chiffre d'affaires des activités cédées. Les données présentées ci-dessus sont donc fournies à périmètre comparable.

### **d. L'activité en matière de Recherche et Développement**

La Société a consacré 26,4% de son chiffre d'affaires consolidé aux travaux de Recherche et Développement autour de la suite Cameleon.

#### **e. Etat récapitulatif des opérations mentionnés à l'article L.621-18-2 du Code Monétaire et Financier réalisées au cours de l'exercice**

En dehors des souscriptions de BSAR réalisés par le management et présentées ci-dessous, la société n"a pas eu connaissance d"autres opérations visées par l"article L.621-18-2 du Code Monétaire et Financier.

Les souscriptions suivantes ont été réalisées par le management de la société, dans le cadre de l"opération de BSAR visée par la note d"opération en date du 23 juin 2009. A ce titre, un groupe de 10 mandataires sociaux et managers salariés ont souscrit, à titre irréductible dans le cadre du délai de priorité, et dans le cadre de l"offre au public, les BSAR dans les proportions définies ci-après :

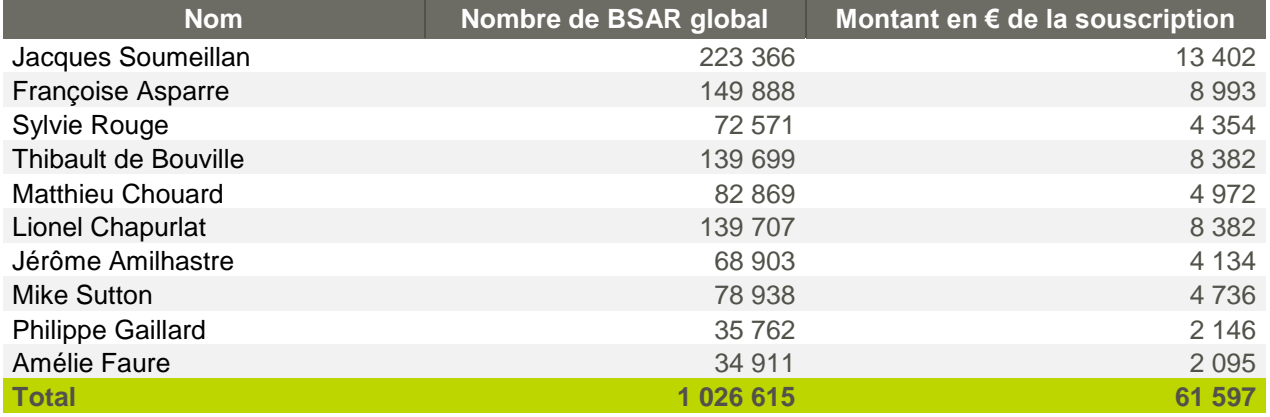

### **f. L'évolution prévisible, les perspectives d'avenir et les événements importants depuis la clôture**

### **Evénements importants survenus entre la date de clôture et la date d'établissement du rapport de gestion**

Néant.

#### **Prises de participation et de contrôle**

Des cessions d"actifs ont été réalisées sur l"exercice et sont présentées ci-dessus.

#### **Conséquences sociales de l'activité**

Ces informations sont traitées en annexe au présent rapport.

### **Conséquences environnementales de l'activité**

Ces informations sont traitées en annexe au présent rapport.

#### **Perspectives d'avenir**

Cameleon Software compte poursuivre en 2010 la stratégie d"entreprise présentée ci-après :

- innovation technologique autour de la suite logicielle Cameleon, validée par plusieurs entreprises prestigieuses dans le cadre de projets stratégiques ;
- poursuite de la verticalisation de l"offre Cameleon afin de répondre aux besoins propres de ces différents marchés et poursuite du développement de l"activité Cameleon au sein de nouveaux marchés (Assurances, Télécommunications et High-tech) ;

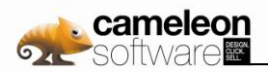

- accélération de la diffusion de la suite logicielle Cameleon en Europe et aux USA.
- poursuite de la modification du business modèle vers un modèle mixte SaaS/licence. **ISO**

### **g. L'activité et les résultats du Groupe par branches d'activité**

### **S'agissant de la filiale américaine Cameleon Software USA Inc.**

Cette filiale est une filiale de commercialisation des solutions Cameleon en Amérique du Nord. Elle a réalisé, au cours de l"exercice 2009, un chiffre d"affaires de 1,5 M\$ pour un résultat net négatif de 0,62M\$.

**S'agissant des filiales canadienne Access Commerce Inc. et allemande Access Commerce GmbH.**

La filiale canadienne Access Commerce Inc. a été dissoute au cours de l"année 2009. La filiale allemande Access Commerce GmbH a été mise en sommeil.

### **8.1.1.2. Activité propre de la société Cameleon Software SA**

### **a. Principaux chiffres clés**

Le chiffre d"affaires réalisé au 31 décembre 2009 s"élève à 7,2M€. Le montant total des produits d"exploitation a atteint, sur la période 7,3M€ ; les charges d"exploitation se sont élevées à 8,4M€ dégageant en conséquence un résultat d"exploitation de –1,1M€. Le résultat financier de l"exercice est de – 0,36M€, portant le résultat courant à –1,45M€. Le résultat exceptionnel est de +0,86M€, le résultat net de l"exercice se traduit par une perte de 0,29M€.

### **b. Faits marquants**

Cf. point 4.3.7 des annexes aux comptes consolidés.

### **8.1.2. Le résultat**

### **8.1.2.1. Affectation du résultat**

L"affectation du résultat de notre Société que nous vous proposons est conforme à la loi et à nos statuts. Nous vous proposons d"affecter la totalité du résultat net de l"exercice, qui se traduit par une perte de 311 329 €, au débit du compte "report à nouveau".

### **8.1.2.2. Distributions antérieures de dividendes**

Conformément aux dispositions de l"article 243 bis du Code Général des Impôts, nous vous signalons qu"il n"est intervenu aucune distribution de dividende au cours des trois derniers exercices.

### **8.1.2.3. Charges non déductibles fiscalement**

Nous vous demanderons d"approuver le montant global des dépenses et charges visées par l"article 39-4 du Code Général des Impôts, soit la somme de 31 086 € pour Cameleon Software SA.

### **8.1.3. Le capital de la Société**

### **8.1.3.1. Actionnariat de la Société**

Nous vous signalons l"identité des personnes détenant, au nominatif ou au porteur, à la connaissance de la Société, au 18 février 2010, plus de 5 %, de 10 %, de 15%, de 20 %, de 25%, de 33,33 %, de 50 %, de 66,66 %, de 90% ou 95% du capital social ou des droits de vote aux Assemblées Générales :

- D SPEF eFund géré par Seventure Partners
- Société Générale Asset Management
- IRDI

### **8.1.3.2. Actions auto-détenues dans le cadre d'un programme de rachat d'actions**

La Société ne détient plus aucune action propre et n"en a détenu aucune sur l"exercice.

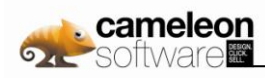

### **8.1.4. Les mandataires**

### **8.1.4.1. Politique en matière de gouvernement d'entreprise**

Cameleon Software est organisée selon un mode de gestion à Conseil d"Administration.

### **8.1.4.2. Liste des mandats et fonctions exercés par les mandataires sociaux**

La liste des mandats et fonctions exercés par les personnes ayant ou ayant eu la qualité de mandataire social sur l"exercice est présentée ci-après:

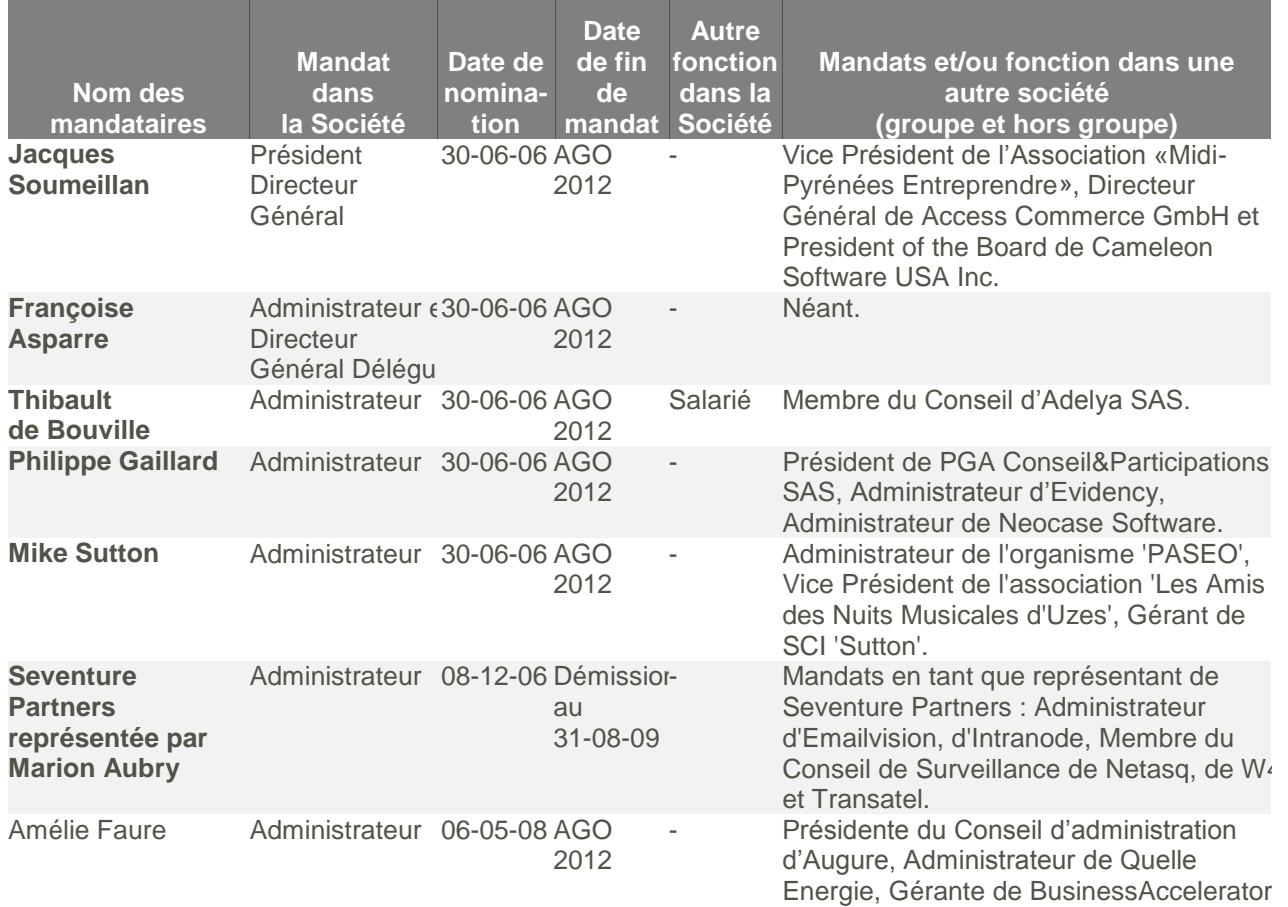

Les mandats occupés par les administrateurs entre 2004 et 2008 et qui ne sont plus en cours en 2009 sont les suivants :

Jacques Soumeillan **ISS** 

Administrateur de SYLLEM

Françoise ASPARRE D

Néant

- Thibault de BOUVILLE
	- Administrateur de Maillot Pergolèse SA B
	- B Vice-président du Conseil de surveillance de Maillot Pergolèse SA
- Philippe GAILLARD
	- **PDG de Supporter SA**
	- **P** Président du Conseil de surveillance de Supporter SA

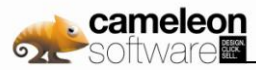

- Président de WINCALL SAS, de EURO-INTERACTIVE SAS, de Neocase Software SAS, de Supporte CCRA SAS
- CEO et Président de Neocase Software Inc.,
- B Gérant de HELPDESK SL (société de droit espagnol), de SCP PARTICIPE+, FH Patrimoine, de PGA Conseil et de SCI APG
- Mike SUTTON
	- **Néant**
- Seventure Partners représentée par Marion AUBRY
	- Membre du Conseil d"administration de Micropole-Univers,
	- Membre du Conseil d"administration d"Hi-Media
- **Amelie FAURE** 
	- Directeur général d"Intercim SAS B

### **8.1.4.3. Les nominations, renouvellements et ratification de cooptations**

L'exercice 2009 a été marqué par les événements suivants :

- Démission le 31 août 2009 de Seventure Partners représentée par Marion Aubry en tant qu"administrateur ;
- **D** Ratification de la cooptation le 30 juin 2008 d'Amélie Faure en tant qu'administrateur.

### **8.1.4.4. Les jetons de présence**

Il a été versé des jetons de présence, au titre de l"exercice 2009, comme suit :

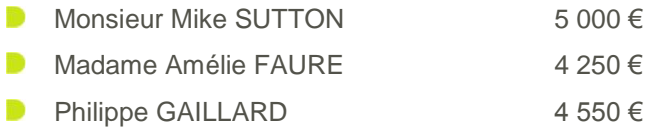

### **8.1.4.5. La rémunération des mandataires**

La rémunération des mandataires est présentée de façon exhaustive en partie 4.3.15.1, dans les annexes aux comptes consolidés.

### **8.1.4.6. Les Commissaires aux Comptes**

Les Commissaires aux comptes de la Société sont:

**D** Commissaires aux comptes titulaires

**Ernst & Young Audit** - Faubourg de l'Arche – 11 allée de l'Arche - 92037 Paris La Défense **Monsieur Pendanx** - 8 impasse du Clos d"Ariane – 31770 Colomiers

**Commissaires aux comptes suppléants** 

**Monsieur Astoux** - 1 place Alfonse Jourdain – 31000 Toulouse **Monsieur Chluda** - 65 chemin des Ramassiers – 31770 Colomiers

### **8.1.5. Les salariés**

Au 31 décembre 2009, le Plan d"Epargne Entreprise Cameleon Software représente 25 169 actions, soit 2,2% du capital social de la Société. Il est précisé que certains salariés sont actionnaires de Cameleon Software en dehors du cadre du PEE.

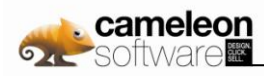

### **8.1.6. Les conventions réglementées**

Nous vous demandons d"approuver les conventions visées à l"article L 225-38 du Code de Commerce régulièrement autorisées par le Conseil d"administration. Vos Commissaires aux comptes vous les présentent et vous donnent à leur sujet toutes les informations requises dans leur rapport spécial qui vous sera lu dans quelques instants.

### **8.1.7. Tableau récapitulatif des délégations en matière d'augmentation de capital**

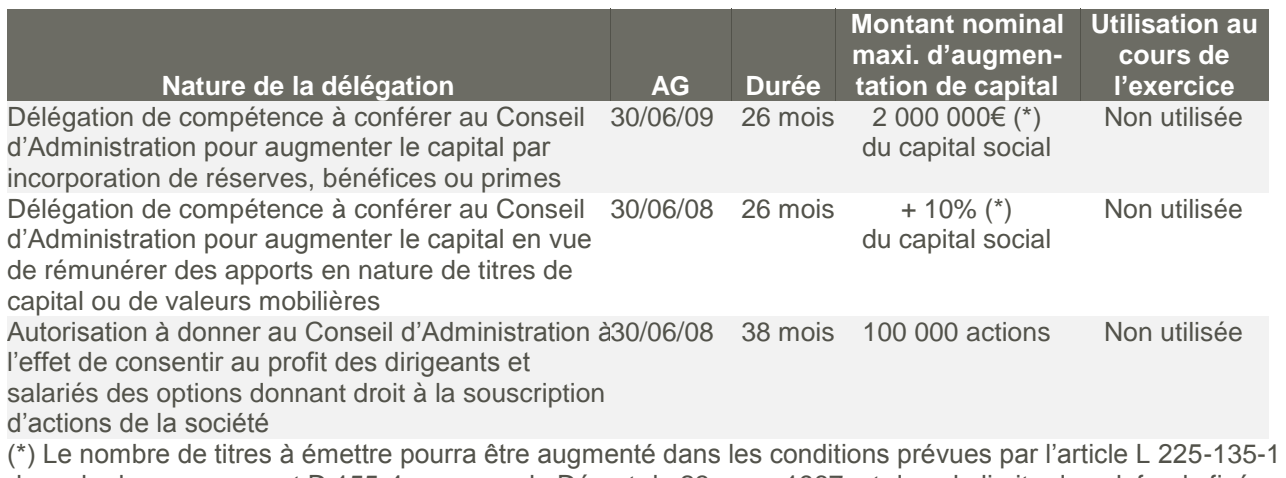

du code de commerce et D 155-4 nouveau du Décret du 23 mars 1967, et dans la limite des plafonds fixés par l"Assemblée, lorsque le conseil d"administration constate une demande excédentaire.

### **8.1.8. Conclusion**

Nous vous demanderons de donner quitus entier et définitif à votre Direction de sa gestion pour l"exercice clos le 31 décembre 2009. Votre Direction vous invite à approuver par votre vote, le texte des résolutions qu"il vous propose.

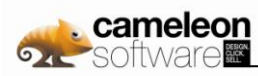

### **8.1.9. Tableau des cinq derniers exercices de Cameleon Software SA**

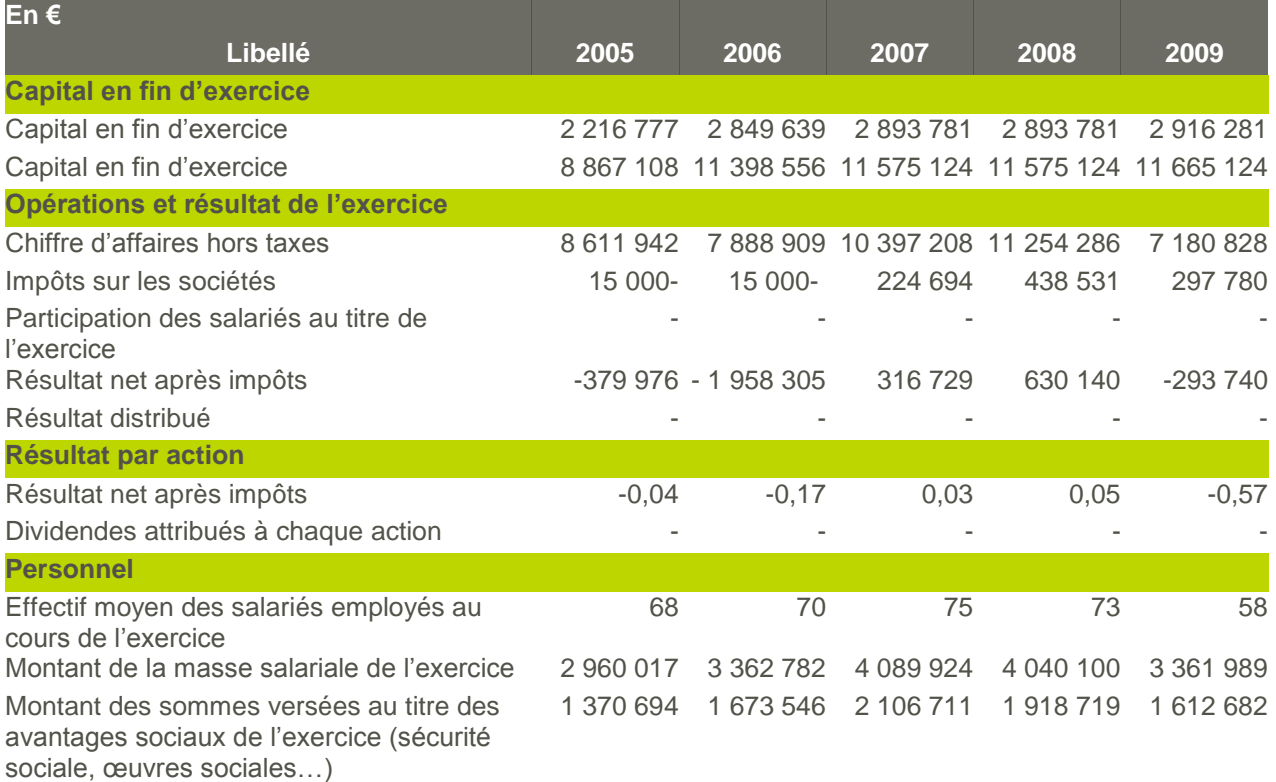

### **8.1.10. Annexes au Rapport du Conseil d'Administration à l'Assemblée Générale Ordinaire Annuelle sur les conséquences sociales et environnementales de l'activité**

### **8.1.10.1. Conséquences sociales de l'activité**

- L"effectif consolidé total de Cameleon Software au 31 décembre 2009 est de 68 personnes (en équivalent temps plein) contre 96 au 31 décembre 2008. Certains salariés sont attributaires d"options de souscriptions d"actions de la Société ou propriétaires d"actions dans le cadre du Plan d"Epargne Entreprise.
- Cameleon Software a mis en place un accord d"entreprise sur la réduction et l"aménagement du temps de travail. Cet accord est applicable depuis le 1<sup>er</sup> juillet 2000; l'ensemble du personnel de la Société en bénéficie.
- La Société a renouvelé en 2007 le contrat d"intéressement destiné aux salariés de Cameleon Software SA pour les années 2007, 2008 et 2009. Ce contrat vise à reverser à ces derniers un pourcentage du résultat d"exploitation de la Société Cameleon Software SA.
- Depuis ces cinq dernières années, la société Cameleon Software développe des relations avec différents établissements d'enseignement, notamment en accueillant des élèves stagiaires, et en participant de façon occasionnelle à des Forum étudiants.

### **8.1.10.2. Conséquences environnementales de l'activité**

L"activité d"édition de logiciel n"a pas, à notre connaissance, de conséquence sur le plan environnemental.

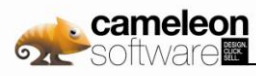

**8.2 Rapport des commissaires aux comptes, établi en application de l'article L. 225-235 du Code de commerce, sur le rapport du président du Conseil d'Administration de la société Cameleon Software, pour ce qui concerne les procédures de contrôle interne relatives à l'élaboration et au traitement de l'information comptable et financière**

Mesdames, Messieurs les Actionnaires,

En notre qualité de commissaires aux comptes de la société Cameleon Software et en application des dispositions de l'article L. 225-235 du Code de commerce, nous vous présentons notre rapport sur le rapport établi par le président de votre société conformément aux dispositions de l'article L. 225-37 du Code de commerce au titre de l'exercice clos le 31 décembre 2009.

Il appartient au président d"établir et de soumettre à l"approbation du conseil d"administration un rapport rendant compte des procédures de contrôle interne et de gestion des risques mises en place au sein de la société et donnant les autres informations requises par l"article L. 225-37 du Code de commerce relatives notamment au dispositif en matière de gouvernement d"entreprise.

Il nous appartient :

- $\Box$  de vous communiquer les observations qu'appellent de notre part les informations contenues dans le rapport du président, concernant les procédures de contrôle interne et de gestion des risques relatives à l'élaboration et au traitement de l'information comptable et financière, et
- d'attester que le rapport comporte les autres informations requises par l'article L. 225-37 du Code de commerce, étant précisé qu"il ne nous appartient pas de vérifier la sincérité de ces autres informations.

Nous avons effectué nos travaux conformément aux normes d"exercice professionnel applicables en France.

Informations concernant les procédures de contrôle interne et de gestion des risques relatives à l'élaboration et au traitement de l'information comptable et financière

Les normes d"exercice professionnel requièrent la mise en œuvre de diligences destinées à apprécier la sincérité des informations concernant les procédures de contrôle interne et de gestion des risques relatives à l'élaboration et au traitement de l'information comptable et financière contenues dans le rapport du président. Ces diligences consistent notamment à :

- prendre connaissance des procédures de contrôle interne et de gestion des risques relatives à l'élaboration et au traitement de l'information comptable et financière sous-tendant les informations présentées dans le rapport du président ainsi que de la documentation existante ;
- prendre connaissance des travaux ayant permis d'élaborer ces informations et de la documentation existante ;
- déterminer si les déficiences majeures du contrôle interne relatif à l'élaboration et au traitement de l'information comptable et financière que nous aurions relevées dans le cadre de notre mission font l'objet d'une information appropriée dans le rapport du président.

Sur la base de ces travaux, nous n'avons pas d'observation à formuler sur les informations concernant les procédures de contrôle interne et de gestion des risques de la société relatives à l'élaboration et au traitement de l'information comptable et financière contenues dans le rapport du président du conseil d'administration, établi en application des dispositions de l'article L. 225-37 du Code de commerce.

Autres informations

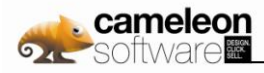

Nous attestons que le rapport du président du conseil d"administration comporte les autres informations requises à l'article L. 225-37 du Code de commerce.

Colomiers et Paris-La Défense, le 1<sup>er</sup> mars 2010

Les Commissaires aux Comptes

**Ernst & Young Audit Monsieur Frank ASTOUX** **Monsieur Jean PENDANX**

## **8.3 Rapport des Commissaires aux comptes sur les comptes consolidés**

Mesdames, Messieurs les Actionnaires,

En exécution de la mission qui nous a été confiée par vos assemblées générales, nous vous présentons notre rapport relatif à l'exercice clos le 31 décembre 2009, sur :

- le contrôle des comptes consolidés de la société Cameleon Software, tels qu"ils sont joints au présent rapport ;
- la justification de nos appréciations ;
- la vérification spécifique prévue par la loi.

Les comptes consolidés ont été arrêtés par le conseil d'administration. Il nous appartient, sur la base de notre audit, d'exprimer une opinion sur ces comptes.

### **8.3.1. Opinion sur les comptes consolidés**

Nous avons effectué notre audit selon les normes d'exercice professionnel applicables en France ; ces normes requièrent la mise en œuvre de diligences permettant d'obtenir l'assurance raisonnable que les comptes consolidés ne comportent pas d'anomalies significatives. Un audit consiste à vérifier, par sondages ou au moyen d'autres méthodes de sélection, les éléments justifiant des montants et informations figurant dans les comptes consolidés. Il consiste également à apprécier les principes comptables suivis, les estimations significatives retenues et la présentation d'ensemble des comptes. Nous estimons que les éléments que nous avons collectés sont suffisants et appropriés pour fonder notre opinion.

Nous certifions que les comptes consolidés de l'exercice sont, au regard du référentiel IFRS tel qu'adopté dans l'Union européenne, réguliers et sincères et donnent une image fidèle du patrimoine, de la situation financière, ainsi que du résultat de l'ensemble constitué par les personnes et entités comprises dans la consolidation.

Sans remettre en cause l'opinion exprimée ci-dessus, nous attirons votre attention sur le point exposé dans la note 4.3.6.5-p de l"annexe concernant le changement comptable relatif au calcul de la provision pour indemnités de départ à la retraite.

### **8.3.2. Justification des appréciations**

En application des dispositions de l'article L. 823-9 du Code de commerce relatives à la justification de nos appréciations, nous portons à votre connaissance les éléments suivants :

- Comme indiqué dans la note 4.3.6.5-p « Provision pour indemnités de départ à la retraite » de l"annexe, votre société a procédé à un changement comptable concernant le calcul des indemnités de départ à la retraite. Dans le cadre de notre appréciation des principes comptables suivis par votre société, nous nous sommes assurés du bien-fondé de ce changement et de la présentation qui en est faite.
- Comme indiqué dans la note 4.3.6.5-e « Frais de recherche et développement » de l"annexe, votre société comptabilise en immobilisations incorporelles les frais de développement répondant aux critères prévus par le référentiel IFRS tel qu"adopté dans l"Union européenne. Nous avons vérifié que les projets ayant fait l"objet d"une activation des frais de développement répondent à ces critères et nous nous sommes assuré que la note 4.3.6.5-c de l"annexe fournit une information appropriée à ce sujet.

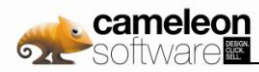

- Comme indiqué dans la note 4.3.6.5-f « Ecarts d"acquisition » de l"annexe, votre société procède systématiquement, à chaque clôture, à un test de dépréciation des écarts d"acquisition et évalue également l"existence d"un indice de perte de valeur des actifs à long terme, selon les modalités décrites au paragraphe 4.3.9.2 de l"annexe des états financiers. Nous avons examiné les modalités de mise en œuvre de ce test de dépréciation ainsi que les critères d"analyse de la valeur boursière de votre société et nous avons vérifié que le paragraphe 4.3.9.2 donne une information appropriée.
- La note 4.3.6.5-q « Chiffre d"affaires » de l"annexe expose les règles et méthodes comptables relatives à la reconnaissance du chiffre d"affaires. Dans le cadre de notre appréciation des règles et méthodes comptables suivies par votre société, nous avons vérifié le caractère approprié des méthodes comptables visées ci-dessus et des informations fournies dans les notes annexes des états financiers, et nous nous sommes assurés de leur correcte application.

Les appréciations ainsi portées s'inscrivent dans le cadre de notre démarche d'audit des comptes consolidés, pris dans leur ensemble, et ont donc contribué à la formation de notre opinion exprimée dans la première partie de ce rapport.

### **8.3.3. Vérification spécifique**

Nous avons également procédé, conformément aux normes d'exercice professionnel applicables en France, à la vérification spécifique prévue par la loi des informations relatives au groupe, données dans le rapport de gestion.

Nous n'avons pas d'observation à formuler sur leur sincérité et leur concordance avec les comptes consolidés.

Colomiers et Paris-La Défense, le 1<sup>er</sup> mars 2010

Les Commissaires aux Comptes

**Ernst & Young Audit Frank ASTOUX**

**Monsieur Jean PENDANX**

## **8.4 Rapport des commissaires aux comptes sur les comptes sociaux**

Mesdames, Messieurs les Actionnaires,

En exécution de la mission qui nous a été confiée par vos assemblées générales, nous vous présentons notre rapport relatif à l'exercice clos le 31 décembre 2009, sur :

- le contrôle des comptes annuels de la société Cameleon Software, tels qu'ils sont joints au présent rapport ;
- la justification de nos appréciations ;
- les vérifications et informations spécifiques prévues par la loi.

Les comptes annuels ont été arrêtés par le conseil d"administration. Il nous appartient, sur la base de notre audit, d'exprimer une opinion sur ces comptes.

### **8.4.1. Opinion sur les comptes annuels**

Nous avons effectué notre audit selon les normes d"exercice professionnel applicables en France ; ces normes requièrent la mise en œuvre de diligences permettant d'obtenir l'assurance raisonnable que les comptes annuels ne comportent pas d'anomalies significatives. Un audit consiste à vérifier, par sondages ou au moyen d"autres méthodes de sélection, les éléments justifiant des montants et informations figurant dans les comptes annuels. Il consiste également à apprécier les principes comptables suivis, les estimations significatives retenues et la présentation d'ensemble des comptes. Nous estimons que les éléments que nous avons collectés sont suffisants et appropriés pour fonder notre opinion.

Nous certifions que les comptes annuels sont, au regard des règles et principes comptables français, réguliers et sincères et donnent une image fidèle du résultat des opérations de l'exercice écoulé ainsi que de la situation financière et du patrimoine de la société à la fin de cet exercice.

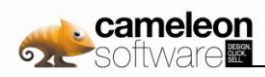

### **8.4.2. Justification des appréciations**

En application des dispositions de l"article L. 823-9 du Code de commerce relatives à la justification de nos appréciations, nous portons à votre connaissance les éléments suivants :

- Comme indiqué dans la note 4.7.3.2-d. « Frais de recherche et développement » de l'annexe, votre société comptabilise en immobilisations incorporelles les frais de développement répondant aux six critères prévus par le PCG. Nous avons vérifié que les projets ayant fait l"objet d"une activation des frais de développement répondent à ces critères et nous nous sommes assuré que la note 3.2.4. de l'annexe fournit une information appropriée à ce sujet.
- La note 4.7.3.2-k « Chiffre d"affaires » de l"annexe expose les règles et méthodes comptables relatives à la reconnaissance du chiffre d"affaires. Dans le cadre de notre appréciation des règles et méthodes comptables suivies par votre société, nous avons vérifié le caractère approprié des méthodes comptables visées ci-dessus et des informations fournies dans les notes de l'annexe et nous nous sommes assurés de leur correcte application.

Les appréciations ainsi portées s'inscrivent dans le cadre de notre démarche d'audit des comptes annuels, pris dans leur ensemble, et ont donc contribué à la formation de notre opinion exprimée dans la première partie de ce rapport.

### **8.4.3. Vérifications et informations spécifiques**

Nous avons également procédé, conformément aux normes d"exercice professionnel applicables en France, aux vérifications spécifiques prévues par la loi.

Nous n'avons pas d'observation à formuler sur la sincérité et la concordance avec les comptes annuels des informations données dans le rapport de gestion du conseil d"administration et dans les documents adressés aux actionnaires sur la situation financière et les comptes annuels.

Concernant les informations fournies en application des dispositions de l'article L. 225-102-1 du Code de commerce sur les rémunérations et avantages versés aux mandataires sociaux ainsi que sur les engagements consentis en leur faveur, nous avons vérifié leur concordance avec les comptes ou avec les données ayant servi à l'établissement de ces comptes et, le cas échéant, avec les éléments recueillis par votre société auprès des sociétés contrôlant votre société ou contrôlées par elle. Sur la base de ces travaux, nous attestons l'exactitude et la sincérité de ces informations.

En application de la loi, nous nous sommes assurés que les diverses informations relatives à l"identité des détenteurs du capital ou des droits de vote vous ont été communiquées dans le rapport de gestion.

En application de la loi, nous vous signalons que les informations relatives aux délais de paiement prévues à l"article D. 441-4 du Code de commerce, pris en application de l"article L. 441-6-1 dudit code, ne sont pas mentionnées dans le rapport de gestion.

Colomiers et Paris-La Défense, le 1<sup>er</sup> mars 2010

Les Commissaires aux Comptes

# **Ernst & Young Audit**

**Frank ASTOUX Monsieur Jean PENDANX**

## **8.5 Rapport Spécial des Commissaires aux comptes sur les conventions et engagements réglementées**

Mesdames, Messieurs les Actionnaires,

En notre qualité de commissaires aux comptes de votre société, nous vous présentons notre rapport sur les conventions et engagements réglementés.

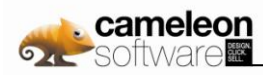

### **8.5.1. Conventions et engagements autorisés au cours de l'exercice**

En application de l'article L. 225-40 du Code de commerce, nous avons été avisés des conventions et engagements qui ont fait l'objet de l'autorisation préalable de votre conseil d'administration.

l ne nous appartient pas de rechercher l'existence éventuelle d'autres conventions et engagements mais de vous communiquer, sur la base des informations qui nous ont été données, les caractéristiques et les modalités essentielles de ceux dont nous avons été avisés, sans avoir à nous prononcer sur leur utilité et leur bien-fondé. Il vous appartient, selon les termes de l'article R. 225-31 du Code de commerce, d'apprécier l'intérêt qui s'attachait à la conclusion de ces conventions et engagements en vue de leur approbation.

Nous avons mis en œuvre les diligences que nous avons estimé nécessaires au regard de la doctrine professionnelle de la Compagnie nationale des commissaires aux comptes relative à cette mission. Ces diligences ont consisté à vérifier la concordance des informations qui nous ont été données avec les documents de base dont elles sont issues.

### **8.5.1.1. Avec Monsieur de Bouville, Administrateur**

### **Nature et objet**

Rémunération variable accordée par le conseil d"administration du 8 juin 2009.

#### **Modalités**

Une rémunération variable a été décidée pour les administrateurs/managers, dont M. de Bouville en fonction d"objectifs définis par le conseil d"administration. Son montant n"a pas encore été arrêté par le conseil d"administration.

### **8.5.1.2. Avec Monsieur Soumeillan, Président-Directeur Général**

#### **Nature et objet**

Rémunération variable accordée par le conseil d"administration du 8 juin 2009.

#### **Modalités**

Une rémunération variable a été décidée pour les administrateurs/managers, dont M. Soumeillan en fonction d"objectifs définis par le conseil d"administration. Son montant n"a pas encore été arrêté par le conseil d"administration.

### **8.5.1.3. Avec Madame Asparre, Directeur Général Délégué**

#### **Nature et objet**

Rémunération variable accordée par le conseil d"administration du 8 juin 2009.

#### **Modalités**

Une rémunération variable a été décidée pour les administrateurs/managers, dont M<sup>me</sup> Asparre en fonction d"objectifs définis par le conseil d"administration. Son montant n"a pas encore été arrêté par le conseil d"administration.

### **8.5.1.4. Avec la société Innocad S.A.S.**

Personnes concernées : Messieurs Soumeillan et de Bouville.

#### **Nature et objet**

Garanties accordées par votre société à sa filiale Innocad par le conseil d"administration du 31 août 2009.

#### **Modalités**

Votre société a renouvelé les garanties qu"elle avait accordées à sa filiale Innocad auprès de fournisseurs. Ces garanties sont limitées en montant et au bénéfice de certains fournisseurs nominativement désignés, et ce dans les conditions strictement définies par le conseil d"administration. Elles ont été renouvelées à hauteur du même montant pour chaque fournisseur pour une durée de deux mois à compter du 1<sup>er</sup> septembre 2009 jusqu"au 30 octobre 2009.

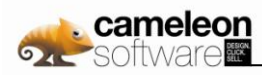

### **8.5.1.5. Avec la société Access Commerce GmbH, filiale de votre société**

### **Nature et objet**

Votre société a renouvelé son soutien financier à la société Access Commerce GmbH autorisé par le conseil d"administration du 31 août 2009.

#### **Modalités**

Le conseil d"administration a décidé de renouveler le soutien financier de votre société à sa filiale Access Commerce GmbH, et ce jusqu"au 30 août 2010.

Votre société a émis une lettre de subordination datant du 3 février 2010 aux termes de laquelle elle accepte de subordonner le remboursement de sa créance d"un montant de 3 808 000 € envers sa filiale Access Commerce GmbH au remboursement par cette dernière de l"ensemble de ses autres dettes.

### **8.5.1.6. Avec Madame Faure, Messieurs Sutton et Gaillard, administrateurs**

#### **Nature et objet**

Votre société a décidé du versement de jetons de présence aux administrateurs conformément à la décision de l"assemblée générale du 30 juin 2009 et sur la base des modalités de calcul fixées par le conseil d"administration du 31 août 2009.

#### **Modalités**

Les jetons de présence distribués se répartissent comme suit :

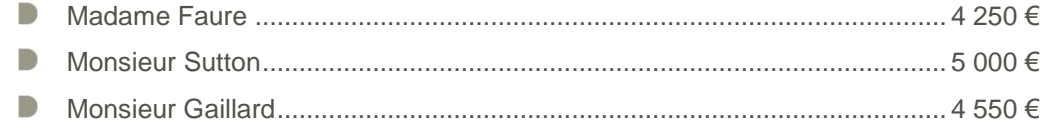

### **8.5.1.7. Avec Madame Faure, administrateur**

#### **Nature et objet**

Le 30 septembre 2009, autorisation par le conseil d"administration de signer un contrat cadre entre votre société et M<sup>me</sup> Faure.

#### **Modalités**

Monsieur Soumeillan a signé un contrat cadre organisant les missions ponctuelles qui seront confiées par la société Access Commerce GmbH à Madame Faure, par l"intermédiaire de sa société Businessaccelerator. Au cours de l"exercice 2009, aucune somme n"a été facturée à votre société au titre de ce contrat.

### **8.5.2. Conventions et engagements approuvés au cours d'exercices antérieurs dont l'exécution s'est poursuivie durant l'exercice**

Par ailleurs, en application du Code de commerce, nous avons été informés que l'exécution des conventions et engagements suivants, approuvés au cours d'exercices antérieurs, s'est poursuivie au cours du dernier exercice.

### **8.5.2.1. Avec Monsieur de Bouville**

#### **Nature et objet**

Modification apportée au contrat de travail de Monsieur de Bouville autorisée par le conseil d"administration du 6 mai 2008.

#### **Modalités**

La rémunération brute annuelle de Monsieur de Bouville au titre de son contrat de travail a été portée à 90 000 € à compter rétroactivement du 1<sup>er</sup> janvier 2008 et n'a pas connu d'évolution sur l'exercice 2009.

Monsieur de Bouville bénéficie en sus d"une voiture de fonction.

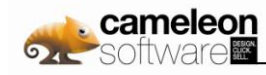

### **8.5.2.2. Avec Monsieur Soumeillan**

### **a. Nature et objet**

Modification apportée au statut de Monsieur Soumeillan autorisée par le conseil d"administration du 6 mai 2008.

#### **Modalités**

La rémunération brute annuelle de Monsieur Soumeillan en sa qualité de président-directeur général a été portée à 120 000 € à compter rétroactivement du 1<sup>er</sup> janvier 2008 et n'a pas connu d'évolution sur l"exercice 2009.

Monsieur Soumeillan bénéficie en sus d"une voiture de fonction.

### **b. Nature et objet**

Dispositions du 22 avril 2003 quant aux conditions de révocation de Monsieur Soumeillan, président directeur général, reconduites par le conseil d"administration du 19 mai 2008.

#### **Modalités**

Les principes et les dispositions arrêtés pour Monsieur Soumeillan, en sa qualité de président et membre du directoire par le conseil de surveillance du 22 avril 2003, et relatifs aux indemnités qui lui seront versées en cas de révocation de son mandat social, ont été reconduits au titre de son mandat de présidentdirecteur général. Sur cette base, le conseil a décidé d"attribuer à Monsieur Soumeillan, en cas de révocation de son mandat social, une indemnité calculée sur la base de ses quinze derniers appointements mensuels bruts sous réserve de la réalisation de certaines conditions.

### **8.5.2.3. Avec Madame Asparre**

#### **a. Nature et objet**

Modification apportée au statut de Madame Asparre autorisée par le conseil d"administration du 6 mai 2008.

#### **Modalités**

La rémunération brute annuelle de Madame Asparre en sa qualité de directeur général délégué a été portée à € 90.000 à compter rétroactivement du 1<sup>er</sup> janvier 2008 et n'a pas connu d'évolution sur l'exercice 2009.

Madame Asparre bénéficie en sus d"une voiture de fonction.

#### **b. Nature et objet**

Dispositions du 22 avril 2003 quant aux conditions de révocation de Madame Asparre, directeur général délégué, reconduites par le conseil d"administration du 19 mai 2008.

#### **Modalités**

Les principes et les dispositions arrêtés pour Madame Asparre, en sa qualité de membre du directoire par le conseil de surveillance du 22 avril 2003, et relatifs aux indemnités qui lui seront versées en cas de révocation de son mandat social, ont été reconduits au titre de son mandat de directeur général délégué. Le conseil d"administration a décidé, en cas de révocation du mandat social de Madame Asparre, et sous réserve que la rupture du contrat de travail de cette dernière intervienne à l"initiative de l"entreprise pour quelque cause que ce soit, d"attribuer une indemnité calculée sur la base de ses quatre derniers appointements mensuels bruts sous réserve de la réalisation de certaines conditions.

En cas de cessation du mandat de Madame Asparre pour quelque cause que ce soit, son contrat de travail sera automatiquement remis en vigueur, avec tous les droits acquis et attachés, y compris l'ancienneté correspondant à la période de son mandat social et aux conditions de rémunération identiques à celles d"un cadre de même catégorie dans l"entreprise sans que cette rémunération ne puisse être inférieure à 90 % de celle qu"elle percevait en qualité de directeur général délégué.

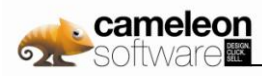

### **8.5.2.4. Avec la société Innocad**

### **Nature et objet**

Le 28 août 2008, autorisation par le conseil d"administration de la signature de contrats entre votre société et sa filiale Innocad.

### **Modalités**

Votre société a mis à la disposition de la société Innocad des moyens et des prestations de services pour un montant de € 107.561 au titre de la période du 1<sup>er</sup> janvier au 5 octobre 2009, date de la cession de la filiale Innocad.

### **8.5.2.5. Avec la société Access Commerce GmbH**

#### **Nature et objet**

Votre société a accordé des avances de trésorerie à la société Access Commerce GmbH.

#### **Modalités**

Le conseil de surveillance du 2 mars 2006 a décidé la reprise du cours des intérêts pour les avances accordées à sa filiale Access Commerce GmbH, à compter du 1<sup>er</sup> janvier 2006, au taux annuel Euribor au 30 juin plus 0,5 % dans la limite éventuelle du taux maximal déductible en fonction de la législation fiscale applicable à la filiale concernée.

Les avances de trésorerie accordées s"élèvent à 4 097 837,33 € au 31 décembre 2009.

### **8.5.2.6. Avec la société Cameleon Software USA Inc.**

### **Nature et objet**

Votre société a accordé des avances de trésorerie à la société Cameleon Software USA Inc.

#### **Modalités**

Le conseil de surveillance du 2 mars 2006 a décidé la reprise du cours des intérêts pour les avances accordées à sa filiale Cameleon Software USA Inc., à compter du 1<sup>er</sup> janvier 2006, au taux annuel Euribor au 30 juin plus 0,5 % dans la limite éventuelle du taux maximal déductible en fonction de la législation fiscale applicable à la filiale concernée.

Les avances de trésorerie accordées s"élèvent à € 2.093.259,50 au 31 décembre 2009.

Colomiers et Paris-La Défense, le 1<sup>er</sup> mars 2010 Les Commissaires aux Comptes

**Ernst & Young Audit**

#### **Frank ASTOUX Monsieur Jean PENDANX**

## **8.6 Rapport Spécial du Conseil d'Administration sur les options de souscriptions d'actions attribuées au cours de l'année 2009**

Nous vous présentons ci-après notre rapport spécial sur les options de souscription attribuées au cours de l"année 2009.

### **8.6.1. Détails des options de souscription d'actions consenties aux Mandataires Sociaux au cours de l'exercice 2009**

Sans objet.

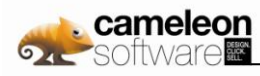

### **8.6.2. Détail des options consenties aux salariés non Mandataires Sociaux les mieux allotis au cours de l'année 2009**

Sans objet.

### **8.6.3. Exercice des options de souscription émises au cours de l'année 2009**

A ce jour, aucune option n"a été exercée par son titulaire.

## **8.7 Rapport Spécial du Conseil d'Administration sur les Actions Gratuites attribuées au cours de l'année 2009**

Nous vous présentons ci-après notre rapport spécial sur les actions gratuites attribuées au cours de l"année 2009.

### **8.7.1. Etat des actions gratuites aux 31/12/2009**

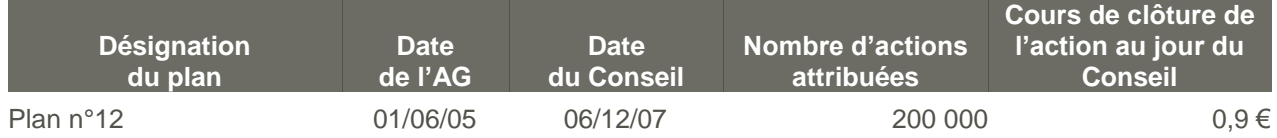

Aucune action gratuite nouvelle n"a été attribuée sur l"exercice 2009.

### **8.7.2. Détails des actions gratuites consenties aux Mandataires Sociaux de Cameleon Software SA au cours de l'exercice 2009**

Le Plan d"actions gratuites adopté lors de la réunion du Conseil d"administration du 6 décembre 2007, conformément à l"autorisation accordée par l"Assemblée Générale mixte du 1er juin 2005 a pour objet de consentir au profit des dirigeants et salariés des actions gratuites de la société à hauteur de 200 000 actions.

Le conseil d"administration du 22 décembre 2009 a constaté que l"attribution de 40 000 actions gratuites à Madame Françoise ASPARRE et de 50 000 actions gratuites à Monsieur Thibault de BOUVILLE est devenue définitive le 7 décembre 2009, la période d"acquisition de deux ans étant arrivée à son terme.

### **8.7.3. Détail des options consenties aux salariés non Mandataires Sociaux les mieux allotis au cours de l'année 2009**

Sans objet.

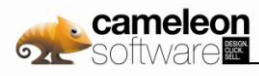

# **9. Responsable du document de référence et du contrôle des comptes**

## **9.1 Responsable du document de référence**

Monsieur Jacques Soumeillan - Président Directeur Général

## **9.2 Attestation du responsable du document de référence**

« J'atteste, après avoir pris toute mesure raisonnable à cet effet, que les informations contenues dans le présent document de référence sont, à ma connaissance, conformes à la réalité et ne comportent pas d'omission de nature à en altérer la portée. J'atteste, à ma connaissance, que les comptes sont établis conformément aux normes comptables applicables et donnent une image fidèle du patrimoine, de la situation financière et du résultat de la société et de l"ensemble des entreprises comprises dans la consolidation, et le rapport de gestion (ci-joint figurant en partie 8.1) présente un tableau fidèle de l"évolution des affaires, des résultats et de la situation financière de la société et de l"ensemble des entreprises comprises dans la consolidation ainsi qu"une description des principaux risques et incertitudes auxquels elles sont confrontées. J'ai obtenu des contrôleurs légaux des comptes une lettre de fin de travaux, dans laquelle ils indiquent avoir procédé à la vérification des informations portant sur la situation financière et les comptes données dans le présent document ainsi qu'à la lecture d'ensemble du document. Le rapport des contrôleurs légaux sur les comptes consolidés au 31 décembre 2009, figurant en partie 8.3 du document de référence, contient une observation

Toulouse, le 29 avril 2010

Le Président Directeur Général, Monsieur Jacques Soumeillan

## **9.3 Noms, adresses et qualifications des contrôleurs légaux**

### **9.3.1. Commissaires aux comptes titulaires**

### **Ernst & Young Audit**

Faubourg de l"Arche – 11 allée de l"Arche 92037 Paris La Défense

Nommé par décision de l"Assemblée Générale:

- B du 1er juin 2005 pour un mandat de 6 exercices expirant à l"issue de l"Assemblée Générale Ordinaire appelée à statuer sur les comptes de l"exercice clos le 31 décembre 2010 ;
- 1er octobre 1999 pour un premier mandat.

### **Monsieur Jean Pendanx**

8 impasse du Clos d"Ariane - 31770 Colomiers

Nommé par décision de l"Assemblée Générale du 30 juin 2009 pour un mandat de 6 exercices expirant à l"issue de l"Assemblée Générale Ordinaire appelée à statuer sur les comptes de l"exercice clos le 31 décembre 2014.

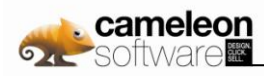

### **9.3.2. Commissaires aux comptes suppléants**

#### **Monsieur Frank Astoux**

1 place Alphonse Jourdain - 31000 Toulouse

Nommé par décision de l"Assemblée Générale du 1er juin 2005 pour un mandat de six exercices expirant à l'issue de l'Assemblée Générale Ordinaire appelée à statuer sur les comptes de l'exercice clos le 31 décembre 2010.

#### **Monsieur Pierre CHLUDA**

65 chemin des Ramassiers - 31770 Colomiers

Nommé par décision de l"Assemblée Générale du 30 juin 2009 pour un mandat expirant à l"issue de l"Assemblée Générale Ordinaire appelée à statuer sur les comptes de l"exercice clos le 31 décembre 2014.

## **9.4 Responsable de l'information financière**

Monsieur Jacques Soumeillan - Président Directeur Général

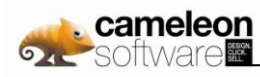

# **10. Table de concordance**

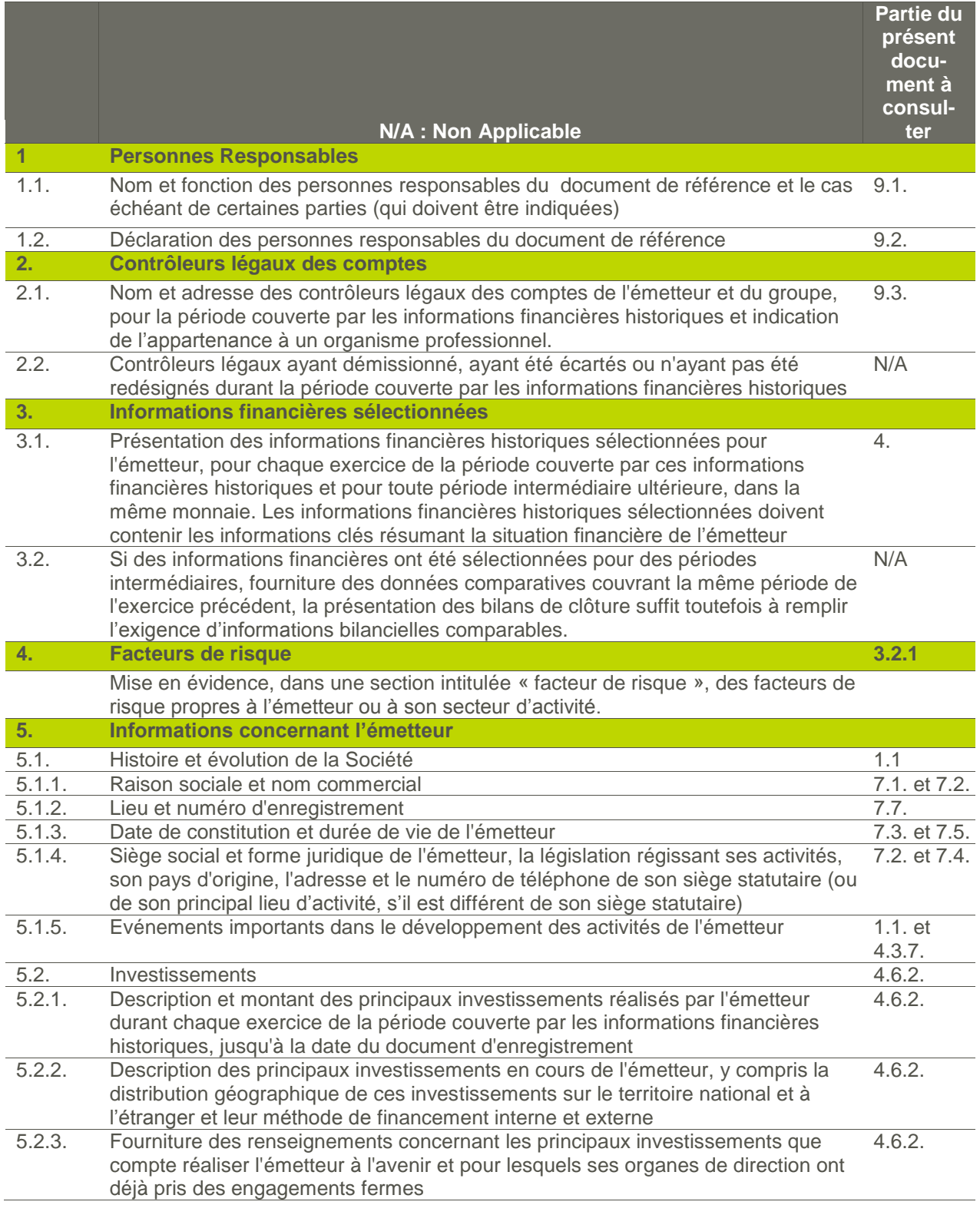

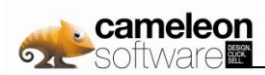

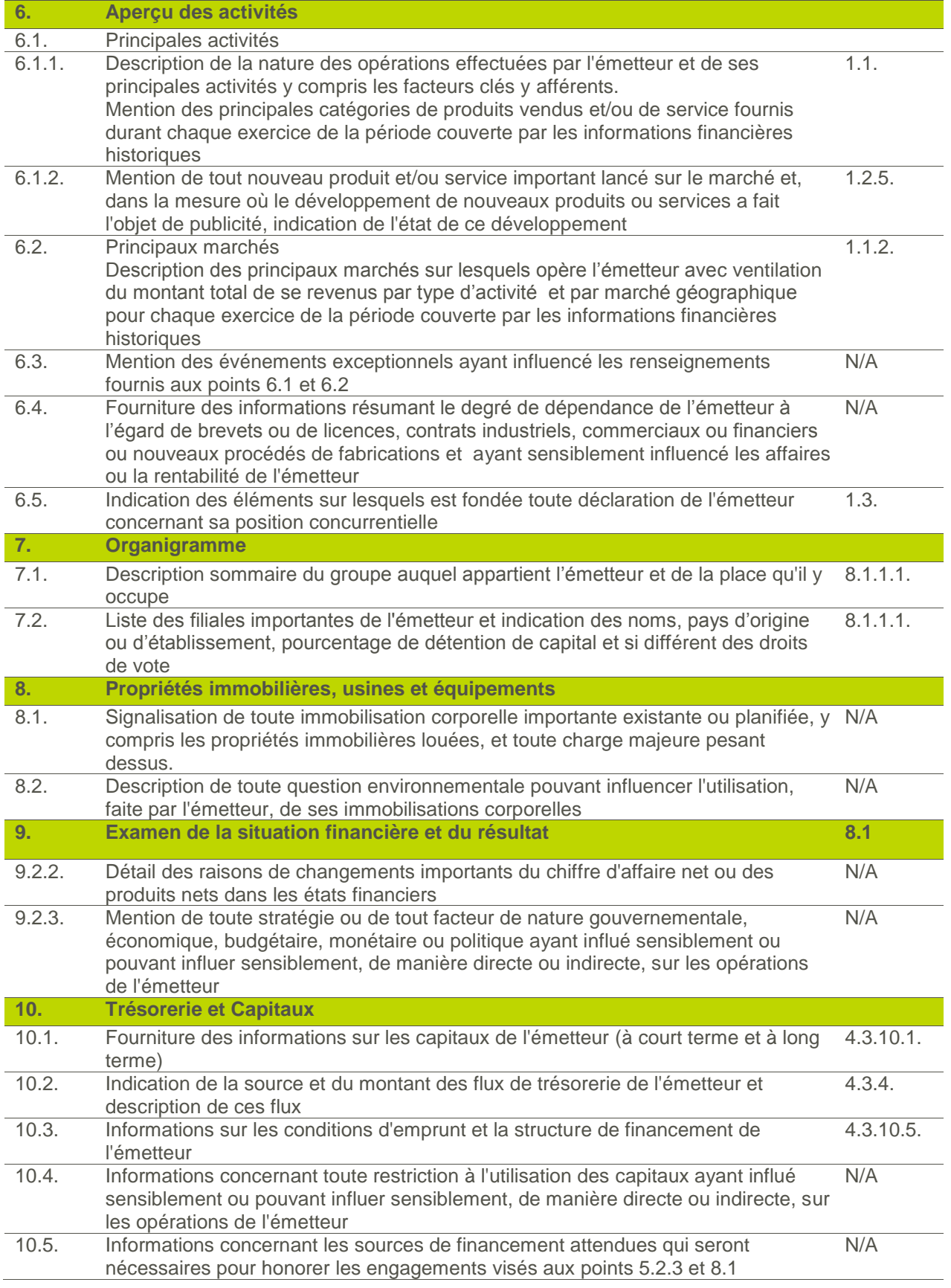

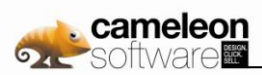

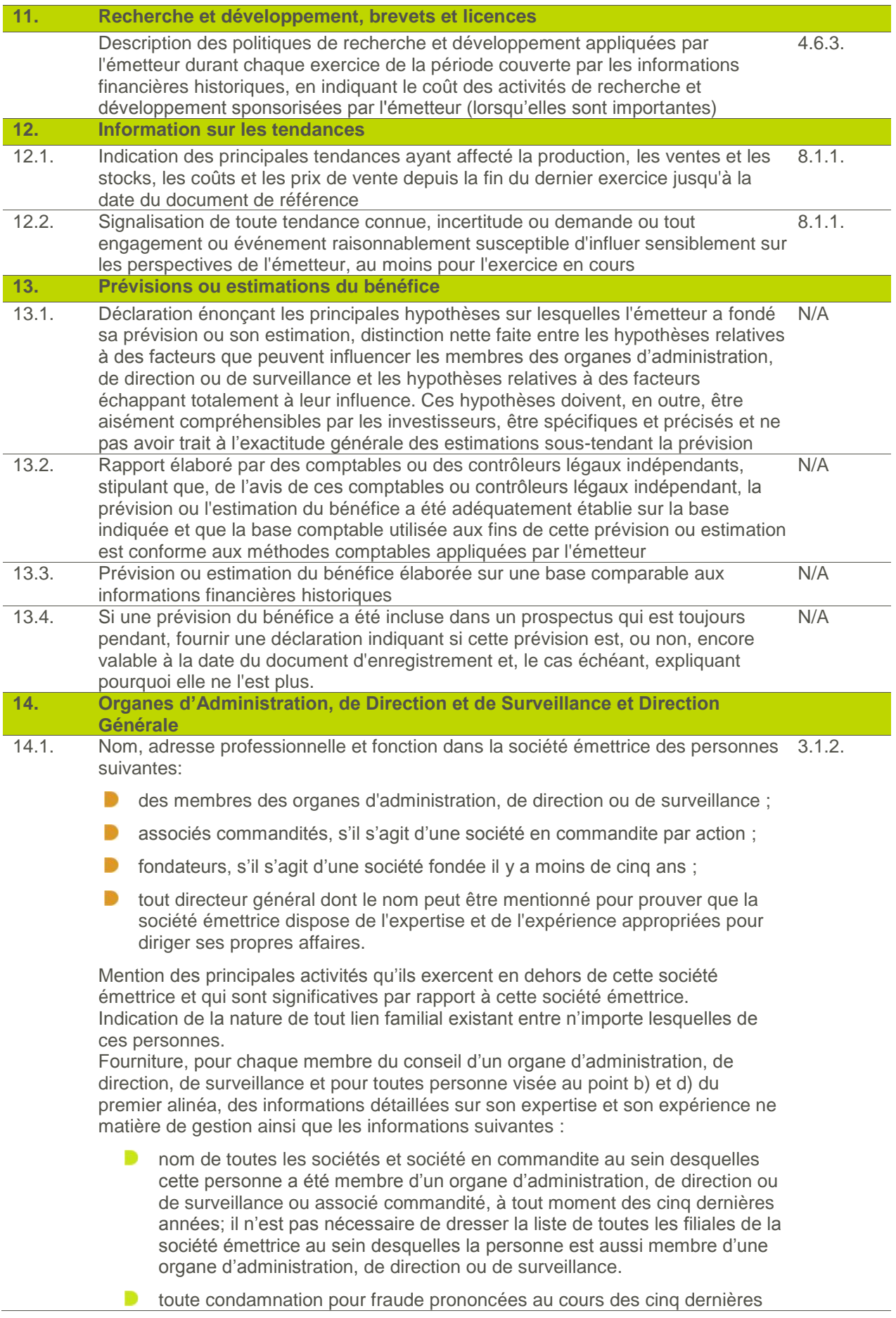

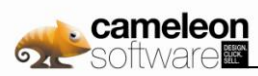

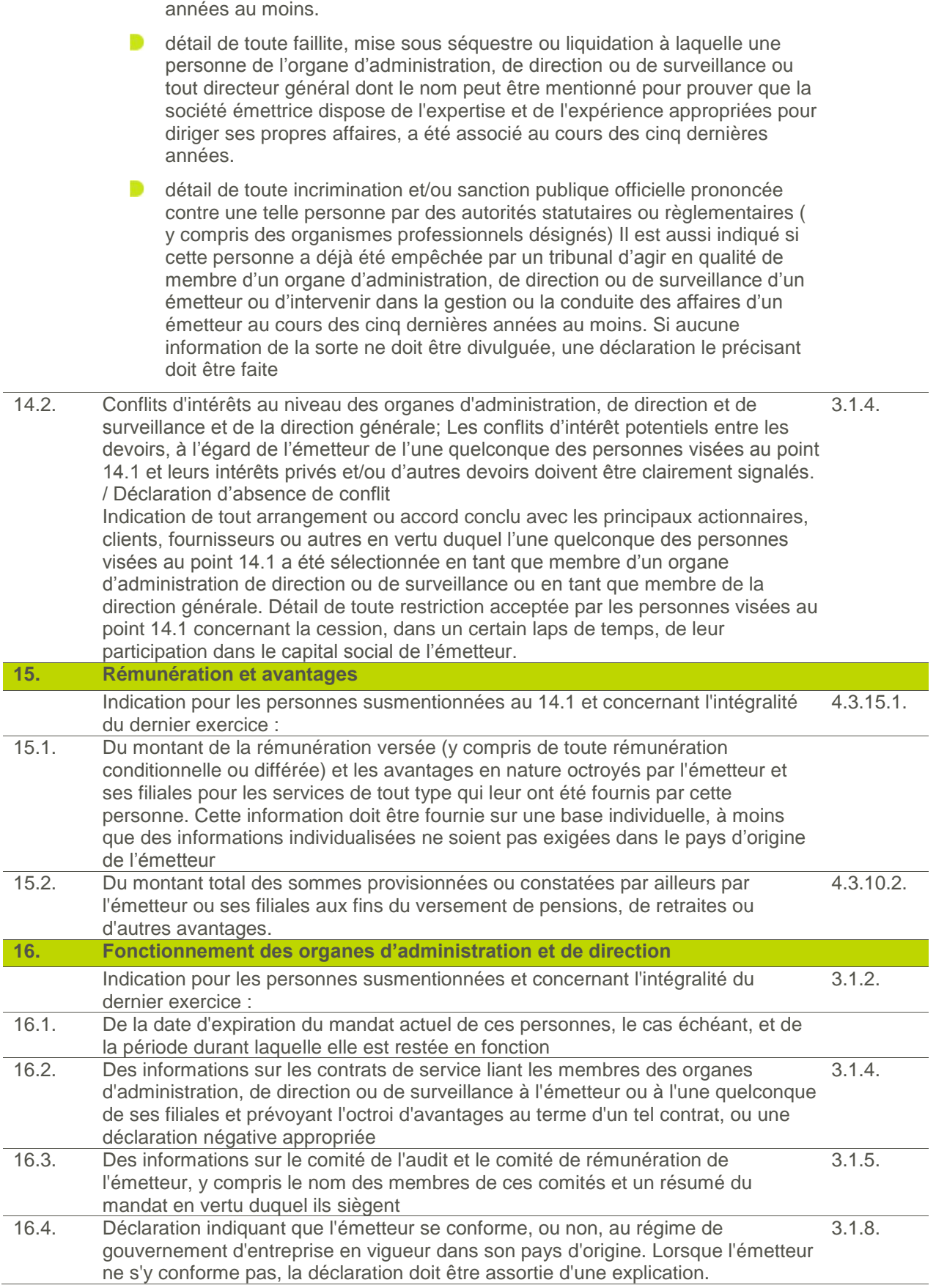

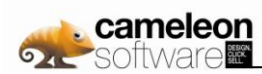

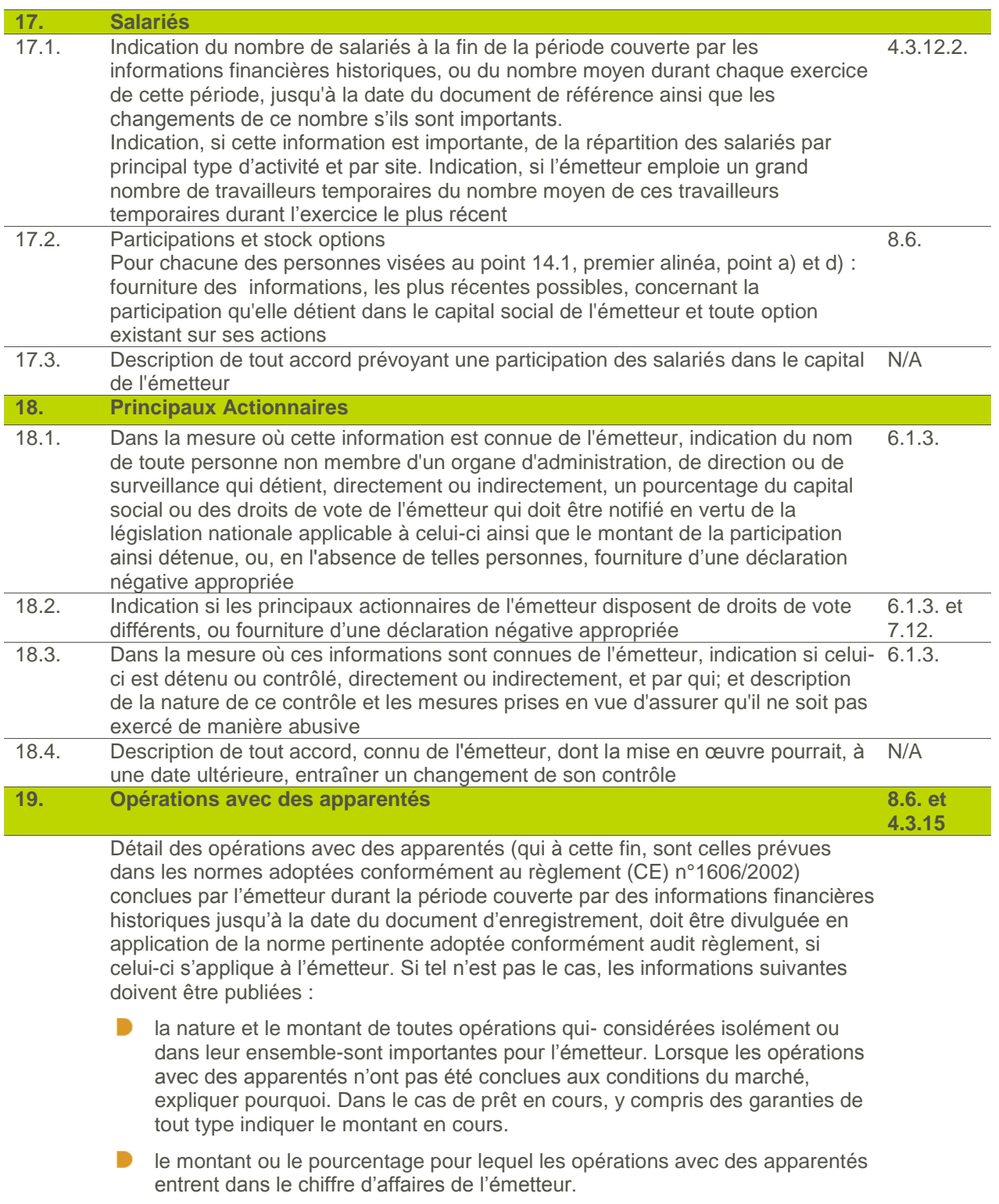

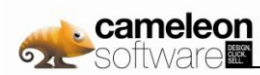

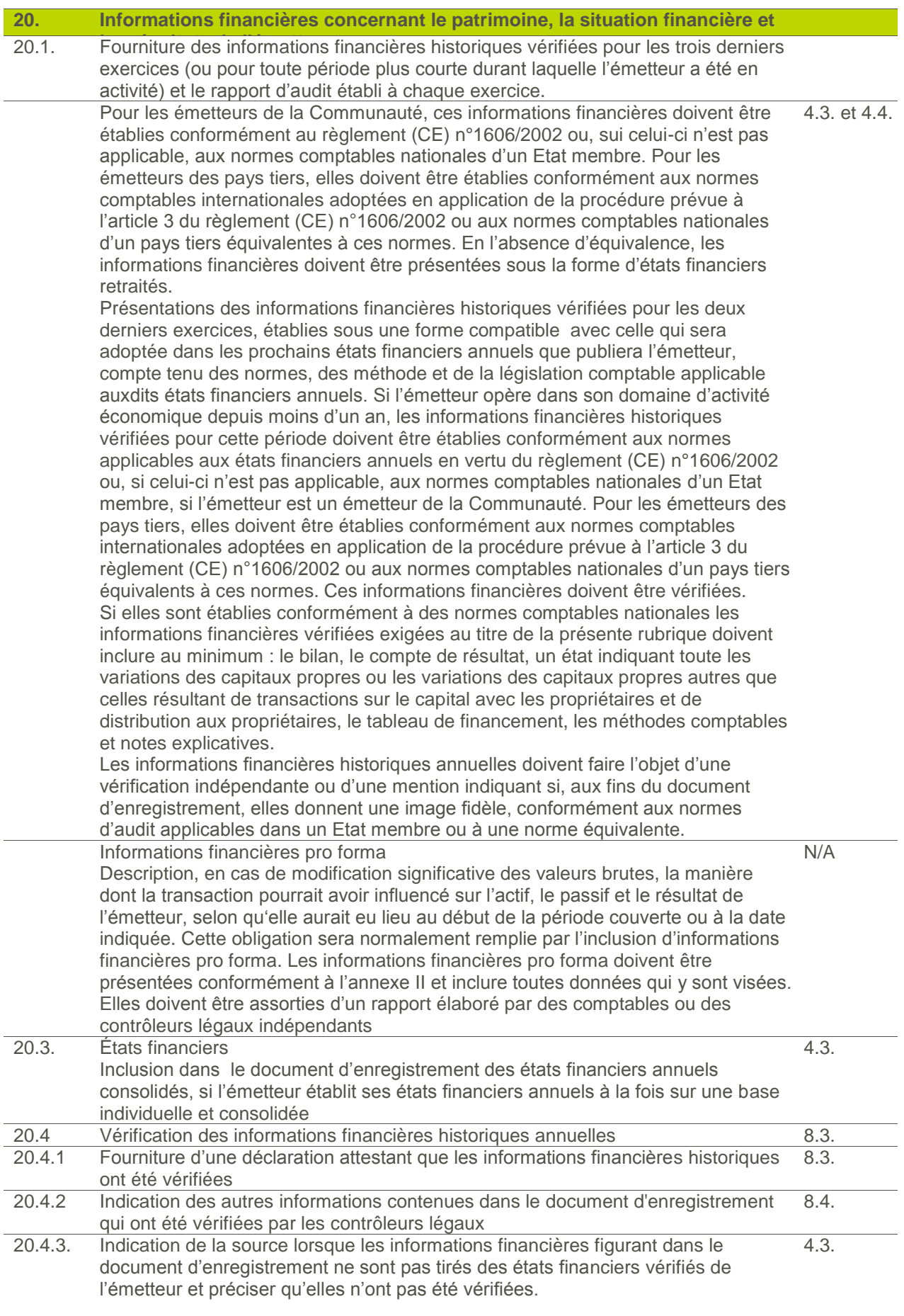

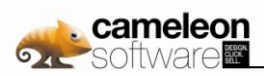

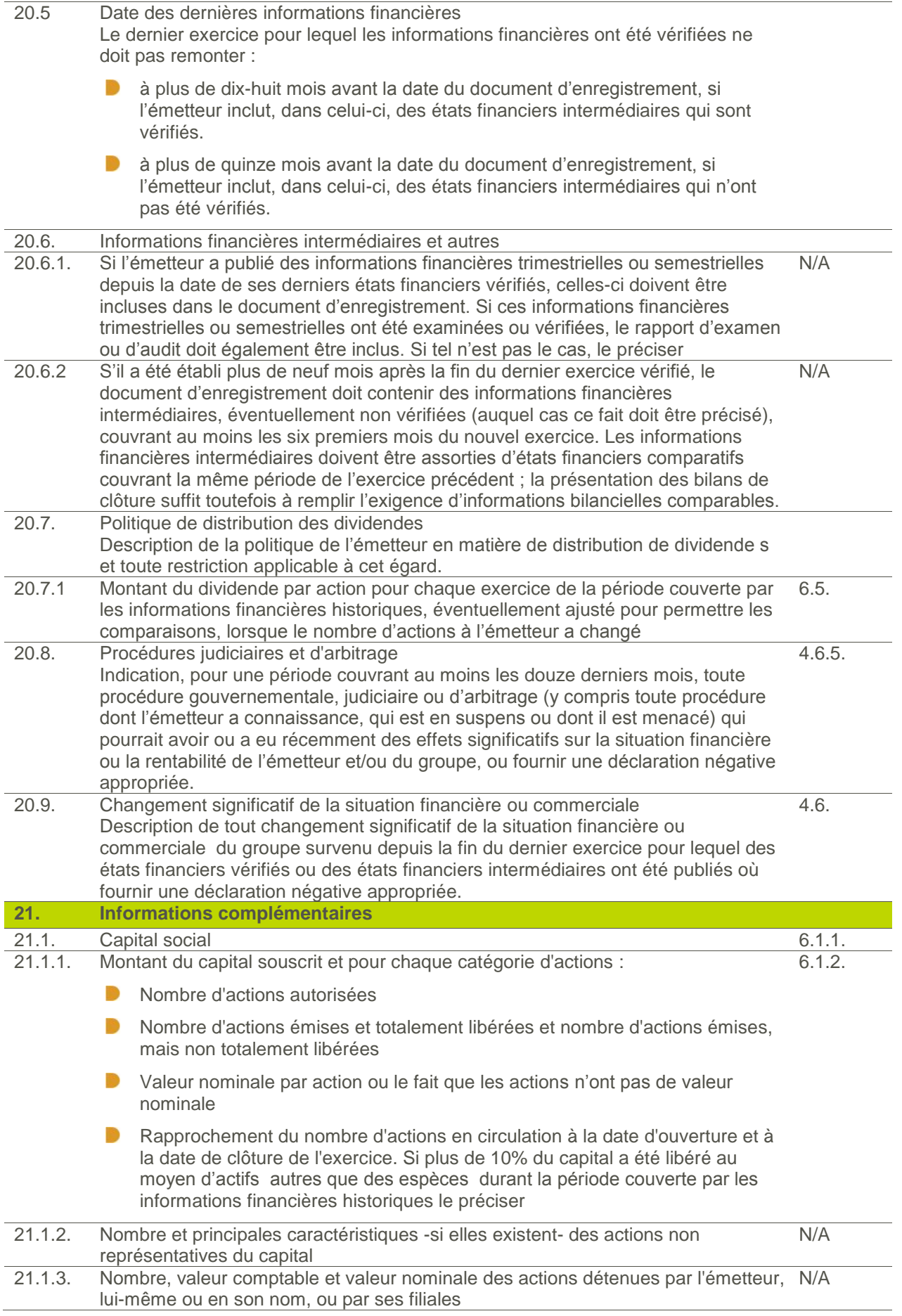

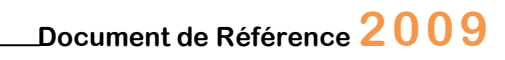

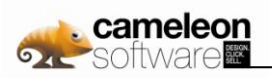

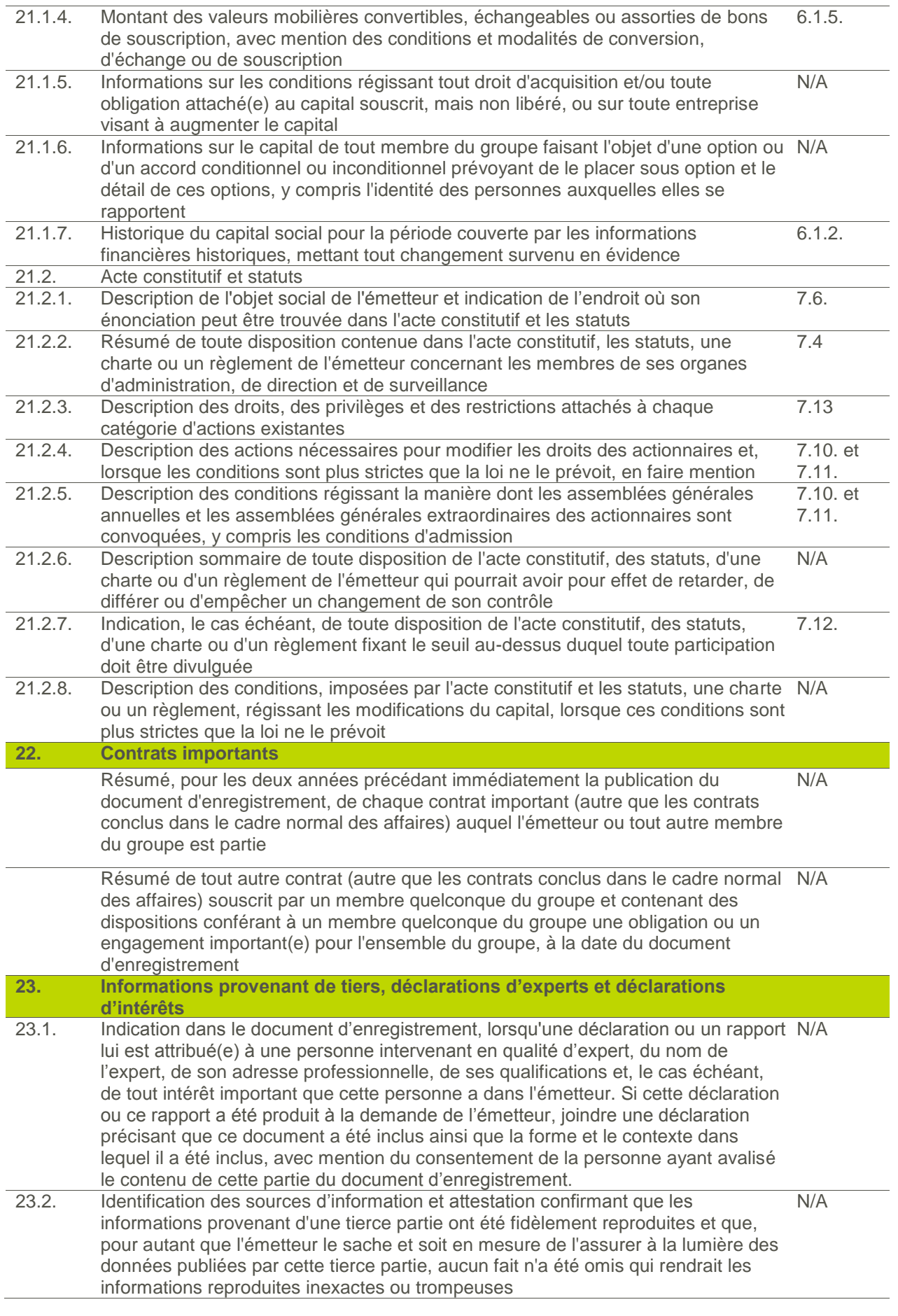
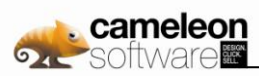

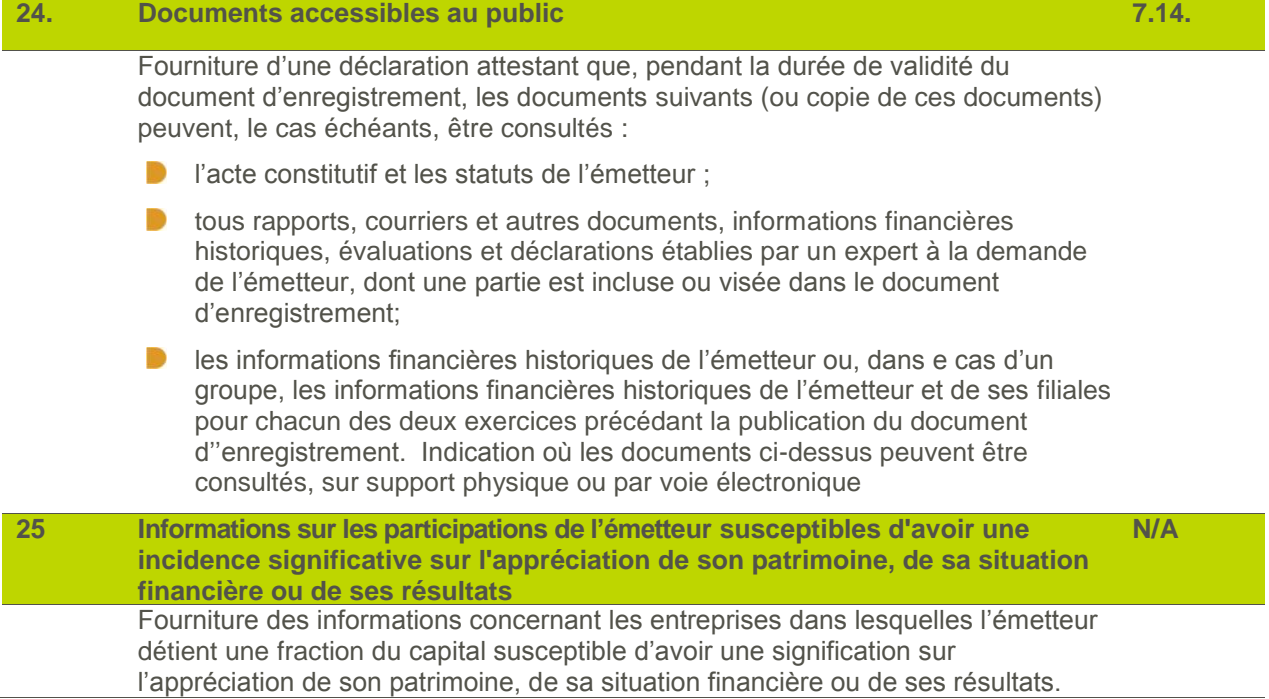

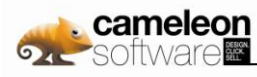

## **11. Table de réconciliation du rapport financier annuel**

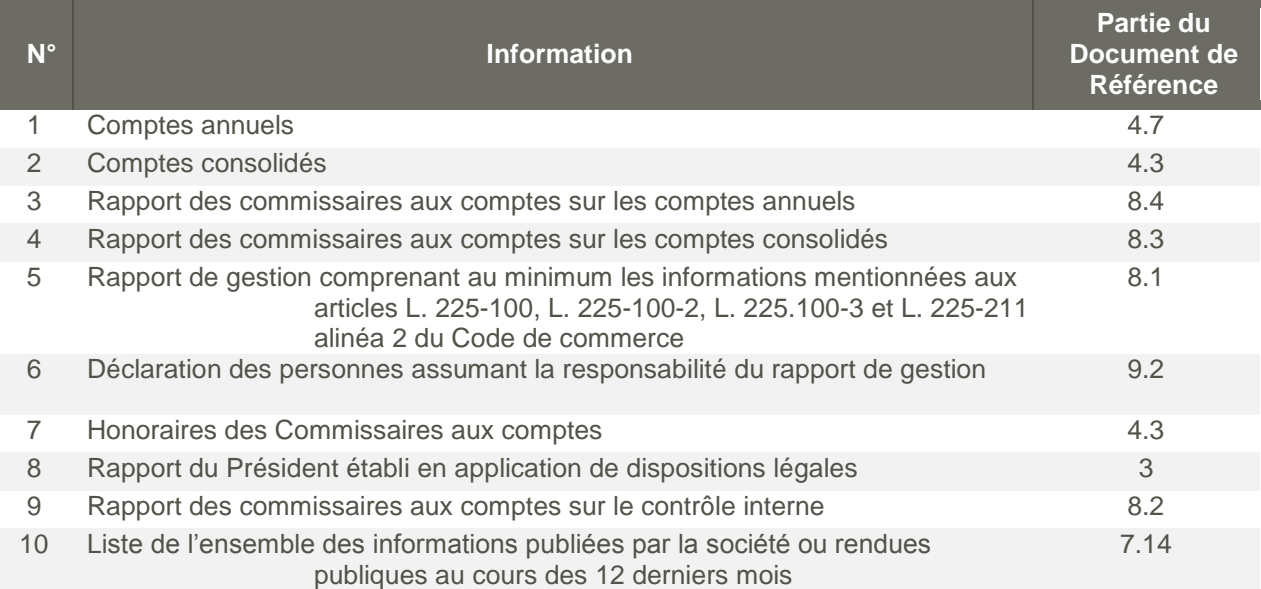

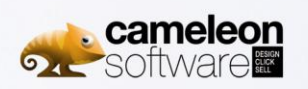